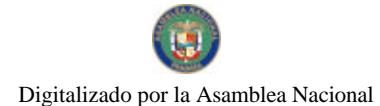

Gaceta Oficial Digital, miércoles 10 de marzo de 2010

# **GACETA OFICIAL DIGITAL VCTONAL**

Año CVI

**GOBIERN** 

Panamá, R. de Panamá miércoles 10 de marzo de 2010

Nº 26486

# **CONTENIDO**

MINISTERIO DE ECONOMÍA Y FINANZAS Decreto Ejecutivo Nº 13 (De martes 9 de marzo de 2010)

<u>"POR EL CUAL SE MODIFICA EL ARTÍCULO 22 DEL DECRETO EJECUTIVO Nº. 50 DE 26 DE JUNIO DE 2009.</u><br>QUE REGLAMENTA LA LEY 34 DE 2008, SOBRE RESPONSABILIDAD SOCIAL FISCAL, REFORMADA POR LA LEY 32 DE 26 DE JUNIO DE 2009".

# MINISTERIO DE ECONOMÍA Y FINANZAS Adenda $\mathbf{N}^\mathrm{o}$ l

(De jueves 12 de noviembre de 2009)

<u>"AL CONTRATO DE ADMINISTRACIÓN Y OPERACIÓN DE SALAS DE MÁOUINAS TRAGAMONEDAS TIPO</u> A NO. 143 DE 19 DE DICIEMBRE DE 1997, SUSCRITO ENTRE EL ESTADO Y GAMING & SERVICES DE PANAMA, S.A.",

MINISTERIO DE EDUCACIÓN

Decreto Ejecutivo Nº 116 (De miércoles 10 de marzo de 2010)

"POR EL CUAL SE REALIZA EL SIGUIENTE NOMBRAMIENTO Y SE RECONOCEN GASTOS DE REPRESENTACIÓN EN EL INSTITUTO PANAMEÑO DE DEPORTES".

MINISTERIO DE LA PRESIDENCIA

Decreto Ejecutivo Nº 205

(De martes 9 de marzo de 2010)

<u>"POR LA CUAL SE REGLAMENTA LA LEY No. 65 DE 30 DE OCTUBRE DE 2009, QUE CREA LA AUTORIDAD</u> NACIONAL PARA LA INNOVACIÓN GUBERNAMENTAL".

MINISTERIO DE LA PRESIDENCIA

Decreto Ejecutivo Nº 215

(De miércoles 10 de marzo de 2010)

"POR EL CUAL SE DESIGNA A UN MIEMBRO SUPLENTE EN REPRESENTACIÓN DEL ÓRGANO EJECUTIVO EN LA COMISIÓN NACIONAL DE REFORMAS ELECTORALES PARA EL 2010".

> MINISTERIO DE LA PRESIDENCIA Decreto Ejecutivo Nº 216

(De miércoles 10 de marzo de 2010)

"POR EL CUAL SE DESIGNA AL REPRESENTANTE DEL PRESIDENTE DE LA REPÚBLICA EN EL COMITÉ EJECUTIVO DE LA OFICINA DE ELECTRIFICACIÓN RURAL".

MINISTERIO DE TRABAJO Y DESARROLLO LABORAL

Resolución Nº DM-59-01 (De lunes 22 de febrero de 2010)

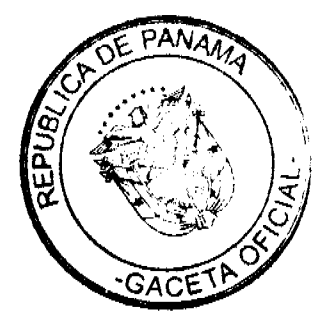

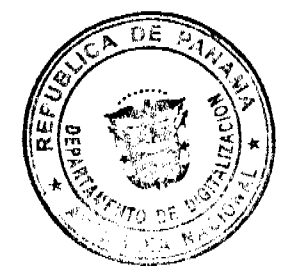

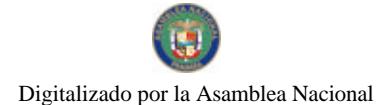

No.26486

#### Gaceta Oficial Digital, miércoles 10 de marzo de 2010

<u>"POR LA CUAL SE DELEGA AL LICENCIADO RUBEN CAMPOS, JEFE DE COMPRAS DEL MITRADEL LA FACULTAD DE PRESIDIR, CONVOCAR, CANCELAR Y ADJUDICAR LOS ACTOS DE SELECCIÓN DE </u> CONTRATISTA CONCERNIENTES AL PROGRAMA DE MI PRIMER EMPLEO".

> AUTORIDAD PANAMEÑA DE SEGURIDAD DE ALIMENTOS Resuelto Nº AUPSA-DINAN-010-2010

(De lunes 1 de marzo de 2010)

<u>"POR MEDIO DEL CUAL SE EMITE EL REQUISITO FITOSANITARIO PARA LA IMPORTACIÓN DE LENTEJAS</u> (LENS CULINARIS SSP. CULINARIS) SECAS Y DESVAINADAS, PARA CONSUMO HUMANO Y/Q TRANSFORMACIÓN, ORIGINARIAS DE ARGENTINA"

AUTORIDAD PANAMEÑA DE SEGURIDAD DE ALIMENTOS

Resuelto Nº AUPSA-DINAN-011-2010 (De lunes 1 de marzo de 2010)

"POR MEDIO DEL CUAL SE EMITE EL REQUISITO FITOSANITARIO PARA LA IMPORTACIÓN DE ARVEJAS (PISUM SATIVUM) DE VAINA (VERDES Y AMARILLAS) SECAS, DESVAINADAS, AUNQUE ESTÉN MONDADAS O PARTIDAS, PARA CONSUMO HUMANO Y/O TRANSFORMACIÓN, ORIGINARIAS DE ARGENTINA".

> AUTORIDAD DE TURISMO DE PANAMÁ Resolución Nº 33/09 (De miércoles 24 de junio de 2009)

<u>"POR LA CUAL SE AUTORIZA LA INSCRIPCIÓN EN EL REGISTRO NACIONAL DE TURISMO DE LA</u>

EMPRESA NORTHERN INDUSTRIES OF PANAMA, INC."

**CORTE SUPREMA DE JUSTICIA** Acuerdo Nº 114

(De jueves 4 de marzo de 2010)

"POR EL CUAL SE CREAN TRIBUNALES TEMPORALES DE DESCONGESTIÓN JUDICIAL".

# CORTE SUPREMA DE JUSTICIA

Fallo Nº S/N (De lunes 14 de septiembre de 2009)

"ADVERTENCIA DE INCONSTITUCIONALIDAD PRESENTADA POR EL LICENCIADO ABDEL MARTÍNEZ ESPINOSA EN REPRESENTACIÓN DE LUIS NOVO DENTRO DEL PROCESO ADMINISTRATIVO SANCIONATORIO ANTE LA AUTORIDAD DE AERONAUTICA CIVIL".

ALCALDÍA DE COLÓN

Decreto Alcaldicio Nº 004 (De jueves 25 de febrero de 2010)

"POR EL CUAL SE ADOPTAN MEDIDAS DE CONTROL SOBRE LA LIMPIEZA, ASEO Y ORNATO DEL DISTRITO DE COLÒN".

> **ALCALDÍA DE MARIATO/VERAGUAS** Acuerdo Nº 9

> > (De jueves 15 de octubre de 2009)

"POR MEDIO DEL CUAL SE DEROGAN TODOS LOS ACUERDOS RELACIONADOS CON LOS IMPUESTOS. TASAS, DERECHOS, Y CONTRIBUCIONES Y SE ADOPTA EL NUEVO RÉGIMEN IMPOSITIVO PARA EL MUNICIPIO DE MARIATO".

**AVISOS / EDICTOS** 

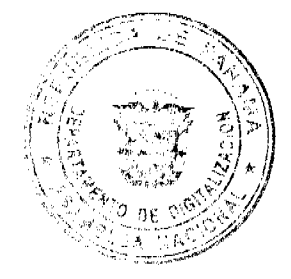

 $\overline{2}$ 

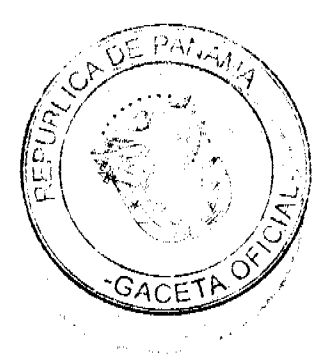

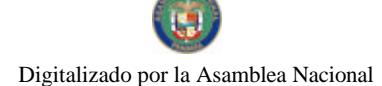

#### REPÚBLICA DE PANAMA MINISTERIO DE ECONOMÍA Y FINANZAS

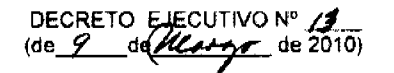

"Por el cual se modifica el artículo 22 del Decreto Ejecutivo Nº 50 de 26 de junio de 2009, que reglamenta la Ley 34 de 2008, sobre Responsabilidad Social Fiscal, reformada por la Ley 32 de 26 de junio de 2009.

#### EL PRESIDENTE DE LA REPÚBLICA en uso de sus facultades constitucionales y legales,

#### CONSIDERANDO:

Que con la Ley 97 de 21 de diciembre de 1998, se creó el Ministerio de Economía y Finanzas como resultado de la fusión de los Ministerios de Hacienda y Tesoro y de Planificación y Política Económica, el cual tiene entre sus muchas funciones, dirigir la administración presupuestaría del sector público y la administración financiera del Estado.

Que la Ley 34 de 5 de junio de 2008 en su articulo 21 establece el seguimiento y evaluación del Presupuesto y de las finanzas públicas, las cuales se enmarcan en la proyección de resultados sectoriales macroeconómicos, conteniendo indicadores que permitan evaluar su cumplimiento al final de la vigencia fiscal y la planificación del presupuesto de la siguiente gestión fiscal.

Que el Ministerio de Economía y Finanzas deberá realizar una evaluación ex post de los presupuestos ejecutados, y diseñar normas, procesos y metodologias específicas de evaluación que contengan indicadores cuantitativos y cualitativos.

Que el artículo 22 del Decreto Ejecutivo Nº 50 de 26 de junio de 2009, "Por el cual se reglamenta la Ley 34 de 2008, sobre Responsabilidad Social Fiscal, reformada por la Ley 32 de 26 de junio de 2009", establece que el MEF desarrollará un sistema de seguimiento y evaluación que le permita el cumplimiento del artículo 21 de la Ley 34 de<br>5 de junio de 2008.

Que las instituciones se encuentran en proceso de fortalecerse con los recursos humanos y tecnológicos al igual que el Ministerio Economia y Finanzas, que les permitan cumplir con lo establecido en la Ley 34 de 5 de junio de 2008 y su regiamentación, por lo tanto, la formalidad establecida en dichas normas, podrán ser cumplidas progresivamente, a través de los indicadores de gestión por resultados, donde año a año se deberá mejorar el cumplimiento de los límites y metas fiscales.

Que el Ministerio de Economía y Finanzas se prepara para desarrollar el sistema de<br>seguimiento y evaluación que señala la Ley 34 de 5 de junio de 2008, con el propósito de iniciar el debido plan operativo que establece el artículo 21 de la mencionada Ley, a partir del año 2012.

#### DECRETA:

Artículo 1: Modificar el artículo 22 del Decreto Ejecutivo Nº 50 de 26 de junio de 2009. el cual quedará así:

Artículo 22. Del Seguimiento y Evaluación

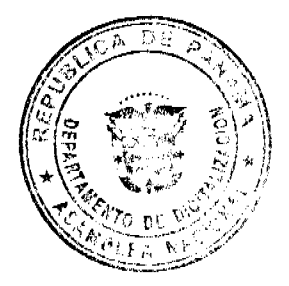

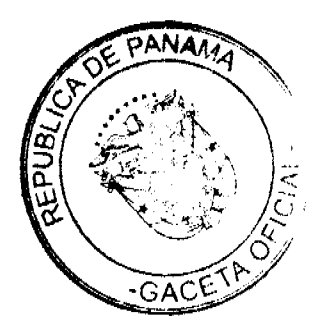

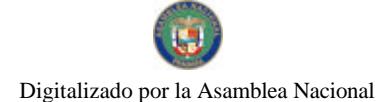

Gaceta Oficial Digital, miércoles 10 de marzo de 2010

Los procesos de seguimiento y evaluación del cumplimiento de los limites y metas fiscales de la ley corresponderán al MEF y su fiscalización a la CGR. El ENP en cumplimiento de su Ley Orgànica reportará diariamente el estado de las cuentas de las entidades públicas a la CGR y al MEF.

El MEF desarrollará un sistema de seguimiento y evaluación que le permita el cumplimiento del artículo 21 de la Ley. El sistema de seguimiento deberá dar información respecto de la incidencia del presupuesto en el cumplimiento de los límites financieros que establece la Ley.

El MEF tomará las medidas para diseñar, desarrollar y aplicar un sistema de seguimiento y evaluación ex post de los presupuestos ejecutados que incluya indicadores cuantitativos y cualitativos, el cual comenzará a implementarse por etapas a partir del año 2012

Artículo 2: Se mantienen iguales las demás disposiciones establecidas en el Decreto Ejecutivo Nº 50 de 26 de junio de 2009.

Artículo 3. El presente Decreto Ejecutivo entrará a regir a partir de su promulgación.

**COMUNIQUESE Y PUBLIQUESE.** 

mes de *llas partidist* de dos mil diez Dado en la Ciudad de Panamá, a los dias del  $(2010).$ 

RICARDO MARTINELLI BEBROCAL Presidente de la República

ALBERTO VALLARINO Ø LÉMENT Ministro de Economia y Finanzas

REPUBLICA DE PANAMÁ

MINISTERIO DE ECONOMÍA Y FINANZAS

**JUNTA DE CONTROL DE JUEGOS** 

#### ADDENDA COMPLEMENTARIA No. 1

Entre los suscritos a saber por una parte GISELLE I. BREA R., mujer, panameña, mayor de edad, portadora de la cédula de identidad personal número 9-706-1634, Secretaria Ejecutiva de la Junta de Control de Juegos, actuando en nombre y representación del Estado, en lo sucesivo denominado EL ESTADO, debidamente facultada para este acto mediante Resolución No. 61 del 20 de agosto 2009 del Pleno de la Junta de Control de Juegos, por una parte y por la otra, GAMING & SERVICES DE PANAMA. S., A., sociedad anónima constituida según las leyes de la República de Panamá, inscrita a la ficha 247629, rollo 32423, imagen 34, de la Sección de Personas Mercantil del Registro Público, representado en este acto por su Presidente y Representante Legal, HELIOS NAVARRO CRUZ varón, de nacionalidad española, con cédula de identidad personal número E-8-95601, vecino de esta ciudad, debidamente facultado para celebrar este acto, quien es Administrador Operador de Salas de Máquinas Tragamonedas Tipo A, de conformidad con el contrato de Administración y Operación de Salas de Máquinas Tragamonedas Tipo A No. 143 de 19 de diciembre de 1997, en los sucesivo denominado EL ADMINISTRADOR/OPERADOR, convienen en celebrar la presente Addenda Complementaria, la cual se sujetará a los términos y condiciones siguientes:

PRIMERO: Declaran las partes que el Administrador/Operador GAMING & SERVICES DE PANAMA., S.A. opera catorce (14) Salas de Máquinas Tragamonedas Tipo A de conformidad con el Anexo 1 del Contrato de Administración No. 143 de 19 de diciembre de 1997 y eran las siguientes: Bolerama, Carolina Star, España, El Dorado, Hotel Caribe, Santiago, Hotel Plaza Paitilla Inn, Hotel Soly, Hotel El Doral, Hotel Sotelo (Colón), Hotel Internacional, adicionalmente contemplaba 3 salas de máquinas que estarían ubicadas en las Provincias de Chiriquí, Herrera y Coclé.

SEGUNDO: Declaran las partes que el Administrador/Operador GAMING & SERVICES DE PANAMA., S.A. actualmente opera 14 Salas de Máquinas Tragamonedas Tipo A cuyas direcciones exactas constan en la Junta de Control de Juegos, ubicadas en los siguientes lugares:

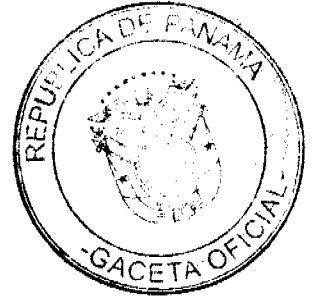

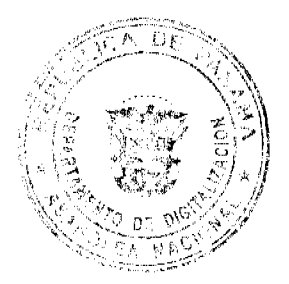

4

Money Casino-Chorrera,

Fantastic Dorado,

Magic-Caribe,

Fantastic-Casa Miller,

Magic-Chitré,

Casino Magic-Santiago,

Fantastic-David.

Casino Dorado.

Money International, Fantastic-

Gran Estación.

Magic-Transistmica.

Fantastic Casino-Los Pueblos,

Magic-Vista Alegre,

Fantastic La Doña.

TERCERO: Acuerdan las partes que como resultado de la presente addenda, EL ADMINISTRADOR/OPERADOR tendrá el derecho a administrar y operar un total de doce (12) salas de Máquinas Tragamonedas Tipo A adicionales a las ya autorizadas, dentro de los parámetros estipulados en el Contrato No. 143 de 19 de diciembre de 1997, y cuyo funcionamiento queda sujeto al Decreto Ley No. 2 de 10 de febrero de 1998 modificado por la Ley 49 de 17 de septiembre de 2009 y la Resolución No. 92 de 12 de diciembre de 1997 y sus reformas. Igualmente, tendrá derecho EL ADMINISTRADOR/OPERADOR a administrar y operar cinco (5) Licencias para el funcionamiento de Agencias de Apuestas Deportivas (Sport Book).

Las Salas de Máquinas Tragamonedas Tipo A estarán ubicadas en los siguientes lugares:

Doce (12) de octubre, Fantastic Aguadulce, Colón (2), Río Abajo, Fantastic Penonomé, Chorrera, Changuinola, David, Bingo 90 y dos salas cuya ubicación se comunicará oportunamente a LA JUNTA.

CUARTA: Declaran y aceptan las partes que la ADMINISTRACION/OPERACIÓN de las 12 salas de máquinas tragamonedas tipo A objeto de la presente ADDENDA No.1 COMPLEMENTARIA al Contrato de Administración No. 143 de 19 de diciembre de 1997, se regirá bajo las siguientes estipulaciones especiales, sin perjuicio en lo dispuesto en el Decreto No. 2 de 10 febrero 1998, Ley 49 de 17 de septiembre de 2009 y sus reglamentos:

1. El derecho de administración y operación tendrá un plazo igual al señalado en el Contrato de Administración No. 143 de 19 de diciembre de 1997, del cual forma parte.

2. Queda entendido que previo al cambio de titularidad de cualquiera de las salas de máquinas tragamonedas tipo A de las que trata la cláusula anterior EL ADMINISTRADOR/OPERADOR deberá solicitar la autorización de LA JUNTA.

3. En cuanto a los lugares en donde se ubicarán las dos (2) salas descritas en la cláusula Tercera de la presente addenda, se deberá solicitar la autorización previa de LA JUNTA, a fin de verificar la conveniencia del sitio propuesto y que el mismo se ajuste a las exigencias del Decreto Ley y sus reglamentos.

4. La operación de estas 12 salas de máquinas tragamonedas tipo A, queda regida por las mismas obligaciones, términos derechos, condiciones, y estipulaciones señaladas en el Contrato de Administración No. 143 de 19 de diciembre de 1997, que comprende entre otras la inexistencia de limitaciones en torno al número de máquinas a operar dentro de cada unas de las respectivas salas y la exclusividad a que tiene derecho EL ADMINISTRADOR/OPERADOR para operar salas de máquinas tragamonedas tipo A dentro del área designada.

5. El derecho de ADMINISTRACION/OPERACIÓN de estas 12 salas de juego, no afecta de modo alguno el derecho de administración operación de las 14 salas de máquinas tragamonedas tipo A que se describen en el anexo 1 del Contrato de Administración No. 143 de 19 de diciembre de 1997 y en la cláusula segunda de la presente addenda.

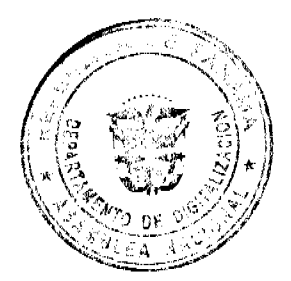

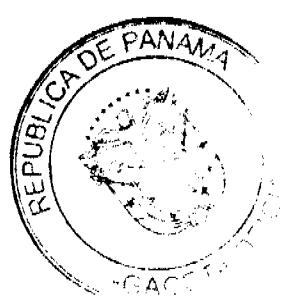

5

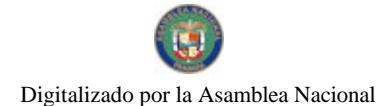

#### Gaceta Oficial Digital, miércoles 10 de marzo de 2010

QUINTA: Las Partes DECLARAN Y ACEPTAN: dejar sin efecto el contenido de la Nota No.106-01-079 S.E.J.C.J. de 23 de enero de 2006 emitida por la Secretaría Ejecutiva de LA JUNTA por el cual se aprobó la equiparación de la participación en los ingresos a favor de EL ESTADO, contenida en la cláusula 15 del Contrato de Administración No.143 de 19 de diciembre de 1997.

SEXTA: Declaran las partes que EL ADMINISTRADOR/OPERADOR pagará a favor de LA JUNTA, la suma de DOCE MILLONES DE BALBOAS (B/.12,000.000.00) en concepto de Derecho de Llave por la Operación de las Salas de Máquinas Tragamonedas Tipo A, a las que se refiere la Cláusula Tercera de la presente Addenda.

Igualmente, EL ADMINISTRADOR/OPERADOR se compromete y obliga a entregar a La Junta, en concepto de pago adicional, la suma de SEIS MILLONES DE BALBOAS (B/.6,000,000,00).

SEPTIMA: Las partes declaran y aceptan que la suma total que se compromete a pagar el ADMINISTRADOR/OPERADOR a favor de EL ESTADO contenidas en las cláusulas QUINTA Y SEXTA de esta addenda corresponde al monto total de DIECIOCHO MILLONES DE BALBOAS (B/18,000,000.00) las cuales deberán ser pagadas de las siguientes forma:

SEIS MILLONES DE BALBOAS (B/6,000.000.00) a más tardar el 31 de diciembre de 2009.

CUATRO MILLONES DE BALBOAS (B/.4,000.000.00) a más tardar el 31 de diciembre de 2010.

CUATRO MILLONES DE BALBOAS (B/.4,000.000.00) a más tardar el 31 de diciembre de 2011.

CUATRO MILLONES DE BALBOAS (B/.4,000.000.00) a más tardar el 31 de diciembre de 2012

La falta de pago de las sumas correspondientes al derecho de llave de alguna de las salas, dará derecho a EL ESTADO para dar por terminado el Derecho de Administración y Operación de las salas que corresponden a las sumas no pagadas a que se refiere esta Addenda, sin perjuicio del derecho de exigir la ejecución de la fianza establecida en esta addenda.

OCTAVA: EL ADMINISTRADOR/OPERADOR para garantizar la operación de las nuevas 12 salas de máquinas tragamonedas tipo A deberá consignar a LA JUNTA una fianza que garantice el cumplimiento de esta addenda y la obligación de ejecutar fielmente su objeto, por un valor de un millón de balboas (B/. 1,000.000.00) la cual se mantendrá vigente hasta el vencimiento del presente Contrato 143 de 12 de diciembre de 1997.

Al original de la presente ADDENDA se adhieren los timbres fiscales por el valor Mil ochocientos Balboas (B/.1,800.00) de conformidad con el Inciso 1º, ordinal 2º del Artículo 967 del Código Fiscal, los cuales corren por cuenta del Administrador Operador.

NOVENA: Las partes declaran que esta Addenda Complementaria al Contrato No. 143 de 12 de diciembre de 1997, entra en vigencia a partir de la fecha en que la misma sea publicada en la Gaceta Oficial, quedando sin efecto única y exclusivamente las cláusulas del Contrato principal que por medio de la presente addenda se modifican, las cuales fueron aceptadas por EL ADMINISTRADOR/OPERADOR, quien a su vez reconoce que no tiene reclamo presente, pasado o futuro como resultado de las mismas.

DECIMA: La presente addenda complementaria modifica la cláusula tercera, novena y el anexo del Contrato de Administración y Operación No. 143 de 19 de diciembre de 1997, suscrito entre el Estado Panameño y la empresa Gaming & Services de Panamá, S.A.

Para constancia se extiende y firma este Contrato en la ciudad de Panamá, en dos ejemplares de un mismo tenor y a un solo efecto, a los doce, días (12) del mes de noviembre de dos mil nueve (2009).

Por el Administrador/Operador Por el Estado

HELIOS NAVARRO C. GISELLE I. BREA R.

**GIOCONDA TORRES DE BINACHINI** REFRENDO POR CONTRALORIA GENERAL DE LA REPUBLICA

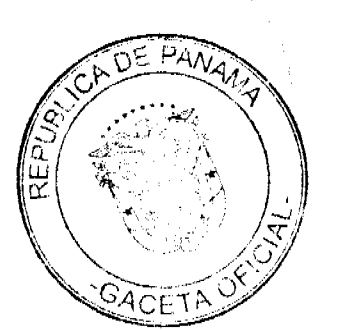

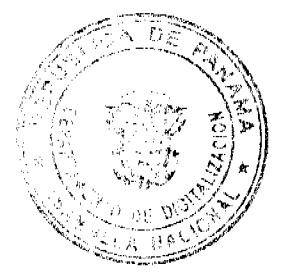

 $\overline{1}$ 

 $\bar{\lambda}$ 

No 26486

Gaceta Oficial Digital, miércoles 10 de marzo de 2010

# **REPÚBLICA DE PANAMÁ<br>MINISTERIO DE EDUCACIÓN**

DECRETO EJECUTIVO NÚMERO 116<br>e /0 de (2100 de 2010)  $(de$ 

"Por el cual se realiza el siguiente nombramiento y se reconocen gastos de representación en el Instituto Panameño de Deportes"

> EL PRESIDENTE DE LA REPÚBLICA en uso de sus facultades constitucionales y legales.

> > DECRETA:

ARTÍCULO ÚNICO: Nómbrese a **FRANKLIN EVERGISTO CIGARRUISTA**, con cédula 7-<br>71-2298, seguro social 153-9287, en el cargo de Subdirector General<br>del Instituto Panameño de Deportes, con un salario de 8/.2,500.00,<br>mensuales, c

**PARÁGRAFO:** 

Este Decreto regirá a partir de la toma de posesión.

**COMUNIQUESE Y PUBLIQUESE.** 

Dado en la Ciudad de Panamá, a los /0  $(2010).$ 

s de *kkl* dias **Hype-de dos mil diez** del

**RICARDO MARTINE** Presidente de la República

LUOY MOLINAR<br>Ministra de Educación

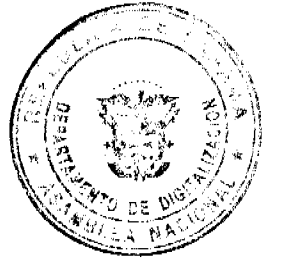

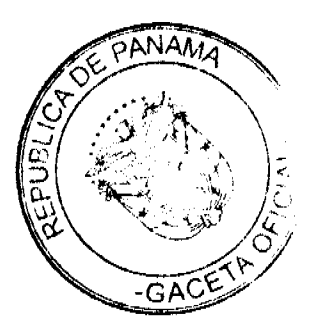

 $\overline{7}$ 

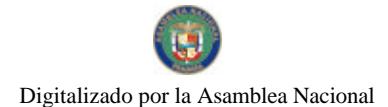

# REPÚBLICA DE PANAMÁ

MINISTERIO DE LA PRESIDENCIA

DECRETO EJECUTIVO No 205

"Por la cual se reglamenta la Ley No. 65 de 30 de octubre de 2009, Que crea la Autoridad Nacional para la Innovación Gubernamental"

# EL PRESIDENTE DE LA REPUBLICA

# En uso de sus facultades constitucionales y legales,

#### **CONSIDERANDO:**

Que la Ley 65 de 30 de octubre de 2009, creó la Autoridad Nacional para la Innovación Gubernamental, como organismo autónomo del Estado, competente para planificar, coordinar, emitir directrices, supervisar, colaborar, apoyar y promover el uso óptimo de las tecnologías de la información y comunicaciones en el sector gubernamental para la modernización de la gestión pública, así como recomendar la adopción de políticas, planes y acciones estratégicas nacionales relativas a esa materia.

Que en cumplimiento à lo preceptuado por el Artículo 8 de la mencionada Ley, se ha presentado al Órgano Ejecutivo una propuesta de reglamentación de la referida Ley.

Que de conformidad con el Artículo 184 de la Constitución Política, corresponde al Presidente, con la participación del Ministro respectivo, reglamentar las leyes que lo requieran para su mejor cumplimiento.

# DECRETA:

#### **Titulo I**

#### Disposiciones Preliminares

Artículo 1. Objetivo. El presente Reglamento tiene por objeto desatrollar las normas de la Ley No. 65 de 30 de octubre de 2009, a fin de que la Autoridad Nacional para la Innovación Gubernamental, en adelante La Autoridad, pueda cumplir eficientemente con los objetivos de la misma.

Artículo 2. Competencia. Las funciones, facultades, atribuciones y procedimientos de actuación de La Autoridad se relacionan con la modernización de la gestión pública y con la adopción de políticas, planes y acciones estratégicas nacionales relativas a las tecnologías de la información y comunicaciones.

Artículo 3. Directrices de La Autoridad. Para el ejercicio de sus funciones, La Autoridad emitirá criterios e impartirá instrucciones, mediante circulares y resoluciones a las entidades gubernamentales concerniente a estándares de diseño, desarrollo, operación y protección de sistemas y equípos tecnológicos de información y telecomunicaciones de las entidades del Estado. Las entidades del Estado deberán adoptar estos estándares y directrices conforme el cronograma de implantación establecido por La Autoridad.

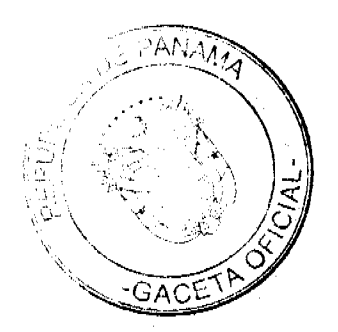

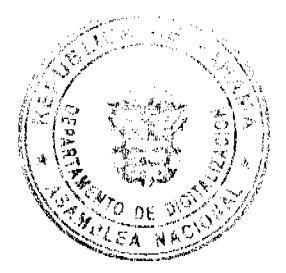

Artículo 4. Unidades departamentales de Informática y Tecnología. Las unidades o direcciones informáticas, de transformación, de innovación y/o de tecnologías institucionales se constituyen en enlaces entre la Autoridad y sus respectivas dependencias y serán responsables por el cumplimiento de las directrices que scan establecidas por La Autoridad dentro de sus respectivas Instituciones. Estas unidades o direcciones coadyuvarán con La Autoridad en la planificación, coordinación y promoción del uso óptimo de las tecnologías de la información y comunicaciones.

# **Titulo II**

## Normas Generales

#### Capítulo I

#### De las funciones de la Autoridad

Artículo 5. Escultad de Planificar. La Autoridad formulará planes bi-anuales de políticas y planes nacionales de Innovación Gubernamental para la transformación y modernización del Estado, la cual presentará a la aprobación del Consejo Nacional para la Innovación Gubernamental.

Las políticas y planes nacionales claborados por La Autoridad incorporarán el uso racional y óptimo de las tecnologías de la información y las telecomunicaciones e incluirá consideraciones para el desarrollo en el país de sistemas, dispositivos tecnológicos y tecnologías autóctonas. La Autoridad deberá indicar cómo las políticas y los planes propuestos beneficiarán a la ciudadanía, harán al aparato gubernamental más eficiente y productivo, mejorarán la calidad de los servicios y/o permitirán impulsar la transparencia en la gestión gubernamental.

La Autoridad establecerá un plan anual de cooperación técnica que se ofrecerá a las distintas entidades del sector gubernamental para impulsar la modernización del Estado, de acuerdo a las políticas y planes nacionales que sean aprobados por el Consejo Nacional para la Innovación Gubernamental. Cuando así lo disponga el Consejo Nacional para la Innovación Gubernamental, se acordará con las entidades respectivas, los recursos financieros que deberán asignar para la ejecución de dichos programas y proyectos, incluyendo la recuperación de gastos incurridos por La Autoridad en la ejecución de los mismos.

Artículo 6. Facultad Coordinadora. La Autoridad coordinará el desarrollo de iniciativas relacionadas con el uso de herramientas tecnológicas de la información y de las comunicaciones. por parte de las entidades públicas, incluyendo la aprobación conceptual de los proyectos y sus ejecuciones. Al evaluar los proyectos de las entidades públicas, La Autoridad velará que su adopción tenga como objeto la eficiencia y calidad en los servicios brindados a la ciudadanía. Se procurará minimizar nuevos requerimientos y la adopción de trámites adicionales en las gestiones de los ciudadanos con el Estado.

Artículo 7. Facultad de Supervisión e Inspección. La Autoridad realizará inspecciones periódicas a los sistemas tecnológicos del Estado para verificar el cumplimiento de los estándares o identificar condiciones que requieran ser corregidas, mediante acciones concretas, las que serán indicadas a la respectiva entidad, estableciéndose un plazo para el cumplimiento.

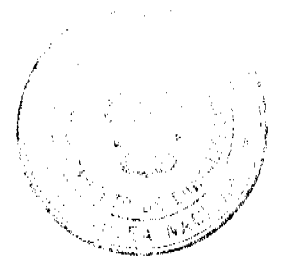

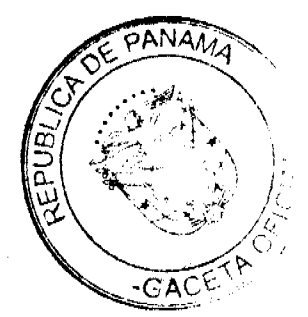

#### Gaceta Oficial Digital, miércoles 10 de marzo de 2010

La Autoridad podrá realizar inspecciones para confirmar el cumplimiento de los términos de referencia de las contrataciones públicas de bienes y servicios realizadas por las entidades, relacionadas con las tecnologías de la información y comunicaciones, así como revisar el buen uso que las entidades den a los sistemas, equipos y dispositivos tecnológicos a su disposición.

La Autoridad establecerá estándares de cumplimiento de las entidades, instituyendo los reconocimientos públicos a que pudieran hacerse merecedoras las mismas y/o sus funcionarios.

La Autoridad reglamentará el procedimiento de las inspecciones que realizará-en ejercício de la facultad que le otorga la Ley.

Artículo 8. Eacultad de Capacitar. La Autoridad podrá organizar y ejecutar planes y programas de capacitación y adiestramiento del personal de las unidades departamentales de informática y tecnología de las entidades del sector gubernamental.

Artículo 9. Facultad de Brindar Servicios de Asesoría y Consultoría. La Autoridad podrá brindar a las entidades del Estado, a solicitud de la parte interesada, servicios de consultoria y asesoría para el diseño, desarrollo, ejecución, revisión de sistemas o contratación de bienes y servicios informáticos y de tecnología, al igual que brindar asistencia en la re-ingeniería de procesos y trámites de las entidades. La Autoridad también podrá en casos especiales o de urgencia evidente, desarrollar y poner en funcionamiento sistemas informáticos y de tecnología aplicada para terceras instituciones.

### Capítulo II

# De los proyectos de tecnología de la información y comunicaciones.

Artículo 10. Proyectos de uso compartido. A fin de dar un uso eficiente a los recursos del Estado, La Autoridad identificará y coordinará el desarrollo y la ejecución de los proyectos relacionados con las tecnologías de la información y las comunicaciones, que beneficien a diversas dependencias del Estado en forma conjunta. Las entidades beneficiadas formarán parte del proyecto mediante la suscripción de convenios interinstitucionales celebrados con La Autoridad y/o a través de su participación en foros y mesas de trabajo especialmente conformadas

Para la ejecución de estos proyectos, La Autoridad podrá presentar en su propuesta de presupuesto anual, para la consideración del Consejo Nacional para la Innovación Gubernamental, las partidas y montos de inversión necesarios para el desarrollo del proyecto, con el desglose correspondiente a las distintas entidades gubernamentales beneficiadas. Sujeto a las disposiciones de la Ley Presupuestaria vigente para cada periodo fiscal, la ejecución de algunos de estos proyectos podrá realizarse con cargo a las partidas que las entidades contemplen en sus respectivos presupuestos.

Artículo 11. Archivos físicos y electrónicos de las instituciones gubernamentales. La información que contienen todos los archivos físicos y electrónicos de las distintas instituciones serán inventariados y clasificados bajo la coordinación de La Autoridad, la que ordenará en caso que se requiera, la reutilización y almacenamiento de la misma en bases de datos virtuales, con el objeto de poner a disposición de otras entidades gubernamentales información de interés general que permita optimizar procesos, promover la interoperabilidad gubernamental y mejorar la interacción Ciudadano-Estado.

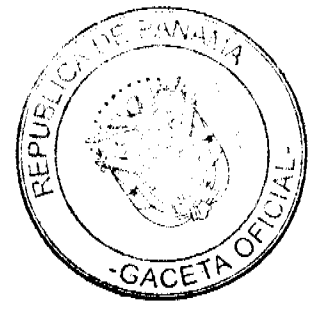

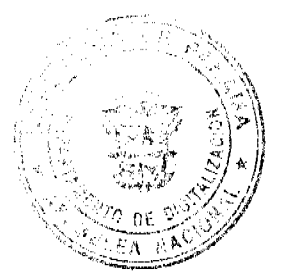

La Autoridad reglamentará lo concerniente a los procedimientos y estándares necesarios para realizar el inventario, clasificación, reutilización y almacenamiento indicado y como entidad competente del Estado para promover el uso óptimo de las tecnologías de la información, emitirá las políticas sobre el acceso a las referidas bases de datos por parte de los funcionarios públicos,

Así como el acceso a la información de parte de los particulares, con sujeción a las disposiciones que rigen la materia.

Los servicios de verificación y de consultas de información almacenada, suministrados a título gratuito a oneroso por parte de las entidades gubernamentales deberán armonizar con las funciones que sobre la información de los archivos físicos y electrónicos la ley le confiere a La Autoridad.

Artículo 12. Aprobación de especificaciones técnicas. La Autoridad otorgará concepto favorable a las especificaciones técnicas que sirvan de referencia para las contrataciones de las entidades gubernamentales que involucren tecnología, ya sean bienes o servícios, cuando las sumas de éstas sean superiores a cincuenta mil balboas (B/50,000.00), incluyéndose los casos de autorizaciones de contrataciones directas y los pliegos de cargo de los Convenio Marcos que celebre la Dirección General de Contrataciones Públicas.

En caso de addendas a los referidos pliegos de cargos o addendas a los contratos perfeccionados, realizados en razón de acto público o de autorización de contratación directa, si lo que se pretende modificar o adicionar incide en los requisitos exigidos originalmente por la entidad en los términos o las condiciones de las específicaciones que hayan servido de sustento al concepto favorable inicial, la entidad deberá solicitar nuevamente, previa a la modificación de los respectivos términos, concepto favorable de La Autoridad con relación a la correspondiente addenda.

Las contrataciones de bienes o servicios de tecnología o telecomunicaciones por parte de las entidades públicas, deberán responder a las políticas y planes nacionales que sean aprobados por el Consejo Nacional para la Innovación Gubernamental.

La Autoridad reglamentará lo referente a estas aprobaciones y establecerá los niveles de aprobación que correspondan.

Artículo 13. Proyectos de tramitología y relación entre entidades y los ciudadanos. La Autoridad coordinará con las entidades públicas, las iniciativas que adelanten en cuanto a proyectos de innovación y reinvención del gobierno. En caso de proyectos de alcance nacional, La Autoridad podrá asumir la coordinación y ejecución del proyecto, sujeto a las disposiciones legales y presupuestarias vigentes.

Artículo 14. Proyectos de modernización de la gestión pública. La Autoridad impulsará los proyectos tecnológicos y de comunicaciones aprobados en los planes anuales, así como los proyectos de modernización de la gestión pública aprobados por el Consejo Nacional para la Innovación Gubernamental. Las entidades públicas vinculadas a la ejecución de los mismos, cumplirán con las indicaciones que para la ejecución de los referidos proyectos emita La Autoridad.

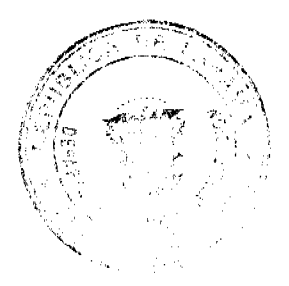

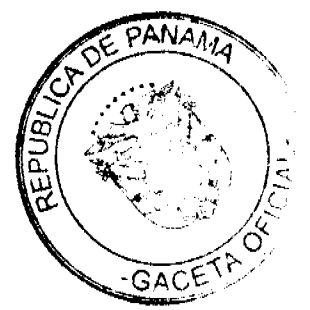

Gaceta Oficial Digital, miércoles 10 de marzo de 2010

#### Capítulo III

# Del Consejo Nacional para la Innovación Gubernamental

Artículo 15. Del Consejo Nacional para la Innovación Gubernamental, El Consejo Nacional para la Innovación Gubernamental, realizara como mínimo dos (2) reuniones ordinarias al año, pudiendo su Presidente convocar a reuniones extraordinarias, según la reglamentación que sea adoptada.

Las decisiones del Consejo serán adoptadas mediante Resoluciones escritas, con el voto de la mayoría simple de sus miembros.

Artículo 16. Funciones del Consejo, a) Aprobar dentro del Presupuesto Anual de la Autoridad, la incorporación de partidas que correspondan a la inversión total de proyectos de uso o beneficio compartido por parte de las dependencias del Estado, que respondan a las políticas y planes de desarrollo de tecnología, desarrollo tecnológico e innovación, aprobadas por el Consejo.

b) Autorizar los gastos operativos y la suscripción de contratos y convenios de la Autoridad que superen el monto de trescientos mil balboas (B/.300,000.00), mediante delegación a uno de sus miembros, excluyéndose al Secretario del Consejo.

c) Autorizar las premiaciones a las instituciones, funcionarios y ciudadanos que destaquen en la minimización de trámites burocráticos o por aportar sugerencias que confleven a ahorros en el Estado o por la calidad de los servicios que brindan a la ciudadanía.

d) Las demás que determine la Ley y el presente Decreto Ejecutivo.

#### Capítulo IV

#### Disposiciones Finales

Artículo 17. Colaboración y coordinación interinstitucional. La Autoridad promoverá mejores prácticas y la colaboración entre entidades en el uso de las tecnologías de la información y las comunicaciones. De igual manera, La Autoridad promoverá el desarrollo de tecnologías autóctonas y la involucración del sector tecnológico nacional en el desatrollo y uso de estas tecnologías por parte de las entidades del Estado.

La simplificación y la uniformidad en el uso de sistemas y herramientas informáticas por parte del Estado, tendientes a lograr mayor eficiencia y menores costos operativos, será función primordial de La Autoridad.

Las entidades del sector gobernamental brindarán a La Autoridad la colaboración respectiva para el ejercicio de sus funciones y el cumplimiento de estas disposiciones.

Artículo 18. Recurso de reconsideración. Contra las decisiones administrativas que emita la Autoridad sólo procede el recurso de reconsideración, con el cual se entenderá agotada la vía gubernativa, exceptuando los casos de procedimientos de contrataciones públicas o recursos en materia de acciones de personal, en cuyos casos procederán los recursos que establecen las normas especiales que rigen ambas materias.

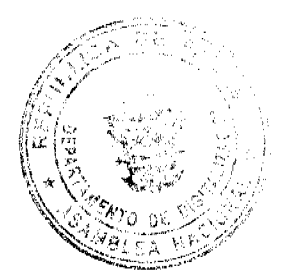

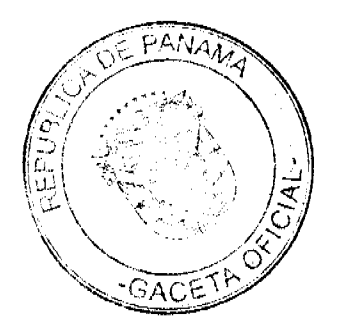

Artículo 19. Transitorio. Con la finalidad de propiciar la continuidad en la gestión pública y bacer eficiente la transición hacia la nueva Autoridad, hasta tanto se apruebe la estructura respectiva, todas las disposiciones que se refieran a la Secretaría de la Presidencia para la Innovación Gubernamental se entenderán referidas a la Autoridad para la Innovación Gubernamental. La Autoridad asumirá todas las funciones, los deberes y las atribuciones que por algún instrumento normativo se encuentren asignados a la Secretaría de la Presidencia para la Innovación Gubernamental.

Artículo 20. El presente Decreto Ejecutivo comenzara a regir a partir de su promulgación.

# **COMUNÍQUESE Y CÚMPLASE.**

 $-$ de 2010. Dado en la ciudad de Panamá, a los 9 digs dej-mes مهبه RICARDO MARTINELLT B. Presidente de la República DENETRIO PAPAMIITRIU<br>Ministro de la Prendencia<br>.

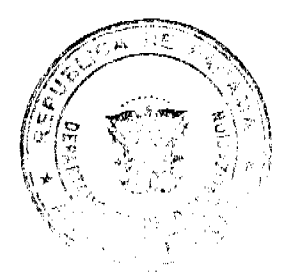

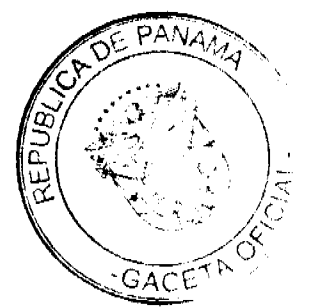

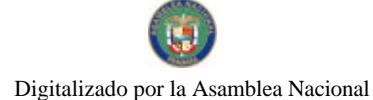

Gaceta Oficial Digital, miércoles 10 de marzo de 2010

No 26486

REPÚBLICA DE PANAMÁ<br>MINISTERIO DE LA PRESIDENCIA

DECRETO EJECUTIVO No. 20 (de  $\omega$  de  $\gg$  $2010$ 

"Por el cual se designa a un miembro suplente en representación del Órgano Ejecutivo en la Comisión Nacional de Reformas Electorales para el 2010"

> EL PRESIDENTE DE LA REPÚBLICA en uso de sus facultades legales y constitucionales.

# CONSIDERANDO:

Que el Tribunal Electoral mediante el Decreto 28 de 9 de diciembre de 2009, creó la Comisión Nacional de Reformas Electorales para el 2010, con el objeto de asistir al Tribunal Electoral a preparar el proyecto de Ley de las reformas electorales que el país requiere para las Elecciones Generales del 4 de mayo de 2014.

Que el artículo 2 del citado Decreto, señala que dicha Comisión estará integrada entre otros por un miembro principal y hasta dos suplentes con derecho a voz, en representación del Órgano Fjecutivo.

Que en cumplimiento de esta disposición legal, se hace necesario nombrar a los miembros en la Comisión Nacional de Reformas Electorales, en representación del Órgano Ejecutivo.

# **DECRETA:**

Se designa en la Comisión Nacional de Reformas Electorales para el ARTÍCULO 1: 2010, en representación del Órgano Ejecutivo a la siguiente persona:

ANA I, BELFON V., con cédula de identidad personal No.8-159-1657 Suplente:

El presente Decreto empezará a regir a partir de su promulgación en ARTÍCULO 2: la Gaceta Oficial.

COMUNIQUESE Y CÚMPLASE

O PAPA**DIM**ITRIL ro de la Presdiencia

de 2010 Dado en la ciudad de Panamá a los 20 HELLI B. R1 5ΑΗ ΌΦ Μ КÚ CARDO MARTINELLI I<br>Itesidente detta República

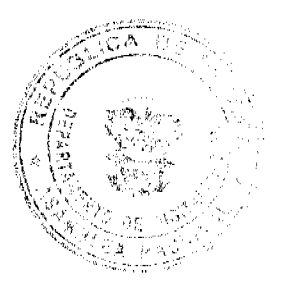

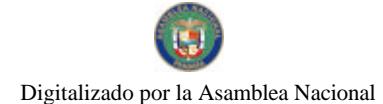

Gaceta Oficial Digital, miércoles 10 de marzo de 2010

#### REPÚBLICA DE PANAMÁ MINISTERIO DE LA PRESIDENCIA DECRETO EJECUTIVO No 216 ECREAN  $dc 2010$

"Por el cual se designa al representante del Presidente de la República en el Comité Ejecutivo de la Oficina de Electrificación Rural"

# EL PRESIDENTE DE LA REPÚBLICA

en uso de sus facultades constitucionales y legales.

# **CONSIDERANDO:**

Que mediante Decreto Ejecutivo No. 29 de 27 de agosto de 1998, se crea un organismo administrativo denominado Oficina de Electrificación Rural, adscrito al Ministerio de la Presidencia con el objeto de continuar promoviendo la electrificación en las áreas rurales no servidas, no rentables y no concesionadas.

Que de conformidad con lo establecido en el artículo 3 del Decreto Ejecutivo No.29 de 27 de agosto de 1998, la Oficina de Electrificación Rural contará con un Comité Ejecutivo, el cual estará conformado por el Presidente de la República o a la persona en quien éste delegue, quien la presidirá; el Ministro de Economía y Finanzas, o quien el designe; el Director Ejecutivo de la Comisión de Política Energética, actualmente el Secretario Nacional de Energía y el Director Ejecutivo de la Oficina de Electrificación Rural.

Que es necesario efectuar la designación de quíen ejercerá la representación del Presidente de la República en el referido Comité Ejecutivo.

# DECRETA:

Artículo 1. Se designa a JUAN CARLOS ILLUECA COLLADO, con cédula de identidad personal 8-483-125, como representante del Presidente de la República ante el Comité Ejecutivo de la Oficina de Electrificación Rural.

Artículo 2. Este Decreto Ejecutivo comenzará a regir desde su promulgación.

# COMUNÍQUESE Y CÚMPLASE.

Dado en la ciudad de Panamá, a los de dos mil diez et mes de. 10  $(2010).$ **RICARDO MARTINELLI B.** Presidente de la República **ETRIO PARADIMITRIU**<br>istip de la Presidencia

RESOLUCIÓN No DM-59-01 de 2010

(De 22 de Febrero de 2010)

# MINISTERIO DE TRABAJO Y DESARROLLO LABORAL

En uso de sus facultades legales

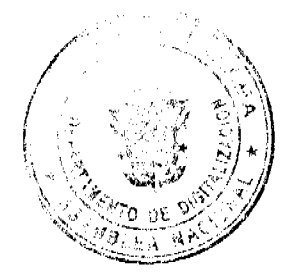

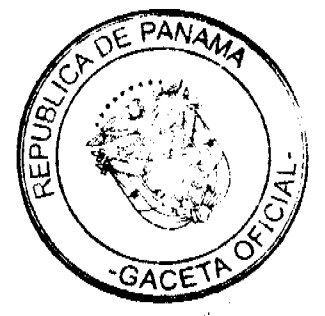

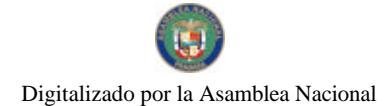

Gaceta Oficial Digital, miércoles 10 de marzo de 2010

# **CONSIDERANDO:**

Que mediante el Decreto de Gabinete No. 2 de 15 de enero de 1969, por la cual se crea el Ministerio de Trabajo y Desarrollo Laboral, se establece, entre otras funciones, la de ejercer la administración de los recursos financieros y materiales de la institución, para el mejor desarrollo de sus objetivos.

Que la Ley No. 22 de 27 de junio de 2006, dispone que la competencia para presidir y adjudicar los procedimientos de selección de contratista recae en el representante de la entidad que convoca el acto público correspondiente, o en el servidor público en quien se delegue esta función.

Que en concordancia con los procedimientos ya establecidos en la Contraloría General de la República, los documentos de gestiones administrativas generadas en el Ministerio de Trabajo y Desarrollo Laboral (MITRADEL), para la ejecución del acto administrativo consecuente, requiere de la firma de la máxima autoridad de la institución o de la persona en la cual esa función sea delegada.

Que el artículo 48 del Decreto de Gabinete No. 249 de 16 de julio de 1970 (Ley Orgánica del Ministerio de Trabajo y Desarrollo Laboral) establece la facultad, entre otras, de delegar funciones a fin de que se garantice y posibilite el funcionamiento de la institución y su interrelación con los demás organismos.

# **RESUELVE**

PRIMERO: Delegar a el Licenciado Rubén Darío Campos, portador de la cédula de identidad personal número 8-742-2225, Jefe de Compras y Proveeduría del Ministerio de Trabajo y Desarrollo Laboral (MITRADEL), la facultad de presidir, convocar, cancelar y adjudicar los actos de selección de contratista para la adquisición de bienes, servicios y obras, concernientes al Programa de Mi Primer Empleo y la de firmar cheques cuyos montos ascienden desde treinta mil balboas (B/30,000.00) a ciento setenta y cinco mil balboas (B/. 175,000.00), la facultad de firmar los contratos, como la de tramitar las excepciones del procedimiento de selección de contratista de dichas contrataciones ante la oficina de Control Fiscal de la Contraloría General de la República.

SEGUNDO: El Licenciado Rubén Darío Campos, portador de la cédula de identidad personal número 8-742-2225. Jefe de Compras y Proveeduría del Ministerio de Trabajo y Desarrollo Laboral (MITRADEL), queda facultado para resolver administrativamente los contratos e inhabilitar a los contratista por incumplimiento de contratos.

TERCERO: Facultad para rechazar las propuestas en cualquier etapa del proceso de contratación.

CUARTO: La delegación de funciones que se hace por medio de la presente resolución es revocable en cualquier momento por parte del Ministerio de Trabajo y Desarrollo Laboral, a través de la resolución correspondiente.

QUINTO: El funcionario delegado tendrá todas las facultades que enuncia la Resolución No.074-08 de 24 de diciembre de 2008.

SEXTO: Ordenar la incorporación de una copia de esta resolución al expediente de cada acto de selección de contratista que presidan o adjudiquen los servidores públicos por razón de la delegación.

FUNDAMENTO DE DERECHO: Decreto de Gabinete No. 2 de 15 de enero de 1969 y el Decreto de Gabinete No. 249 de 16 julio de 1970, Ley No. 22 de 27 de junio de 2006, artículo 88, 100, 142, 148, 208, y 212, del Decreto Ejecutivo No. 366 de 28 de diciembre de 2006. Resolución No. 074-08 de 24 de diciembre de 2008).

COMUNÍQUESE Y CÚMPLASE.

#### ALMA LORENA CORTÉS A.

Ministra de Trabajo y Desarrollo Laboral

LUIS ERNESTO CARLES.

Vice Ministro de Trabajo y Desarrollo Laboral

REPÚBLICA DE PANAMÁ

AUTORIDAD PANAMEÑA DE SEGURIDAD DE ALIMENTOS

RESUELTO AUPSA - DINAN - 010 - 2010

(De 01 de Marzo de 2010)

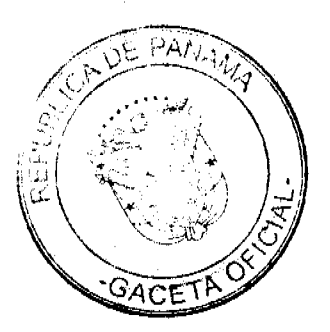

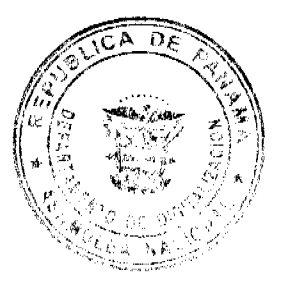

No.26486

# Gaceta Oficial Digital, miércoles 10 de marzo de 2010

"Por medio del cual se emite el Requisito Fitosanitario para la importación de Lentejas (Lens culinaris ssp. culinaris) secas y desvainadas, para consumo humano y/o transformación, originarias de Argentina."

# EL DIRECTOR NACIONAL DE NORMAS PARA LA IMPORTACIÓN DE ALIMENTOS,

en uso de sus facultades legales

#### CONSIDERANDO:

Que el Decreto Ley 11 de 22 de febrero de 2006 crea la Autoridad Panameña de Seguridad de Alimentos, como entidad rectora del Estado para asegurar el cumplimiento y aplicación de las leyes y reglamentos en materia de seguridad de introducción de alimentos al territorio nacional, bajo criterios estrictamente científicos y técnicos.

Que la Autoridad Panameña de Seguridad de Alimentos tiene como objetivo principal el proteger la salud humana, el patrimonio animal y vegetal del país, mediante la aplicación de las medidas sanitarias y fitosanitarias aplicables a la introducción de alimentos al territorio nacional.

Que el artículo 38, numeral 1 del Decreto Ley 11 de 22 de febrero de 2006 dicta que es función de la Dirección Nacional de Normas para la Importación de Alimentos, establecer los requisitos sanitarios y fitosanitarios, que deberán cumplir los alimentos para su introducción al territorio nacional.

Que la Autoridad Panameña de Seguridad de Alimentos ha considerado pertinente la emisión del Requisito Fitosanitario, con el fin de complementar los aspectos sanitarios, de inocuidad y calidad para la importación de Lentejas (Lens culinaris ssp. culinaris) secas y desvainadas, para consumo humano y/o transformación, originarias de Argentina.

Que el país, lugar y sitio de producción debe haber sido reconocido, por la Autoridad Panameña de Seguridad de Alimentos, como área libre de plagas de interés cuarentenario para la República de Panamá, o en su defecto reconoce la declaración avalada por la Dirección Nacional de Sanidad Vegetal del Ministerio de Desarrollo Agropecuario, en base al Articulo 77 del Decreto Ley 11 de 22 de febrero de 2006.

Que el incumplimiento de las buenas prácticas agrícolas y de manejo de estos alimentos puede ocasionar la aparición o prevalencia de contaminantes biológicos, químicos o físicos, afectando la salud de los consumidores y es responsabilidad de la Autoridad Panameña de Seguridad de Alimentos, verificar que los mismos no sobrepasen los níveles adecuados de protección de la salud pública.

Que luego de las consideraciones antes expuestas,

#### RESUELVE:

Artículo 1: Emitir los Requisitos Fitosanitarios para la importación de calidad para la importación de Lentejas (Lens culinaris ssp. culinaris) para consumo humano y/o transformación, originarias de Argentina, descritas en las siguientes fracciones del Arancel Nacional de Importación:

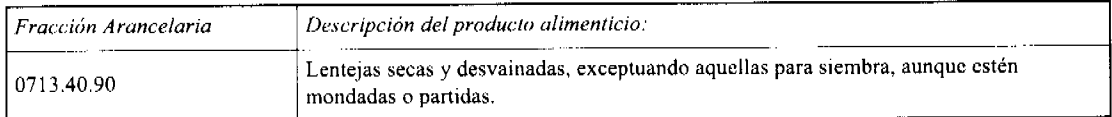

Artículo 2: El importador está obligado a comunicar a la Autoridad Panameña de Seguridad de Alimentos, a través del Formulario de Notificación de Importación, en forma manual o por vía electrónica, en un tiempo mínimo de 48 horas, previa a la llegada del producto al punto de ingreso.

Artículo 3: Las Lentejas (Lens culinaris ssp. culinaris) secas y desvainadas, deben estar amparadas por un certificado fitosanitario, expedido por la Organización Nacional de Protección Fitosanitaria (ONPF) del país de origen, en el que se haga constar el cumplimiento de los siguientes requisitos:

Oue:

3.1 Las Lentejas (Lens culinaris ssp. culinaris) secas y desvainadas, han sido cultivadas, procesadas y, embaladas en Argentina.

3.2 Las Lentejas (Lens culinaris ssp. culinaris) secas y desvainadas, proceden de áreas y lugares de producción sujetas a inspección por parte de la Organización Nacional de Protección Fitosanitaria (ONPF) del país de origen, durante el período de crecimiento activo, cosecha y embalaje del alimento.

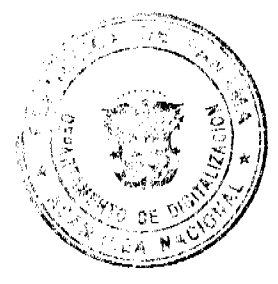

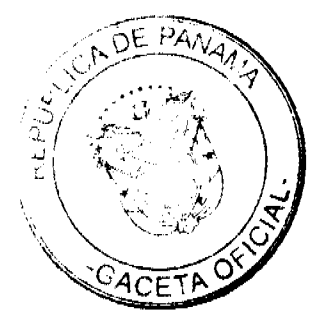

 $17$ 

# Gaceta Oficial Digital, miércoles 10 de marzo de 2010

3.3 La partida viene libre de insectos vivos de cualquier tipo, así como también de otros contaminantes biológicos, químicos y físicos, incluyendo suelos.

3.4 El certificado fitosanitario oficial, debe incluir una declaración adicional, en la que se certifique que:

3.4.1. La partida se encuentra libre de plagas cuarentenarias para la República de Panamá

Artículo 4: La producción, cosecha y el embalaje de estos alimentos, destinados para el consumo humano y/o transformación, se realizó en el marco de las buenas prácticas agrícolas (BPA) y de buenas prácticas de manufactura (BPM).

Artículo 5: El empaque utilizado debe ser resistente a la manipulación y estar identificado con el código del país de origen, número de planta empacadora y código de lotes.

Artículo 6: Los materiales utilizados para el embalaje y/o amortiguación no contengan fibras vegetales u otro material hospedero de plagas.

Artículo 7: Los contenedores, previo al embarque, han sido inspeccionados y desinfectados internamente.

Artículo 8: Los contenedores han sido precintados (marchamados, flejados) y sellados, de manera que dichos sellos sólo puedan ser retirados por La Autoridad Panameña de Seguridad de Alimentos, al momento de llegar al territorio nacional.

Artículo 9: Al momento del arribo del embarque al puerto de ingreso al país, la partida debe estar amparada con la siguiente documentación comprobatoria:

a) Formulario de notificación de importación.

b) Certificado fitosanitario del país de origen del producto.

c) Copia de factura comercial del producto.

d) Pre-declaración de aduanas.

Artículo 12: Al ingreso del alimento al país, la Autoridad Panameña de Seguridad de Alimentos procederá a realizar el muestreo para el análisis de entomología, se reserva el derecho de tomar otras muestras, en ese momento o en cualquier punto de la cadena alimentaria, a objeto de realizar otros análisis: Microbiológico, de micotoxinas, características organolépticas, físico-químicos y residuos tóxicos.

El costo de estos análisis deberá ser sufragado por el interesado.

Artículo 13: Estos requisitos fitosanitarios son exclusivos para la importación de Lentejas (Lens culinaris ssp. culinaris) secas y desvainadas, para consumo humano y/o transformación, originarias de Argentina, no obstante, no exime del cumplimiento de otras normas nacionales, para su comercialización en el territorio nacional.

Artículo14: Este Resuelto deroga toda disposición que le sea contraria.

Artículo 15: El presente Resuelto empezará a regir a partir de su firma y deberá ser publicado inmediatamente en la Gaceta Oficial.

FUNDAMENTO DE DERECHO: Decreto Ley 11 de 22 de febrero de 2006.

Ley 23 de 15 de julio de 1997

Ley Nº 47 de 9 de julio de 1996

COMUNÍQUESE Y CÚMPLASE.

HUMBERTO A. BERMÚDEZ R.

Director Nacional de Normas

para la Importación de Alimentos

FILIBERTO FRAGO S.

Secretario General

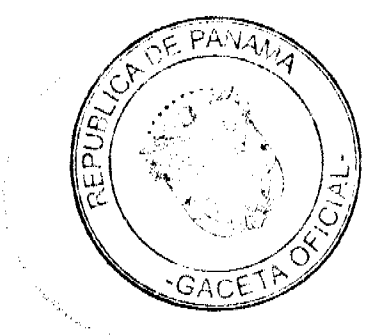

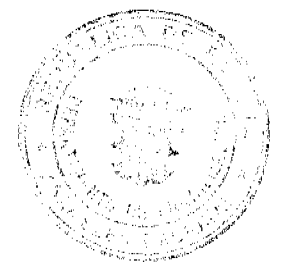

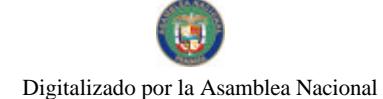

Gaceta Oficial Digital, miércoles 10 de marzo de 2010

REPÚBLICA DE PANAMÁ

AUTORIDAD PANAMEÑA DE SEGURIDAD DE ALIMENTOS

RESUELTO AUPSA -DINAN - 011 - 2010

(De 01 de Marzo de 2010)

"Por medio del cual se emite el Requisito Fitosanitario para la importación de Arvejas (Pisum sativum) de vaina (verdes y amarillas) secas, desvainadas, aunque estén mondadas o partidas, para consumo humano y/o transformación, originarias de Argentina."

El DIRECTOR NACIONAL DE NORMAS PARA LA IMPORTACIÓN DE ALIMENTOS,

en uso de sus facultades legales **CONSIDERANDO:** 

Que el Decreto Ley 11 de 22 de febrero de 2006 crea la Autoridad Panameña de Seguridad de Alimentos, como entidad rectora del Estado para asegurar el cumplimiento y aplicación de las leyes y reglamentos en materia de seguridad de introducción de alimentos al territorio nacional, bajo criterios estrictamente científicos y técnicos.

Que la Autoridad Panameña de Seguridad de Alimentos tiene como objetivo principal el proteger la salud humana, el patrimonio animal y vegetal del país, mediante la aplicación de las medidas sanitarias y fitosanitarias aplicables a la introducción de alimentos al territorio nacional.

Oue el artículo 38, numeral 1 del Decreto Ley 11 de 22 de febrero de 2006 dicta que es función de la Dirección Nacional de Normas para la Importación de Alimentos, establecer los requisitos sanitarios y fitosanitarios, que deberán cumplir los alimentos para su introducción al territorio nacional.

Que la Autoridad Panameña de Seguridad de Alimentos ha considerado pertinente la emisión del Requisito Fitosanitario, con el fin de complementar los aspectos sanitarios, de inocuidad y calidad para la importación de Arvejas (Pisum sativum) de vaina (verdes y amarillas) secas, desvainadas, aunque estén mondadas o partidas, para consumo humano y/o transformación, originarias de Argentina.

Que el país, lugar y sitio de producción debe haber sido reconocido, por la Autoridad Panameña de Seguridad de Alimentos, como área libre de plagas de interés cuarentenario para la República de Panamá, o en su defecto reconoce la declaración avalada por la Dirección Nacional de Sanidad Vegetal del Ministerio de Desarrollo Agropecuario, en base al Articulo 77 del Decreto Ley 11 de 22 de febrero de 2006.

Que el incumplimiento de las buenas prácticas agrícolas y de manejo de estos alimentos puede ocasionar la aparición o prevalencia de contaminantes biológicos, químicos o físicos, afectando la salud de los consumidores y es responsabilidad de la Autoridad Panameña de Seguridad de Alimentos, verificar que los mismos no sobrepasen los niveles adecuados de protección de la salud pública.

Que luego de las consideraciones antes expuestas,

RESUELVE:

Artículo 1: Emitir los Requisitos Fitosanitarios para la importación de calidad para la importación de Arvejas, para consumo humano y/o transformación, originarias de Argentina, descritas en las siguientes fracciones del Arancel Nacional de Importación:

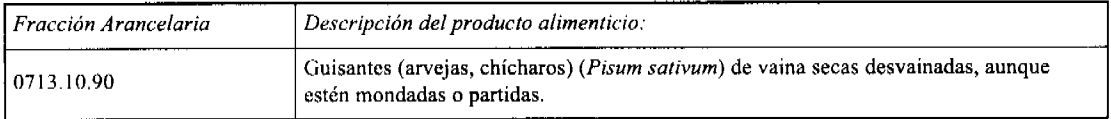

Artículo 2: El importador está obligado a comunicar a la Autoridad Panameña de Seguridad de Alimentos, a través del Formulario de Notificación de Importación, en forma manual o por vía electrónica, en un tiempo mínimo de 48 horas, previa a la llegada del producto al punto de ingreso.

Artículo 3: Las Arvejas(Pisum sativum) de vaina (verdes y amarillas) secas, desvainadas, deben estar amparadas por un certificado fitosanitario, expedido por la Organización Nacional de Protección Fitosanitaria (ONPF) del país de origen, en el que se haga constar el cumplimiento de los siguientes requisitos:

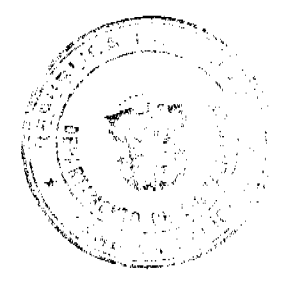

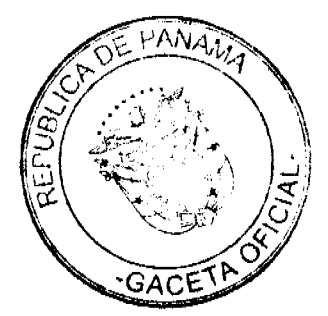

Gaceta Oficial Digital, miércoles 10 de marzo de 2010

Oue:

3.1 Las Arvejas (Pisum sativum) de vaina (verdes y amarillas) secas, desvainadas, han sido cultivadas, procesadas y, embaladas en Argentina.

3.2 Las Arvejas (Pisum sativum) de vaina (verdes y amarillas) secas, desvainadas, proceden de áreas y lugares de producción sujetas a inspección por parte de la Organización Nacional de Protección Fitosanitaria (ONPF) del país de origen, durante el período de crecimiento activo, cosecha y embalaje del alimento.

3.3 La partida viene libre de insectos vivos de cualquier tipo, así como también de otros contaminantes biológicos, químicos y físicos, incluyendo suelos.

3.4 El certificado fitosanitario oficial, debe incluir una declaración adicional, en la que se certifique que:

3.4.1 La partida se encuentra libre de plagas cuarentenarias para la República de Panamá:

a) Acanthoscelides obtectus

#### b) Bruchus pisorum

Artículo 4: La producción, cosecha y el embalaje de estos alimentos, destinados para el consumo humano y/o transformación, se realizó en el marco de las buenas prácticas agrícolas (BPA) y de buenas prácticas de manufactura (BPM).

Artículo 5: El empaque utilizado debe ser resistente a la manipulación y estar identificado con el código del país de origen, número de planta empacadora y código de lotes.

Artículo 6: Los materiales utilizados para el embalaje y/o amortiguación no contengan fibras vegetales u otro material hospedero de plagas.

Artículo 7: Los contenedores, previo al embarque, han sido inspeccionados y desinfectados internamente.

Artículo 8: Los contenedores han sido precintados (marchamados, flejados) y sellados, de manera que dichos sellos sólo puedan ser retirados por La Autoridad Panameña de Seguridad de Alimentos, al momento de llegar al territorio nacional.

Artículo 9: Al momento del arribo del embarque al puerto de ingreso al país, la partida debe estar amparada con la siguiente documentación comprobatoria:

a) Formulario de notificación de importación.

b) Certificado fitosanitario del país de origen del producto.

c) Copia de factura comercial del producto.

d) Pre-declaración de aduanas.

Artículo 10: Al ingreso del alimento al país, la Autoridad Panameña de Seguridad de Alimentos procederá a realizar el muestreo para el análisis de entomología, se reserva el derecho de tomar otras muestras, en ese momento o en cualquier punto de la cadena alimentaria, a objeto de realizar otros análisis: Microbiológico, de micotoxinas, características organolépticas, físico-químicos y residuos tóxicos.

El costo de estos análisis deberá ser sufragado por el interesado.

Artículo 11: Estos requisitos fitosanitarios son exclusivos para la importación de Arvejas (Pisum sativum) de vaina (verdes y amarillas) secas, desvainadas, aunque estén mondadas o partidas, para consumo humano y/o transformación, originarias de Argentina, no obstante, no exime del cumplimiento de otras normas nacionales, para su comercialización en el territorio nacional.

Artículo12: Este Resuelto deroga toda disposición que le sea contraria.

Artículo 13: El presente Resuelto empezará a regir a partir de su firma y deberá ser publicado inmediatamente en la Gaceta Oficial.

FUNDAMENTO DE DERECHO: Decreto Ley 11 de 22 de febrero de 2006.

Ley 23 de 15 de julio de 1997

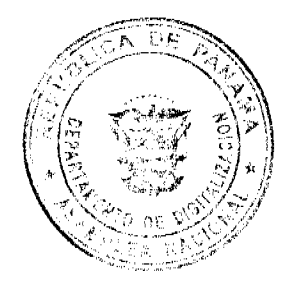

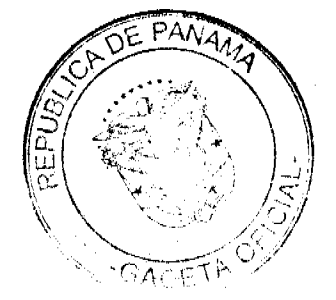

Lev Nº 47 de 9 de julio de 1996

COMUNIQUESE Y CÚMPLASE.

HUMBERTO A. BERMÚDEZ R.

Director Nacional de Normas

para la Importación de Alimentos

FILIBERTO FRAGO S.

Secretario General

# RESOLUCION No.  $\frac{33}{109}$ <br>De  $\frac{37}{100}$  de  $\frac{1}{100}$  de 2009

DE LA AUTORIDAD DE TURISMO DE el **administrador** general<sup>'</sup> PAINAMA, EN USO DE SUS FACULTADES LEGALES

#### **CONSIDERANDO:**

Que la smpresa NORTHERN INDUSTRIES OF PANAMA, INC., sociodad inscrita et Tomo 1265, Polio 187, Asiento 119837, de la Sección de Micropelículas Mercantil<br>del Registro Público, cuyo Representante Legal es el señor LAWRENCE CHARLES THORMAHLEN, ha solicitado su inscripción en el Registro Nacional de Turismo, con el fin de obtener los incentivos fiscales establecidos en el artículo 17 de la Ley No. 8 de 14 de junio de 1994, modificada por el Decreto Ley No. 4 de 1998, Ley No. 6 de 2005 y Ley No. 58 de 28 de diciembre de 2006, para el equipamiento y rehabilitación del establecimiento de hospedaje público turístico denominado. Golden Frog Ian, bajo la modalidad de Hostal Familiar, ubicado en Calle el Hato, Barriada Las Veraneras, Corregimiento de El Valle, Distrito de Antón, Provincia de Coclé, área declarada Zona de Desarrollo Turístico de Interés Nacional, como Zona No.4 Farallón, creada mediante la Resolución de Gabinete No.43 de 13 de febrero de 1996, modificada por la Resolución No. 147 de 11 de julio de 1996.

Que de acuerdo a la evaluación turística emitida por el Registro Nacional de Turismo, mediante informe fechado el 26 de mayo de 2009, el proyecto a incentivarse consiste<br>en el equipamiento y rehabilitación de las estructuras existentes del establecimiento de hospedaje público denominado Hostal Familiar Golden Frog Inn, complementando las instalaciones, facilidades y servicios que brinda el mismo desde el inicio de sus operaciones, el cual está conformado estructuralmente de la siguiente forma:

- Seis (6) unidades habitacionales, roperos, servicios sanitarios completos con agua caliente, ventilación e iluminación natural y artificial, aire acondicionado.
- Servicios complementarios: vestibulo, recepción, sala de estar, biblioteca, administración, comedor con cocina para uso de los huéspedes, aunque brindan servicio de desayunos dentro de las tarifas.
- Área social: salón de conferencia o reunión, piscina, terrazas para descanso en áreas verdes, estacionamiento.
- Lavandería, áreas de Aseo y depósito de ropa blanca, servicio diario de limpicza, árcas operativas en general.

Que tal y como lo establece el informe económico, respecto del proyecto presentado Que en y coal en pressa NORTHERN INDUSTRIES OF PANAMA, INC, la inversión en el proyecto turístico es por la suma de CINCURNTA MIL BALBOAS CON 00/100 (B/.50,000.00), suma que según información adicional presentada por los a en lo referente a pisos, pintura del local, puertas, cerraduras, cambio de las losas que lo requieren, cambio de grifos del agua, compra de mobiliario para el hostal, techo, ventanas y dernás áreas que lo necesiten. Se invertirá además en el mantenimiento del equipo del sistema eléctrico existente, tales como refrigeradoras, hornos, duchas, aspiradoras, entre otros.

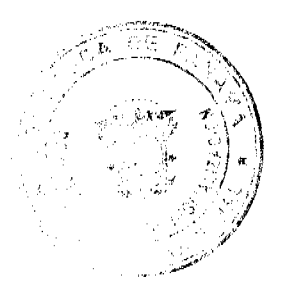

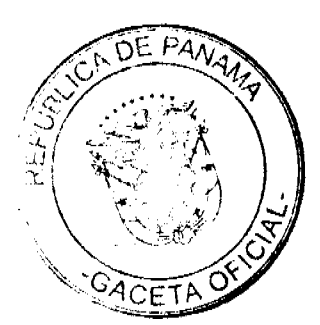

Que de acuerdo a informes del Registro Nacional de Turismo, el proyecto se encuentra ubicado en la Pinca No. 52239, inscrita al Tomo1235, Folio 8 actualizada al Rollo<br>31543, Documento 6 de la Secolón de la Propiedad, provincia de Panamá, propiedad de la empresa NORTHERN INDUSTRIES OF PANAMA, INC, cuya certificación reposa a foia 28 del expediente.

Que la Dirección de Desarrollo e Inversiones Turísticas, mediante memorandum No.<br>119-1-RN-330 de 17 de junio de 2009, atendiendo solicitud de aclaración realizada por el Departamento Legal, en relación a la ubiención de la Finca No. 52239, certifica que<br>luego de consulta realizada a la Dirección del Plan Maestro de Turismo, la misma certifica que el Hostal Fàmiliar Golden Frog inn, ubicado en Catle El Hato, Barriada Las Veraneras, Localidad del Valle de Antón, Corregimiento de El Valle, Distrito de Antón, Provincia de Cocié, se encuentra dentro de la Zona de Desarrollo Turístico No. 4. denominada Farallón.

Que según indica el informe de la Dirección de Desarrollo e Inversiones Turísticas, adicionalmente por investigaciones realizadas por esa instancia administrativa, se pudo corroborar que algunas fincas de la localidad del Valle, están ubicadas en la Provincia de Panamá, para efectos de lo señalado en el Registro Público.

Que en virtud de lo anterior, se solicita la realización de los trámites pertinentes, para la inscripción de la empresa NORTHERN INDUSTRIES OF PANAMA, INC., en el Registro Nacional de Turismo.

Que el Administrador General de la Autoridad de Turismo de Panamá, en base a la facultad que le confiere el Decreto Ley No 4 de 27 de febrero de 2008 y fundamentado en lo dispuesto en Ley No. 8 de 1994, modificada por el D por la Ley No. 6 de 2005 y por la Ley No. 58 de 28 de diciembre de 2006.

# **RESUELVE:**

PRIMERO: AUTORIZAR la inscripción en el Registro Nacional de Turismo de la empresa NORTHERN INDUSTRIES OF PANAMA, INC., sociedad inscrita al Tomo 1265, Folio 187, Asiento 119837, de la Sección de Micropellculas Mercantil del Registro Público, cuyo Representante Legal es el señor LAWRENCE CHARLES THORMAHLEN, a fin de que la misma pueda obtener los beneficios fiscales<br>establecidos en artículo 17 de la Ley No. 8 de 1994, modificada por el Decreto Ley 4<br>de 1998, por la Ley 6 de 2005 y por la Ley No. 58 de 28 de diciem operación, rehabilitación, equipamiento y mantenimiento del establecimiento para la<br>hospedaje público turístico denominado Golden Frog Inn, con una inversión declarada de CINCUENTA MIL BALBOAS CON 00/100 (B/.50,000.00).

SEGUNDO: SEÑALAR que la empresa NORTHERN INDUSTRIES OF PANAMA, INC., gozará de los incentivos fiscales establecidos en el artículo 17 de la Ley No. 8 de 1994, desde la fecha de su inscripción en el Registro Nacional de Tur a saber

1. Exoneración total por el término de quince (15) años del pago del impuesto sobre la renta derivado de la actividad de la empresa.

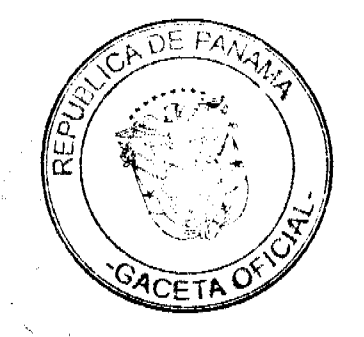

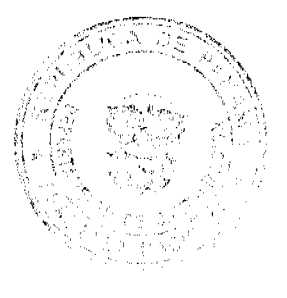

- 2. Exoneración total por el término de veinte (20) años del pago del impuesto de Excelension total por el termino de vente (20) anos del pago del impuesto de innueble sobre los termenos y majoras, que sean de su propiedad y que utilicien en actividades de desarrollo turístico. La Finca que podrá hacer Panamá,
- 3. Exementados total por el término de veinte (20) aflos del impuesto de importación total por el término de veinte (20) aflos del importación de materiales, equipos, mobiliarios, accesorios y repuestos que se utilicen en la construcción, rehabilitación y equipamiento del establecimiento, siempre y cuando, las mercancias no se produzcan en Panamá o no se produzcan en calidad y cantidad suficiente. Se entenderá como equipo para los fines de esta<br>Ley, vehículos con capacidad minima de ocho (8) pasajeros, aviones,<br>helicópteros, lanchas, barcos o útiles deportivos, dedicados exclusivamente actividades turísticas.
- 4. Exoneración por veinte (20) años de los impuestos, contribuciones, gravámenes o derechos de cualquier clase o denominación que recaigan sobre el uso de los muelles o aeropuertos construïdos por la empresa. Estas facilidades podrán ser utilizadas en forma gratuita por el Estado y de conformidad con el reglamento correspondiente.
- 5. Exoneración por veinte (20) años del pago del impuesto sobre la renta causado por los intereses que devenguen los acreedores en operaciones destinadas a inversiones en la actividad turística a la que se dedicará

La empresa también tendrá derecho a la exoneración del Fondo Especial de compensación de Intereses (FECI), normado por el Decreto No. 79 de 7 de agosto de 2003

TERCERO: SOLICITAR a la empresa NORTHERN INDUSTRIES OF PANAMA, ENC., que en un término no mayor de treinta (30) días hábites, consigne ante la<br>Autoridad de Turismo de Panamá/Contratoría General de la República, la Fianza de Complimiento por el uno por ciento (1%) de la inversión o sea la surra de<br>QUINIENTOS BALBOAS CON 00/100 (B/.500.00) de conformidad con lo<br>dispuesto en el artículo 30 de la Ley No.8 de 14 de junio de 1994, el cual establece obligaciones que acepta cumplir la empresa solicitante, posterior a lo cual se procederá a la debida inscripción en el Registro Nacional de Turismo.

QUINTO: ADVERTIR a la empresa NORTHERN INDUSTRIES OF PANAMA, INC., que en caso de incumplímiento de las obligaciones contraídas, podrá ser sancionada de conformidad con lo establecido en el articulo 31 de la Ley No.8 de 14 ianio de 1994.

SEXTO: Señalar a la empresa NORTHERN INDUSTRIES OF PANAMA, INC., que sólo podrá hacer uso de los incentivos extablecidos en la presente Resolución a partir de la fecha de su inscripción en el Registro Nacional de Turismo, previo el cumplimiento de los trámites administrativos correspondientes y que dichos incentivos, en ningún caso, podrán ser utilizados a favor de cualquier otro tipo de inversión que no<br>se encuentre taxativamente contemplada en el artículo 69 de la Ley No. 6 de 2 de febrero de 2005, por la cual se modificó la Ley No. 8 de 1994.

**ORDENAR** la publicación de la presente Resolución por una sola vez en Gaocta Offeial.

ORDENAR al Registro Nacional de Turismo que oficie copia de la presente Resolución al Ministerio de Economia y Finanzas, Ministerio de Comercio e Industrias, Autoridad Nacional de Aduana y Contratoria General de la República.

Fundamento Legal: Decreto Ley No 4 de 2008, Ley No. 8 de 14 de junio de 1994, modificada por el Decreto Ley No. 4 de 1998, por la Ley 6 de 2005, Decreto Ejecutivo No. 73 de 8 de abril de 1995, modificado por el Decreto Ejecutivo 197 A de 6 de octubre de 1995, No.43 de 13 de febrero de 1996, modificada por la Resolución No. 147 de 11 de julio de 1996.

**COMUNIOUESE Y CÚMPLASE** 

 $\overline{d}$ 

**RUBEN BLADES** Administrador General

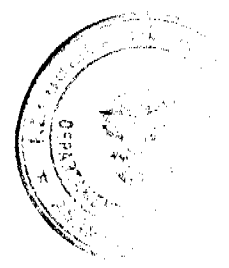

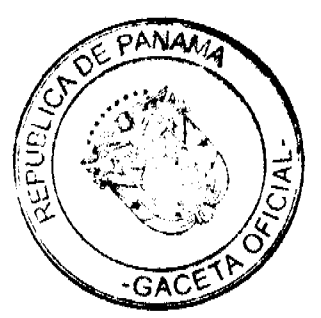

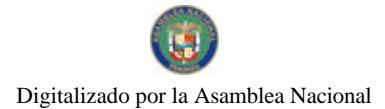

#### REPÚBLICA DE PANAMÁ ÓRGANO JUDICIAL **CORTE SUPREMA DE JUSTICIA PLENO**

#### **ACUERDO 114** (De 4 de marzo de 2010)

# POR EL CUAL SE CREAN TRIBUNALES TEMPORALES DE DESCONGESTION JUDICIAL

En la ciudad de Panamá, a los cuatro días del mes de marzo de dos mil diez, se reunieron los/as Magistrados/as que integran el Pleno de la Corte Suprema de Justicia, con la asistencia de la Secretaria General Encargada.

Abierto el acto, el Magistrado ANÍBAL RAÚL SALAS CÉSPEDES, Presidente de la Corte Suprema de Justicia, hizo uso de la palabra para manifestar que el motivo de la reunión era considerar la creación de tribunales temporales de descongestión judicial, al tenor de lo dispuesto en el numeral 11 del artículo 87 del Código Judicial y en las disposiciones que, para tales fines, prevé la Ley 62 de 2009.

# **CONSIDERANDO**

Que la Ley 62 de 2009, modifica el numeral 11 del artículo 87 del Código Judícial y dicta otras disposiciones que facultan al Pleno de la Corte Suprema de Justicia, para crear Tribunales de Descongestión Judicial cuando se justifique por las necesidades del servicio.

Que los anâlisis estadísticos, normativos y de la gestión y actuación judicial realizados indican la exigencia de crear Tribunales Temporales de Descongestión Judicial, para atender los aitos niveles de carga laboral que enfrentan diversos tribunales del Órgano Indicial, en identificadas jurisdicciones e instancias de determinados distritos, circuitos y municípios judiciales.

Que en vírtud de lo antes expuesto y con el objetivo de impulsar acciones concretas que coadyuven con la descongestión de los tribunales del país y se le brinde a la ciudadanía en general una justicia expedita y oportuna; la propaesta recibió el voto unanime de los integrantes del Pleno de la Corte Suprema de Justicia y en consecuencia se aprobó el presente Acuerdo, cuyo contenido es el siguiente:

# **ACUERDAN**

ARTÍCULO PRIMERO: Crear los siguientes Tribunales Temporales de Descongestión Judicial:

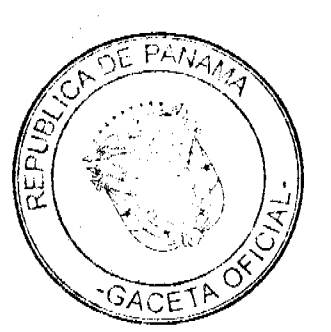

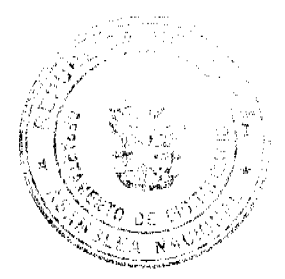

 $\lambda$ 

No 26486

# Gaceta Oficial Digital, miércoles 10 de marzo de 2010

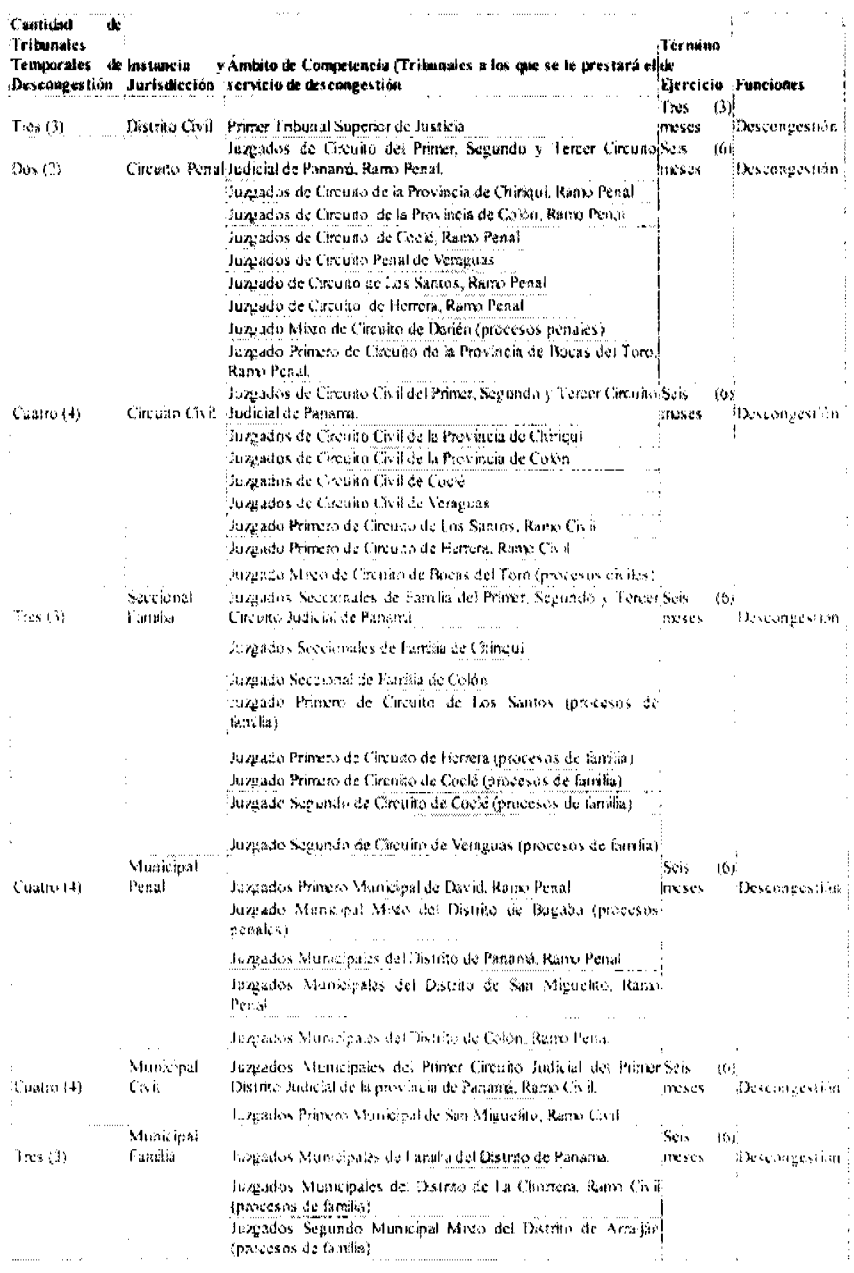

ARTÍCULO SEGUNDO: Atendiendo lo dispuesto en el artículo 10 del Acuerdo 1,300 de 2009 de la Sala Cuarta de la Corte Suprema de Justicia, por el cual se reglamenta el funcionamiento de los fribunales de Descongestión Judici

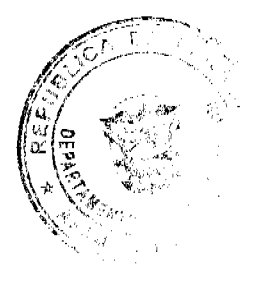

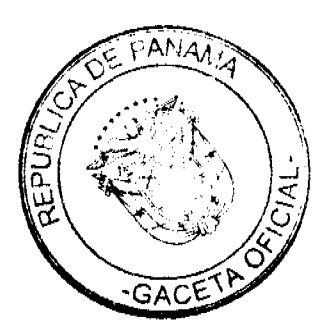

# Gaceta Oficial Digital, miércoles 10 de marzo de 2010

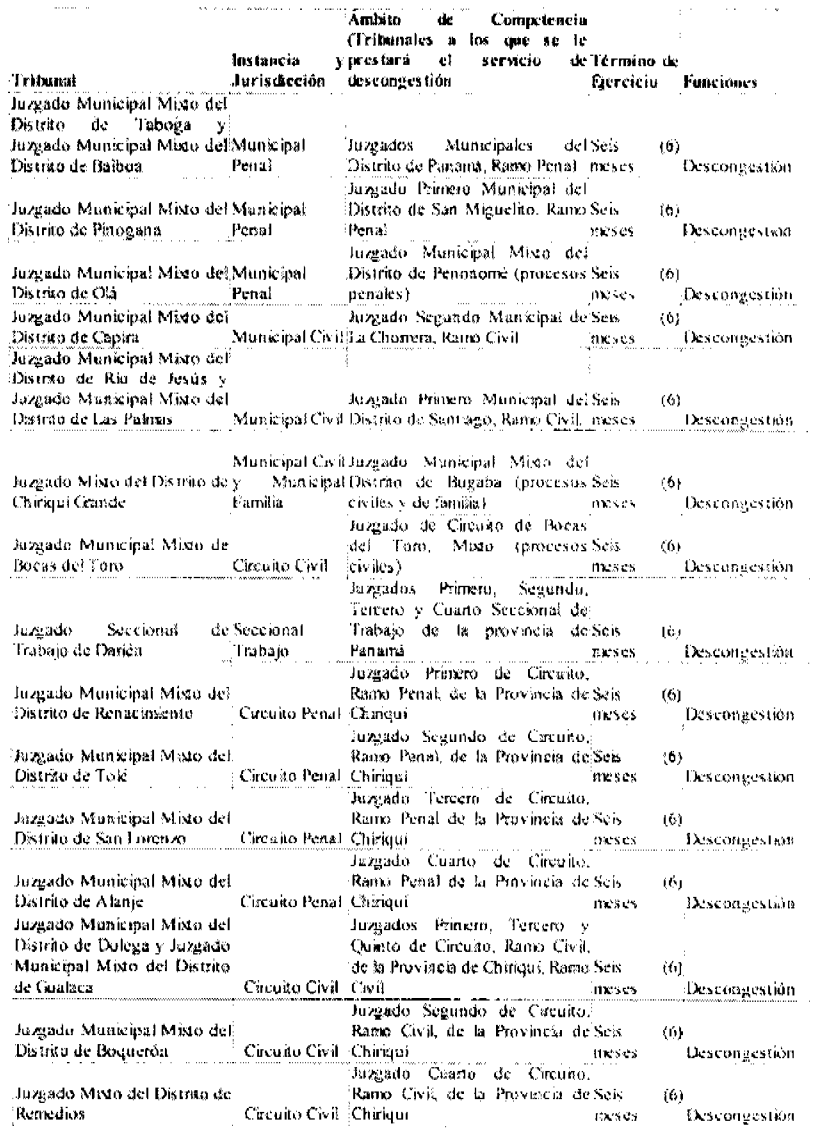

No habiendo otros temas que tratar, se dio por terminado el acto y se dispuso hacer las comunicaciones correspondientes.

El presente Acuerdo rige a partir de la fecha de su pablicación en la Gaceta Oficial.

COMUNIQUESE Y CÚMPLASE.

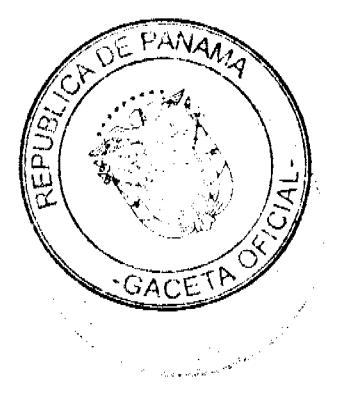

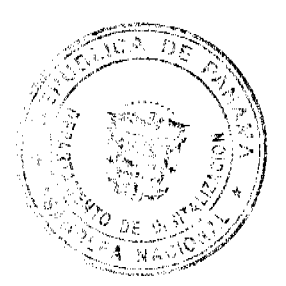

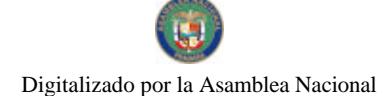

*e*tispedes MAGISTR KLAS ma de Justicia Magistrado Presidente de la Corte Supre osr' abel a lmenger yyu <sup>ri</sup> MGDO. JOSÉ ABEL ALMENGOR MGDO. WASTON SPADAFORA F. **ECHEVERRIA** 'OR L. BENAVIDES P. MGDO AL<del>DE</del> rkusta g MGDO. VÍCI MOO JERONINO W Mejía e. MGDO. HARLEY J. AFLL D 6 MGDO, OYDEN ORTEGA DURAN **GUSTO ZAMORANO** MGDO. ABEL G. G. G. G. V. V. L.<br>Secretaria General de la Corte Suprema de Justicia, encargada

# REPUBLICA DE PANAMA

ORGANO JUDICIAL

# CORTE SUPREMA DE JUSTICIA - PLENO

Panamá, catorce (14) de septiembre de dos mil nueve (2009)

# VISTOS:

Conoce el Pleno de la Corte Suprema de Justicia la advertencia de inconstitucionalidad presentada por el licenciado ABDEL MARTÍNEZ ESPINOSA, en representación de LUIS NOVO, contra el artículo 228 de la Ley 21 del 29 de enero de 2003, dentro del Proceso Administrativo Sancionatorio que le sigue a este último la Autoridad de Acronáutica Civil.

# LA DISPOSICIÓN IMPUGNADA COMO INCONSTITUCIONAL

El actor solicita que se declare la inconstitucionalidad del artículo 228 de la Ley 21 del 29 de enero de 2003, que es del tenor siguiente:

Artículo 228. Suspensión y cancelación. Además de la multa correspondiente, el Director General de la Autoridad Aeronáutica Civil podrá:

1. Suspender o cancelar total o parcialmente los certificados de explotación y/o de operación, las especificaciones de operaciones, concesiones, permisos y/o autorizaciones;

2. Suspender o cancelar, según la gravedad del caso, la licencia de un piloto u otro miembro de la tripulación o de personal técnico en tierra, que infrinja disposiciones de esta Ley y sus reglamentos.

DISPOSICION CONSTITUCIONALES QUE SE ESTIMAN

INFRINGIDAS Y CONCEPTO DE LA INFRACCIÓN

El recurrente estima como violadas las siguientes normas de la Constitución:

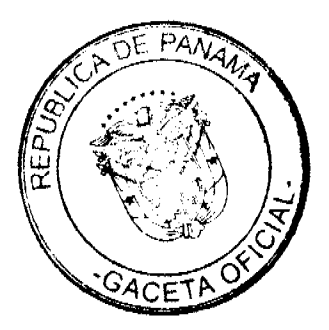

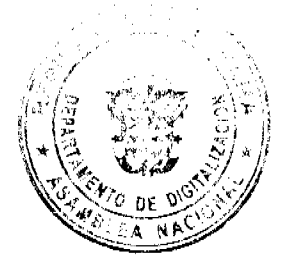

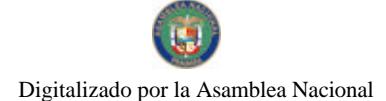

No.26486

Gaceta Oficial Digital, miércoles 10 de marzo de 2010

# **1. ARTÍCULO 32.**

Esta norma preceptúa que:

"Artículo 32. Nadie será juzgado sino por autoridad competente y conforme a los trámites legales, ni más de una vez por la misma causa penal, policiva o disciplinaria.

Explica el recurrente que el 11 de junio de 2008 la Dirección Jurídica de la Autoridad de Aeronáutica Civil de Panamá, dispuso abrir una investigación de carácter administrativo "...por supuestas irregularidades cometidas por el capitán LUIS NOVO, después de practicar una serie de pruebas testimoniales sin su participación y ... sin la correspondiente notificación". (Cfr. f. 3 del expediente)

Indica que, de aplicarse el artículo impugnado como inconstitucional, se "...estaría violando lo dispuesto en el artículo 32 de la máxima norma legal, ya que (sic) estaría sancionado doblemente al piloto en función de los artículos 210 y 211 señalan (sic) cuales (sic) son las faltas cometidas por los comandantes de la aeronave tipificándolas y atribuyendo el monto o daño causado o mejor dicho a pagar". (Cfr. f. 4 del expediente)

Sostiene además que "...el establecer como segunda sanción la cancelación de la licencia seria (sic) incurrir en doble juzgamiento, ya que le permite al Director de Aeronáutica Civil de manera unilateral cancelar los certificados de operación o de explotación, así como suspender la licencia de un piloto...". (Idem)

# 2. ARTÍCULO 64.

La disposición en comento indica que:

"Artículo 64. El trabajo es un derecho y un deber del individuo, y por lo tanto es una obligación del Estado elaborar políticas económicas encaminadas a promover el pleno empleo y asegurar a todo trabajador las condiciones necesarias a una existencia decorosa.

Indica el licenciado MARTÍNEZ que este artículo se violenta pues "...se le impedirá al profesional de la aeronavegación poder sustentar sus necesidades básicas, a través del trabajo e incurrir en esta política de cancelación de licencias sin motivo alguno y de manera unilateral es contraria a la política que debe tener el estado (sic) en su deber de producir y elaborar planes de trabajo para garantizar una existencia como señala la norma decorosa". (cfr. f. 5 del expediente)

# OPINIÓN DE LA PROCURADURÍA DE LA ADMINISTRACIÓN

El Procurador de la Administración emitió concepto mediante Vista Nº 638 de 8 de agosto de 2008, en la cual se abstiene de pronunciarse sobre el fondo de la controversia sometida a su conocimiento, por considerar que no reúne los requisitos propios de la advertencia de inconstitucionalidad y solicita se declare NO VIABLE la iniciativa constitucional bajo examen.

#### FUNDAMENTACION Y DECISIÓN DEL PLENO.

Por cumplidas la publicación del edicto correspondiente y vencido el término de alegatos sin que nadie presentara argumentos a favor o en contra de la inconstitucionalidad de la disposición advertida, pasa el Pleno a resolver la controversia bajo examen.

# \* ARTÍCULO 32 DE LA CONSTITUCIÓN.

El recurrente estima que la potestad atribuida al Director General de la Autoridad de Aeronáutica Civil de imponer las sanciones contempladas en el artículo 228 impugnado conjuntamente con las multas contempladas en los artículos 210 y 211 de la Ley 21 de 2003, implica una doble sanción que vulnera la garantía del debido proceso legal que establece el artículo 32 de la Constitución al preceptuar que "nadie podrá ser juzgado más de una vez por la misma causa penal policiva o disciplinaria"

Como ha manifestado esta Superioridad en múltiples ocasiones siguiendo al Doctor Arturo Hoyos, la garantía del debido proceso que incorpora la Constitución Política en su artículo 32 consiste en una institución instrumental en virtud de la cual debe asegurarse a las partes en todo proceso la oportunidad razonable de ser oídas por un tribunal competente, predeterminado por la ley, independiente e imparcial, de pronunciarse respecto de las pretensiones y manifestaciones de la parte contraria, de aportar pruebas lícitas relacionadas con el objeto del proceso y de contradecir las aportadas por la contraparte, de hacer uso de los medios de impugnación consagrados por ley contra resoluciones judiciales motivadas y conformes a derecho, de tal manera que las personas puedan defender efectivamente sus derechos. (Cfr. HOYOS, ARTURO, "El Debido Proceso", Editorial Temis, S.A., Bogotá, 1996, p. 54).

Observa el Pleno que la norma impugnada se refiere a sanciones de naturaleza administrativas, consistentes en la suspensión o cancelación de certificados de explotación y/o operación, o de la licencia de piloto u otro miembro de la tripulación o del personal técnico en tierra. Estas medidas pueden ser impuestas en el proceso sancionatorio por francis de la la la deva de de de de de la decididad de la posible que el Director aplique, de manera conjunta, una

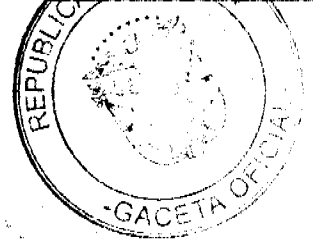

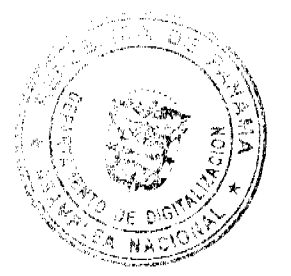

#### Gaceta Oficial Digital, miércoles 10 de marzo de 2010

sanción principal de multa (medida sancionatoria administrativa por excelencia) acompañada de una sanción accesoria consistente en incapacitar al sancionado para determinadas titularidades administrativas (v.g. la suspensión o cancelación de la licencia de piloto; la cancelación o suspensión del certificado de operaciones. Cfr. GARCIA DE ENTERRIA, EDUARDO, "Curso de Derecho Administrativo II""", Décima Edición, Editorial Thomson, Civitas, Madrid, 2006, pp. 198, 201).

No se observa entonces la doble sanción que plantea el recurrente. Antes bien, se trata de una disposición que consagra la imposición de una de las típicas medidas sancionatorias administrativas contra la cual puede el afectado ejercer los recursos establecidos en la Ley para su debida defensa procesal (vid. Capítulo III del Título XIV de la Ley 21 del 29 de enero de  $2003$ )

De allí que no encuentre el Pleno que la disposición atacada implique, en modo alguno, una vulneración de los deberes de las autoridades de sujetarse al orden jurídico o un desconocimiento del debido proceso legal consagrado en el artículo 32 de la Norma Fundamental, por lo que debe desecharse el cargo de inconstitucionalidad que se le endilga

#### \*ARTÍCULO 64 DE LA CONSTITUCIÓN.

El artículo 64 de la Constitución establece el trabajo como un derecho y un deber del individuo así como la obligación que tiene el Estado de elaborar las políticas económicas correspondientes para promover el pleno empleo y asegurar las condiciones apropiadas a todo trabajador para desempeñar sus labores, ambos conceptos con idoncidad y eficacia normativa para servir de fundamento a la declaratoria de inconstitucionalidad, en caso de que se les contradiga.

No ve el Pleno de qué manera la aplicación del artículo 228 impugnado puede afectar el derecho al trabajo del recurrente o entrañe un incumplimiento del deber del Estado de elaborar políticas económicas para la promoción del pleno empleo y garantizar a los trabajadores una existencia decorosa. Como se ha explicado a propósito del análisis del artículo 32, la norma impugnada contempla una sanción accesoria que, en todo caso, afecta una titularidad administrativa que no guarda ninguna relación con el derecho al trabajo invocado por el incidentista en la presente advertencia de inconstitucionalidad. En consecuencia, debe concluirse que la norma recurrida no vulnera el artículo 64 ni ningún otro de la Constitución y así pasa a declararse.

#### **PARTE RESOLUTIVA**

En mérito de lo expuesto, la Corte Suprema, Pleno, administrando justicia en nombre de la República y por autoridad de la Ley, DECLARA que NO ES INCONSTITUCIONAL el artículo 228 de la Ley 21 de 29 de enero de 2003.

#### NOTIFÍQUESE Y PUBLÍQUESE EN LA GACETA OFICIAL.

#### MGDO. JERÓNIMO E. MEJÍA E.

MGDO, HARLEY J. MITCHELL D.

MGDO. OYDÉN ORTEGA DURÁN

MGDO. ANÍBAL SALAS CÉSPEDES (con salvamento de voto)

MGDO. JACINTO CARDENAS M.

MGDO. HIPÓLITO GILL SUAZO

MGDA. ESMERALDA AROSEMENA DE TROITIÑO

MGDO. VICTOR L. BENAVIDES

MGDO. ALBERTO CIGARRUISTA C.

DR. CARLOS H. CUESTAS G.

SECRETARIO GENERAL

#### SALVAMENTO DE VOTO DEL MAGISTRADO ANIBAL SALAS CÉSPEDES.

El promotor de la presente iniciativa adujo se infringió el artículo 64 del texto constitucional. Al tiempo de analizar los reparos propuestos pro el Licenciado Martínez, el Pleno pasó por alto que la referida norma tiene un contenido de orden programático, es decir, que no es susceptible de infracción por sí sola.

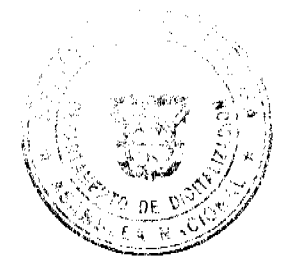

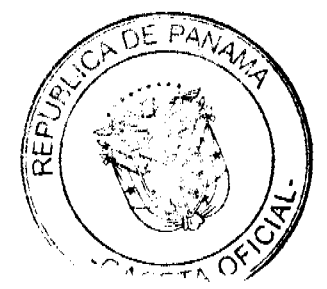

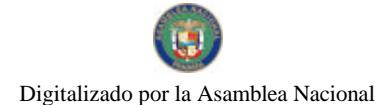

# Gaceta Oficial Digital, miércoles 10 de marzo de 2010

En atención al carácter programático de la norma mencionada, es necesario que se aduzca otra disposición constitucional que posea derechos subjetivos, de tal suerte que bajo esa perspectiva pueda ser aducida como transgredida la norma programática. Este aspecto tampoco fue abordado pro la mayoría.

Importa destacar que la posición mencionada ha sido desarrollada por reiterados fallos por esta sede jurisdiccional. ( cfr. fallo de 20 de agosto de 1997; 16 de agosto de 1996; 8 de mayo de 1990; 12 de septiembre de 1986; 26 de febrero de 1986 y 26 de mayo de 1986). Esta situación implica que se está frente a una línea jurisprudencial establecida y bien cimentada. El presente precedentes se aparta de esa orientación y no proporciona las razones para ello.

En razón de los aspectos expuestos, SALVO MI VOTO.

Fecha tu sunra

MAGISTRADO ANÍBAL SALAS CÉSPEDES

DOCTOR CARLOS H. CUESTAS G.

SECRETARIO GENERAL

REPÚBLICA DE PANAMÁ

MUNICIPIO DE COLÓN

DECRETO ALCALDICIO NO. 004

(Del 25 de febrero de 2010)

Por el cual se adoptan medidas de Control sobre la Limpieza, Asco y Ornato del Distrito de Colón,

ALCALDÍA DEL DISTRITO DE COLÓN

En uso de facultades legales, y

#### **CONSIDERANDO:**

Que de conformidad con lo dispuesto en el Código Administrativo, la Alcaldía debe dictar medidas para asegurar la prevención ambiental, El Aseo y el Ornato de la Ciudad.

Que a pesar del esfuerzo de las autoridades de salud y de las disposiciones ya existentes y las Empresas Públicas y Privadas, los propietarios de establecimientos comerciales y de edificios, particulares, en general, continúan violando las normas sobre Ornato y Aseo en el Distrito de Colón.

Que es de urgente la necesidad de lograr la concientización pública, tomar medida de prevención en materia de Ornato, Aseo e Higiene que garanticen la Salud y Bienestar de los Habitantes del Distrito.

Que el deterioro de edificios y lotes con hierbazales, las chatarras y llantas constituyen posibles criaderos potenciales del mosquito Aedes Aegypti, que amenaza constantemente a nuestra sociedad.

Que la basura representa un latente peligro de brote de enfermedades y epidemias en nuestro distrito.

Que el Gobierno Central ha demostrado el interés de ayudar a nuestro Distrito y con la cooperación de todos recuperar nuestra Tacita de Oro.

#### **DECRETA:**

#### DISPOSICIONES GENERALES

Artículo 1ro: Que toda persona natural o jurídica, propietaria, administrador e inquilino de viviendas, edificio, negocio o establecimiento de cualquier índole, está obligada a mantener el Ornato y el Aseo Urbano y Domiciliario.

Artículo 2do: Todo propietario o administrador de vivienda, sea unifamiliar, edificios comerciales, tienen la obligación de mantener completamente limpio y pintado la parte frontal y alrededores de sus respectivos locales o propiedades, incluyendo las aceras que correspondan al frente y costados de la edificación. Los dueños de edificios en ruinas o de solares sin edificar están obligados a mantenerlos limpios y evitar el crecimiento de herbazales, deberán colocar tanques de basura especificados por la Alcaldía.

Artículo 3ro. Las instituciones estatales o privadas que realicen operaciones de limpieza de maleza, construcciones o cualquier actividad que produzca basura o desperdicios están en la obligación de colocar los mismos en recipientes adecuados que faciliten su disposición final.

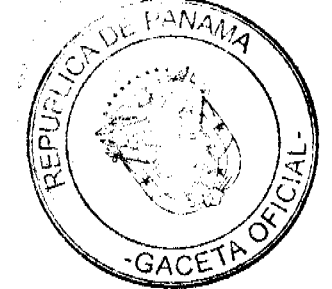

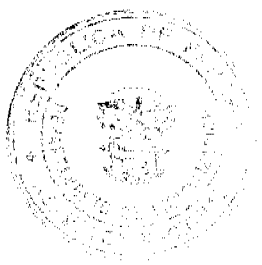

30

#### Gaceta Oficial Digital, miércoles 10 de marzo de 2010

Artículo 4to. Se facultan a los Jueces Ejecutores de Cuentas, Ornato y Aseo del Municipio del Distrito de Colón a conceder, dentro de su prudente árbitro y sana crítica, el plazo necesario para que los Infractores al presente Decreto No. 004 de 25 de febrero de 2010, puedan subsanar las faltas a las normas de Ornato y Aseo.

Artículo 5to. En cualquier momento, se citarán a los propietarios de inmuebles, lotes baldíos en el Distrito de Colón, para que los limpien, corten hierba y construyan los drenajes necesarios para eliminar las aguas estancadas, como pintar sus edificaciones.

Los lotes baldíos que no hayan sido limpiados, hierbas cortadas, sin la construcción de drenajes y las edificaciones sin pintar se les exigirán su cumplimiento en un plazo dictado por los Jueces Ejecutores de Cuentas, Ornato y Aseo del Distrito de Colón, el cual no podrá ser mayor de 3 meses contados a partir de la fecha de citación respectiva.

De no cumplir el Infractor con el plazo establecido por el Juez Ejecutor de Cuentas, Ornato y Aseo, será sancionado el mismo, y de mantenerse renuente, la Alcaldía mandará a limpiar, cortar las hierbas, construir drenajes, y pintar; a costa del propietario sin perjuicio de la acción civil que por cobro coactivo tenga el Municipio de Colón para el recobro de los gastos incurridos.

### **CAPÍTULO II**

# DE LAS SANCIONES

Artículo 6to. Se impondrán multas, según la gravedad, por las siguientes faltas:

1. Arrojar Basura o Desperdicios de Cualquier Clase a la Calle, Aceras, Plazas, Parques, Quebradas, Canales de Desagües o Playas y Llevar Animales Domésticos a Hacer sus Necesidades en Parques o Jardines Públicos. Diez Balboas (B/10.00) a Cien Balboas (B/100.00).

2. Quemar Basura, Desperdicios, Herbazales u Otro Objeto del Distrito. Cincuenta Balboas (B/ 50.00) a Trescientos Balboas (B/300.00).

3. Hacer sus necesidades físicas en las calles. Diez Balboas (B/ 10.00) a Cincuenta Balboas (B/ 50.00).

4. Dañar o Cortar los Árboles, Arrancar las Flores, o Causar Perjuicios en Parques y Monumentos Públicos. Cien Balboas (B/ 100.00) a Quinientos Balboas (B/ 500.00).

5. Abandonar Automóviles, Colchones, Animales Muertos y Cualesquiera Objetos en Aceras, Calles o Lotes Baldíos dentro del Distrito o Colocarles en lugares No Destinados para su Recolección. Cien Balboas (B/ 100.00) a Mil Balboas  $(B/1,000.00).$ 

6. Sentarse en Partes Superior de las Bancas de los Parques y Paseos. Diez Balboas (B/10.00) a Cincuenta balboas (B/  $50.00$ 

7. Por no Pintar los Inmuebles dentro del término exigido. Tres Mil Balboas (B/3,000.00) a Cinco Mil Balboas (B/  $5,000,00$ .

8. Sacrificar Ganado fuera de las Instalaciones del Matadero Municipal. Tres Mil Balboas (B/3,000.00) a Cinco Mil Balboas (B/ 5,000.00).

Artículo 7mo. Para el efectivo cumplimiento del presente Decreto u otros similares, se facultan a los Jueces Ejecutores de Cuentas, Ornato y Aseo del Municipio del Distrito de Colón, quienes previo a los Informes de Inspección y Citación por parte del Departamento de Ornato y Asco del Municipio de Colón, sancionarán a los Infractores del mismo de conformidad con las disposiciones del presente Decreto y demás disposiciones similares.

Artículo 8vo. Cualquier persona que incurra de las faltas debidamente tipificadas en el presente Decreto, podrá ser llevada por cualquier miembro de la Policía Nacional o Municipal ante las autoridades correspondientes para la debida sanción

El presente Decreto regirá a partir de su sanción, promulgación y deroga cualquiera disposición legal que le sea contraria.

COMUNÍQUESE, PROMÚLGUESE Y CÚMPLASE,

DÁMASO R. GARCÍA VILLARREAL

Alcalde del Distrito de Colón

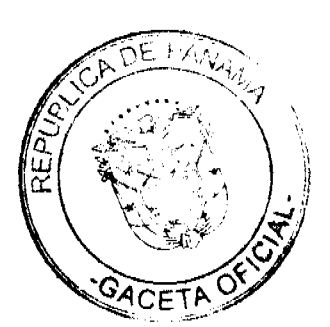

 $31$ 

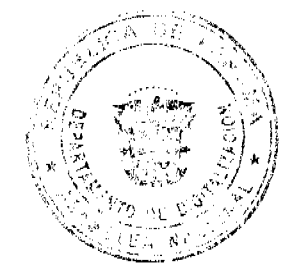

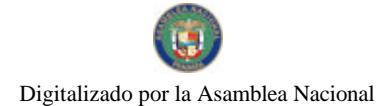

Gaceta Oficial Digital, miércoles 10 de marzo de 2010

**LCDO. ALDO SAENZ** 

Secretario General

REPÚBLICA DE PANAMÁ

# CONSEJO MUNICIPAL DEL DISTRITO DE MARIATO.

# **ACUERDO Nº 9**

(DE 15 DE Octubre DE 2009)

# "POR MEDIO DEL CUAL SE DEROGAN TODOS LOS ACUERDOS RELACIONADOS CON LOS IMPUESTOS, TASAS, DERECHOS, Y CONTRIBUCIONES Y SE ADOPTA EL NUEVO RÉGIMEN IMPOSITIVO PARA EL MUNICIPIO DE MARIATO.

# EL CONSEJO MUNICIPAL DEL DISTRITO DE MARIATO, EN USO DE SUS FACULTADES LEGALES Y **CONSIDERANDO:**

Que la Ley 106 de 8 de octubre de 1973, modificada por la Ley 52 de 1984, faculta a los Concejos Municipales el establecimiento de impuestos, contribuciones, derechos y tasas, de conformidad con las leyes, a fin de atender los gastos de la Administración, servicios e inversiones municipales.

Que los Acuerdos Impositivos que rigen actualmente en el Municipio, resultan ambiguos ante la realidad de las actividades que se desarrollan en nuestro Municipio.

Que es oportuno establecer un nuevo Régimen Impositivo que esté más acorde con la modernización tecnológica y la realidad económica.

#### **ACUERDA:**

# **ARTÍCULO 1:**

Derogar todos los acuerdos que regulan la tributación del Distrito de Mariato.

# **ARTÍCULO 2:**

Adóptese el Nuevo Régimen Impositivo para el Municipio de Mariato, el cual quedará así:

# **ARTÍCULO 3:**

Los tributos municipales para su administración se dividen así:

a) Son impuestos los tributos que impone el Municipio a personas jurídicas o naturales por realizar actividades comerciales o lucrativas e industriales de cualquier clase.

b) Son tasas y derechos, los tributos que imponga el Municipio a personas jurídicas o naturales por recibir de él servicios administrativos o finalistas.

c) Son tributos varios, aquellos que el Municipio imponga a personas naturales o jurídicas tales como arbitrios y recargos. los arbitrios con fines no fiscales, las contribuciones a las personas especialmente interesadas en las obras, instalaciones o servicios municipales, multas, reintegros y otros.

# **ARTICULO 4:**

Toda persona que establezca dentro del Distrito de Mariato cualquier negocio o empresa que realice actividades lucrativas, sujetas a ser gravadas está obligada a comunicarlo inmediatamente al Tesorero (a) Municipal del Distrito, para su clasificación e inscripción en el registro respectivo.

# **ARTICULO 5:**

Quienes omitieren cumplir con lo ordenado en el artículo 2 y 4 serán considerados defraudadores del fisco municipal y quedarán obligados a pagar el impuesto que le corresponde desde la fecha en que iniciaron la actividad objeto del gravamen, con recargo por la morosidad más el 25% y el valor del impuesto correspondiente del primer período.

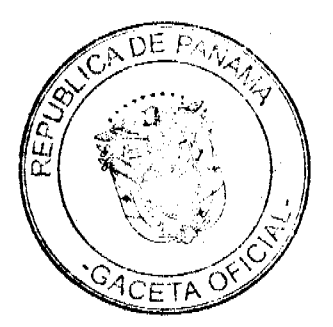

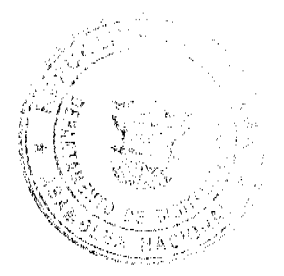

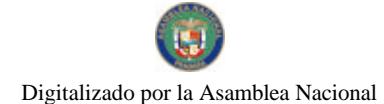

Gaceta Oficial Digital, miércoles 10 de marzo de 2010

# **ARTICULO 6:**

La calificación del contribuyente dentro de las categorías que señala el presente Régimen Impositivo, se hará tomando en consideración todos los elementos de juicio que contempla el artículo 7.

# **ARTICULO 7:**

Los gravámenes o derechos establecidos por el Municipio de Mariato en el presente Régimen Impositivo, para aquellas actividades cuyo impuesto, derecho o contribución hayan sido previamente determinados, se aforarán o calificarán a cada contribuyente teniendo en cuenta, entre otros, los siguientes elementos de juicio: el tipo de actividad u ocupación, el valor del inventario, el valor del arrendamiento del local, su ubicación regional y frente de la calle o avenida, el espacio del piso, la capacidad de asientos, el número de cuartos, unidades o piezas de equipo, el número de trabajadores, cl número aproximado de clientes, el número de compañías representadas el precio de entrada el capital invertido, el volumen de compras, el volumen de ventas, los ingresos brutos, el tipo o tamaño del equipo, el volumen de producción o la capacidad productiva.

1. INGRESOS CORRIENTES: Se entiende por ingresos corrientes aquellas cantidades de efectivo que en forma regular u ocasional, son recibidas por los Municipios, las cuales incrementan el activo, sin crear endeudamiento, ni dar lugar a una transferencia de bienes por parte del municipio que los recibe.

1.1 INGRESOS TRIBUTARIOS: Son derivados del ejercicio del poder tributario de las municipalidades para poder realizar sus fines. El pago de los tributos no implica que la municipalidad debe prestar un servicio individual al contribuyente. La contrapartida es la prestación de servicios pero, estos no se reciben en forma directa, pronta e individualizada por parte de quienes los pagan. Por lo tanto den lugar a la prestación de servicios de beneficios colectivo.

#### 1.1.2 IMPUESTOS INDIRECTOS:

Son aquellos impuestos que gravan a los productores por la producción, venta, compra o utilización de bienes y servicios que cargan a los gastos de producción.

1.1.2.5. SOBRE ACTIVIDADES COMERCIALES Y DE SERVICIOS: Impuesto que debe pagar todo establecimiento que se dedique a la compra y venta de bienes y servicios, incluidas las empresas que se dedican a la prestación de bienes y servicios comunales y /o personales.

1.1.2.5. (01) ESTABLECIMIENTOS DE VENTAS AL POR MAYOR: Se refiere al gravamen aplicado a los establecimientos dedicados a la venta al por mayor de productos nacionales y extranjeros.

Las personas que desarrollen esta actividad pagarán, por mes o fracción de mes, según su categoría establecida de acuerdo con las siguientes tarifas:

1.1.2.5.01-01 De 100.00 a 200.00

1.1.2.5.01-02 De 80.00 a 99.00

1.1.2.5, 01-03 De 50.00 a 79.00

1.1.2.5. (03) ESTABLECIMIENTOS DE VENTAS DE AUTOS Y ACCESORIOS DE AUTOS: El impuesto aplicado a todos los establecimientos de ventas de autos, piezas accesorios y similares.

Las personas que desarrollen esta actividad pagarán, por mes o fracción de mes, según su categoría establecida de acuerdo con las siguientes tarifas:

1.1.2.5. 03 01 Accesorios, piezas y similares: Se pagará según las siguientes categorías:

1.1.2.5.03\_01\_01 De 60.00 a 100.00

1.1.2.5.03\_01\_02 De 40.00 a 59.00

1.1.2.5.03\_01\_03 De 25.00 a 39.00

1.1.2.5. 03\_02 Venta de autos nuevos: Se pagará según las siguientes categorías:

1.1.2.5, 03\_02\_01 De 150.00 a 200.00

1.1.2.5. 03\_02\_02 De 125.00 a 149.00

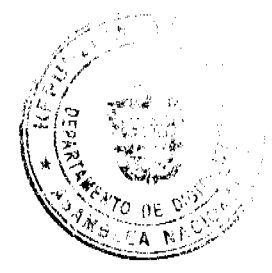

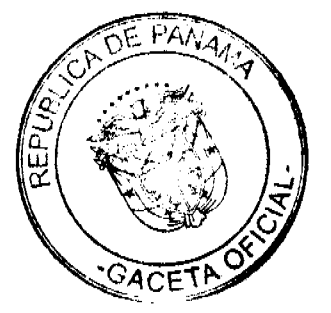

1.1.2.5, 03 02 03 De 75.00 a 124.00

1.1.2.5. 03\_03 Venta de autos usados: Se pagará según las siguientes categorías:

1.1.2.5.03 03 01 De 55.00 a 100.00

1.1.2.5. 03\_03\_02 De 30.00 a 54.00

1.1.2.5.03\_03\_03 De 15.00 a 29.00

1.1.2.5. 03\_04 Empresas de arrendamientos de autos: Pagaran según las siguientes categorías:

1.1.2.5.03\_04\_01 50.00

1.1.2.6.  $03\_04\_02$  40.00

1.1.2.7. 03\_04\_03 35.00

1.1.2.5. (04) ESTABLECIMIENTOS DE VENTA MADERA ASERRADA Y MATERIALES DE CONSTRUCCIÓN: Son los impuestos que recaen sobre los establecimientos que se dedican a la venta de madera aserrada y materiales de construcción, sean personas jurídicas o personas naturales.

Este impuesto se pagarán por mes o fracción de mes, según la categoría establecida de acuerdo a las siguientes tarifas:

1.1.2.5.04\_01 VENTA DE MADERA:

1.1.2.5, 04 01 01 25.00

1.1.2.5.04 01 02 15.00

1.1.2.5.04\_01\_03 10.00

1.1.2.5. 04\_02 MATERIALES DE CONSTRUCCIÓN:

1.1.2.5. 04\_02\_01 De 31.00 a 50.00

1.1.2.5. 04\_02\_02 De 20.00 a 30.00

1.1.2.6. 04\_02\_03 De 10.00 a 19.00

1.1.2.5. (05) ESTABLECIMIENTOS DE VENTAS AL POR MENOR: Se refiere a los ingresos percibidos por el gravamen aplicado a los establecimientos dedicados a la venta al por menor de productos o mercancías secas o enlatados nacionales y extranjeros.

Este impuesto se pagará por mes, o fracción de mes, según la categoría establecida de acuerdo a la siguiente clasificación:

1.1.2.5.05\_01 ABARROTERÍAS / TIENDAS

1.1.2.5.05\_01\_01 15.00

1.1.2.5.05\_01\_02 10.00

1.1.2.5.  $05\_01\_03$  5.00

1.1.2.5. 05\_02 Minisuper

1.1.2.5. 05\_02\_01 40.00

1.1.2.5. 05 02 02 30.00

1.1.2.5.05 02 03 20.00

1.1.2.5. 05 03 Súper

1.1.2.5.05 03 01 De 80.00 a 150.00

1.1.2.5.05\_03\_02 De 60.00 a 79.00

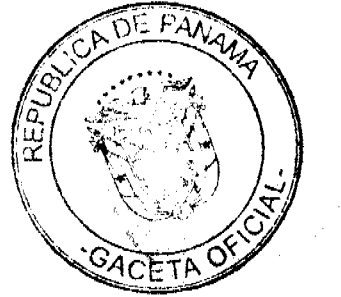

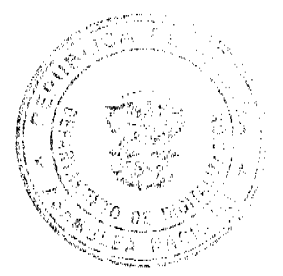

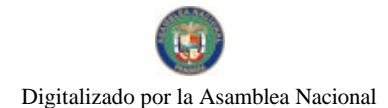

Gaceta Oficial Digital, miércoles 10 de marzo de 2010

# 1.1.2.5, 05 03 03 De 45.00 a 59.00

1.1.2.5. (06) ESTABLECIMIENTOS DE VENTAS DE LICOR AL POR MENOR: Comprende el ingreso por concepto del gravamen a la venta de bebidas alcohólicas en las bodegas, cantinas, en los estadios, gimnasios nacionales y particulares durante la celebración de competencias deportivas previa autorización de la Alcaldía.

Este impuesto se pagará según lo establecido en la Ley N°55 de 10 de julio de 1973:

# 1.1.2.5.06 01 CANTINAS Y TOLDOS TRANSITORIOS (Por fiestas patrias, carnavales, patronales y ferias de carácter regional).

# 1.1.2.5. 06\_01\_01 UBICADOS EN CABECERA DE DISTRITO O EN POBLADOS DE MÁS DE TRESCIENTOS (300) HABITANTES

1.1.2.5. 06\_01\_01\_01 De uno a dos días de funcionamiento B/.100.00

1.1.2.5. 06\_01\_01\_02 De tres a cinco días de funcionamiento B/.150.00

1.1.2.5. 06\_01\_01\_03 De scis a siete días de funcionamiento B/.200.00

1.1.2.5. 06\_01\_02 UBICADOS EN POBLACIONES DE MENOS DE TRESCIENTOS HABITANTES.

1.1.2.5. 06\_01\_02\_01 De uno a tres días de funcionamiento B/.50.00

1.1.2.5. 06\_01\_02\_02 De cuatro a cinco días de funcionamiento B/.75.00

1.1.2.5. 06\_01\_02\_03 De seis a siete días de funcionamiento B/.100.00

# 1.1.2.5. 06 02 POR VENTA DE CERVEZAS EN CELEBRACIÓN DE COMPETENCIAS DEPORTIVAS O ACTIVIDADES CULTURALES, ARTÍSTICAS Y RECREATIVAS CUYO EXPENDIO SE REALICE EN ESTADIOS Y GIMNASIOS NACIONALES O PARTICULARES Y LUGARES ANÁLOGOS.

1.1.2.5. 06\_02\_01 Por un día de espectáculo deportivo, B/, 10.00

artístico cultural y recreativo.

1.1.2.5. 06\_02\_02 Hasta dos días por espectáculo deportivo, B/. 25.00

Artístico cultural y recreativo

1.1.2.5. 06\_02\_03 Por espectáculo artístico, cultural, recreativo B/. 50.00

De tres o más dias.

1.1.2.5. 06\_03 LAS CANTINAS PAGARÁN EL SIGUIENTE IMPUESTO MENSUAL: Para efectos de esta actividad se entiende por cantina aquellos lugares dedicados a la venta al detal de licores en recipientes abiertos para el consumo, (articulo 1 numeral 3 de la Ley No.55 de 10 de junio de 1973).

1.1.2.5, 06 03 01 UBICADAS EN LA CABECERA DEL DISTRITO Y EN POBLADOS DE MAS DE **TRESCIENTOS HABITANTES:** 

1.1.2.5,  $06\_03\_01\_01$  B/.50.00

1.1.2.5.06 03 01 02 B/.35.00

1.1.2.5.06\_03\_01\_03 B/.25.00

1.1.2.5. 06\_03\_02 UBICADAS EN LAS DEMAS POBLACIONES DE LA REPÚBLICA:

1.1.2.5.06\_03\_02\_01 B/.25.00

1.1.2.5.06 03 02 02 B/.20.00

1.1.2.5.06 03 02 03 B/.15.00

1.1.2.5. 06\_04 LAS BODEGAS PAGARÁN EL SIGUIENTE IMPUESTO MENSUAL

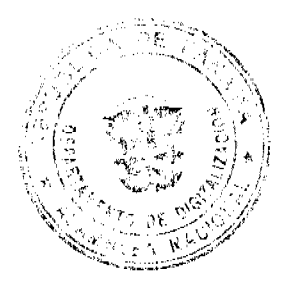

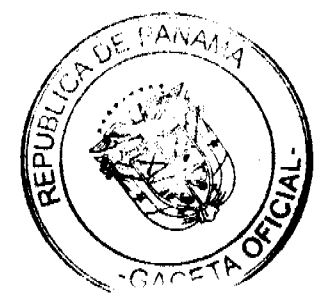

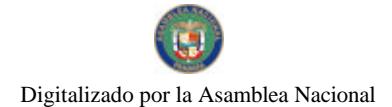

# Gaceta Oficial Digital, miércoles 10 de marzo de 2010

# 1.1.2.5 06\_04\_01 UBICADAS EN LA CABECERA DEL DISTRITO y EN LAS DEMÁS POBLACIONES:

1.1.2.5.06\_04\_01\_01 B/.50.00

1.1.2.5.06\_05 ESTABLECIMIENTOS QUE SE DEDICAN A LA VENTA DE BEBIDAS ALCOHÓLICAS AL POR MAYOR IMPUESTO MENSUAL

1.1.2.5.06 05 01 B/.100.00

1.1.2.5.  $06\_05\_02$  B/, 85.00

1.1.2.5. 06\_05\_03 B/. 75.00

Quedan exentos del pago de este impuesto los establecimientos de propiedad de los dueños de fábricas de bebidas alcohólicas nacionales que operen dentro de los predios de la misma fábrica, y siempre que allí se vendan, exclusivamente, las bebidas que ellos mismos fabriquen.

1.1.2.5. (07) ESTABLECIMIENTO DE VENTAS DE ARTÍCULOS DE SEGUNDA MANO: Se refiere a los ingresos percibidos del gravamen a los establecimientos que se dedican a la venta de artículos de segunda mano.

Los establecimientos que desarrollen esta actividad pagarán mensualmente o por fracción de mes según su categoría de acuerdo a las siguientes tarifas:

1.1.2.5.07\_01 20.00

1.1.2.5.  $07\_02$  10.00

1.1.2.5. 07\_03 4.00

1.1.2.5. (08) MERCADOS PRIVADOS: Incluye los ingresos por gravar el sitio donde se venden toda clase de verduras, legumbres, carnes, etc., pertenecientes a particulares.

Este impuesto se pagará por mes o fracción de mes según las siguientes categorías:

1.1.2.5, 08 01 15.00

1.1.2.5.08 02 10.00

1.1.2.5.08 03 5.00

1.1.2.5. (09) CASETAS SANITARIAS: Comprende los ingresos por concepto del gravamen de los locales de expendio de carne, marisco, verduras, legumbres y frutas en mercados, supermercados, abarroterías y carnicerías.

Este impuesto se pagará por mes o fracción de mes, según las siguientes categorías:

1.1.2.5.09\_01 FIJAS:

1.1.2.6. 09\_02\_01 15.00

1.1.2.5.09\_02\_02 10.00

1.1.2.5.09 02 03 5.00

1.1.2.5. 09\_02 TRANSITORIAS. pagarán 3.00 por actividad.

1.1.2.5. (10) ESTACIONES DE COMBUSTIBLE: Se refiere a los ingresos percibidos por el gravamen a las estaciones de combustibles, gasolina y diesel y similares de acuerdo al numero de surtidores.

\*Se entiende por surtidor "aquel aparato extractor y medidor de gasolina u otro liquido contenido en cada máquina distribuidora".

Este impuesto se pagará, por surtidor, mensualmente o por fracción de mes de acuerdo a las siguientes tarifas:

1.1.2.5. 10 01 B/.10.00 por surtidor.

PARÁGRAFO: aquellas personas que se dedican a vender combustible (gasolina, diesel) sin utilizar ningún tipo de equipo (tanques, cubos, etc.) pagaran B/.5.00 por mes o fracción de mcs.

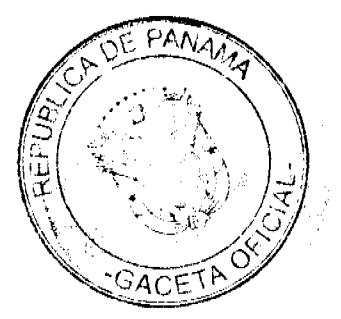

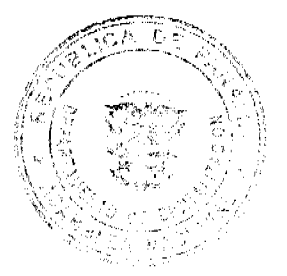
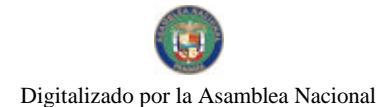

No.26486

#### Gaceta Oficial Digital, miércoles 10 de marzo de 2010

1.1.2.5. (11) GARAJES O ESTACIONAMIENTOS PÚBLICOS: Comprende los ingresos percibidos en concepto del gravamen a los sitios de estacionamientos públicos.

1.1.2.5. 11\_01 Garajes públicos permanentes pagarán por mes o fracción de mes el siguiente impuesto:

1.1.2.5. 11 01 01 10.00

1.1.2.5. 11\_01\_02 7.00

1.1.2.5. 11 01 03 5.00

1.1.2.5. 11\_02 Garajes públicos transitorios pagarán por día el siguiente impuesto:

1.1.2.5.11 02 01 5.00

1.1.2.5. (12) TALLERES COMERCIALES Y DE REPARACIÓN : Se refiere al ingreso por el gravamen de los talleres de todo tipo (autos, electricidad, refrigeración, mecánica, electrónica, soldadura, electromecánica, chapistería, reparación de llantas, etc.).

Este impuesto se pagará mensualmente o por fracción de mes, de acuerdo a las siguientes categorías:

1.1.2.5. 12\_01 25.00

1.1.2.5. 12\_02 15.00

1.1.2.5. 12\_03 5.00

1.1.2.5. (13) SERVICIOS DE REMOLQUES: Es el ingreso por concepto de gravamen a las empresas o personas que se dedican al servicio de remolques de carros.

Estas empresas pagarán su impuesto por mes o fracción de mes de acuerdo a la siguiente tarifa:

1.1.2.5. 13 01 30.00

1.1.2.5.13\_02 20.00

1.1.2.5. 13\_03 10.00

1.1.2.5. (15) FLORISTERÍAS: Se refiere al ingreso por concepto de gravamen a los establecimientos donde venden flores.

Las floristerías pagarán el impuesto mensual o por fracción de mes, según la siguiente categorías:

1.1.2.5. 15\_01 Las que confeccionan arreglos florales:

1.1.2.5. 15\_01\_01 20.00

1.1.2.5. 15\_01\_02 10.00

1.1.2.5, 15\_01\_03 5.00

1.1.2.5. 15\_02 Las que venden plantas (viveros):

1.1.2.5.15 02 01 20.00

1.1.2.5. 15\_02\_02 10.00

1.1.2.5. 15 02 03 5.00

1.1.2.5. (16) FARMACIAS: Comprende los ingresos percibidos en concepto del gravamen a los establecimientos donde se hacen o despachan las medicinas o remedios para la cura de enfermedades.

1.1.2.5. 16\_01 Los establecimientos que tengan la patente para ejercer este tipo de comercio, pagarán su impuesto mensual, según las siguientes tarifas:

1.1.2.5.16\_01\_01 25.00

1.1.2.5.16 01 02 15.00

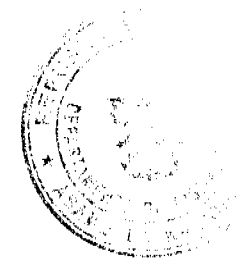

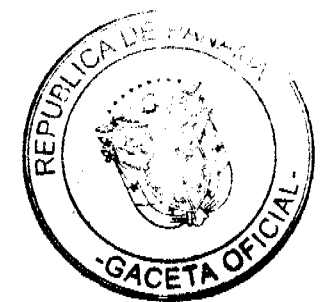

 $37$ 

### Gaceta Oficial Digital, miércoles 10 de marzo de 2010

1.1.2.5. 16\_01\_03 5.00

1.1.2.5. 16\_02 Aquellos establecimientos que no tienen patente para ejercer este tipo de actividad, pero venden medicamentos, pagarán por mes o fracción de mes, según la siguiente tarifa:

1.1.2.5. 16\_02\_01 10.00

1.1.2.5. 16 02 02 8.00

1.1.2.5. 16\_02\_03 5.00

1.1.2.5. (17) KIOSKO EN GENERAL: Se refiere al ingreso percibido en concepto del gravamen a los establecimientos de capital limitado, que se dedican al expendio de sodas, galletas, chicles, frutas, etc.

Este impuesto se pagará por mes o fracción de mes, de acuerdo a la siguiente clasificación:

1.1.2.5.17\_01 15.00

1.1.2.5. 17\_02 10.00

1.1.2.5, 17 03 5.00

1.1.2.5. (18) JOYERÍAS Y RELOJERÍAS: Incluye los ingresos por el gravamen a los establecimientos que se dedican a la venta, construcción y reparación de joyas y relojes.

Este impuesto se pagará por mes o fracción de mes, según la siguiente categoría:

1.1.2.5. 18\_01 Para joyerías:

1.1.2.5. 18 01 01 25.00

1.1.2.5. 18\_01\_02 15.00

1.1.2.5. 18 01 03 7.00

1.1.2.5. 18\_02 Para relojerías:

1.1.2.5. 18 02 01 20.00

1.1.2.5. 18 02 02 15.00

1.1.2.5. 18\_02\_03 10.00

1.1.2.5. (19) LIBRERÍA Y ARTÍCULOS DE OFICINA: Comprende los ingresos por el gravamen a los establecimientos que se dedican a la venta de libros, útiles y materiales de oficina, tales como: papelería de oficina, máquinas pequeñas engrapar y perforar copiadoras o fotocopiadoras papeles, tinta, lápices, plumas, goma de borrar, correctores de cintas de máquinas, correctores de tinta, etc.

Las personas naturales o jurídicas que desarrollen la actividad antes descrita, pagarán el impuesto mensual o por fracción de mes, según las siguientes categorías:

1.1.2.5, 19\_01 25.00

1.1.2.5. 19\_02 10.00

1.1.2.5. 19\_03 5.00

1.1.2.5. (20) DEPÓSITOS COMERCIALES: Incluye el ingreso percibido por el gravamen de aquellos locales que son utilizados exclusivamente para depósitos y no como un establecimiento de distribución comercial.

Los depósitos comerciales pagarán el impuesto mensualmente o por fracción de mes, en base a las siguientes categorías:

1.1.2.5.20\_01 200.00

1.1.2.5.20\_02 125.00

1.1.2.5.20 03 75.00

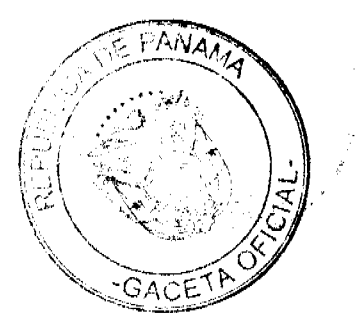

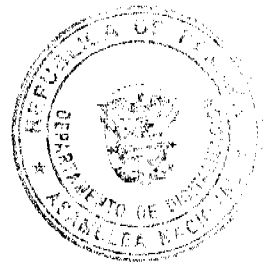

#### Gaceta Oficial Digital miércoles 10 de marzo de 2010

39

1.1.2.5. (22) MUEBLERÍAS Y EBANISTERÍAS: Se refiere a los ingresos por el gravamen a los establecimientos de ventas de muebles, equipo eléctricos, refrigeradoras y aquellos que tapizan y arreglan muebles.

Los establecimientos que se dediquen a esta actividad pagarán su impuesto por mes o fracción de mes, de acuerdo a las siguientes categorías:

1.1.2.5. 22\_01 Mueblerías:

1.1.2.5.22\_01\_01 50.00

1.1.2.5. 22 01 02 30.00

1.1.2.5.22\_01\_03 15.00

1.1.2.5. 22\_02 Ebanisterías:

1.1.2.5.22 02 01 20.00

1.1.2.6.22 02 02 10.00

1.1.2.5. 22 02 03 5.00

1.1.2.5. (23) DISCOTECAS: Incluye los ingresos por el gravamen a los establecimientos que se dedican a la venta de discos, accesorios y que amenizan bailes.

## 1.1.2.5. 23 \_01 Los establecimientos que se dediquen a la venta de discos pagarán su impuesto mensual o por fracción de mes, de acuerdo a las siguientes categorías:

1.1.2.5.23 01 01 30.00

1.1.2.5.23 01 02 15.00

1.1.2.5.23\_01\_03 8.00

1.1.2.5. 23\_02 Que amenizan bailes, permanentes y/o transitorias, pagarán por mes o fracción de mes o diariamente según corresponda, el siguiente impuesto:

1.1.2.5. 23 02 01 discotecas permanentes.

1.1.2.5.23 02 01 01 50.00

1.1.2.5. 23 02 01 02 30.00

1.1.2.5. 23 02 01 03 20.00

1.1.2.5. 23\_02\_02 discotecas transitorias:

1.1.2.5. 23\_02\_02\_01 15. 00

1.1.2.5.23\_02\_02\_02\_12.00

1,1,2,5, 23 02 02 03 10.00

1.1.2.5. 23\_02\_03 aquellas de carácter transitorio, pero que amenizan bailes normalmente:

1.1.2.5.23 03 01 01 25.00

1.1.2.5. 23 02 03 02 20.00

1.1.2.5. 23 02 03 03 10.00

1.1.2.5. (24) FERRETERIAS: Comprende los ingresos por el gravamen a los establecimientos que se dedican a la venta de pinturas, vidrios, clavos, tuercas, tornillos, varillas, carriolas, zinc, piezas y Repuestos de Bicicletas y otros materiales férreos.

Este impuesto se pagará por mes o fracción de mes, de acuerdo a las siguientes categorías:

1.1.2.5.24 01 20.00

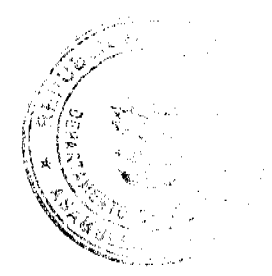

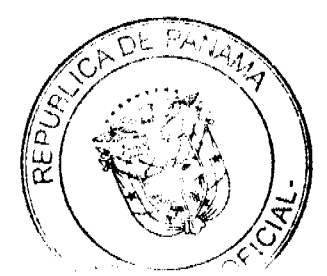

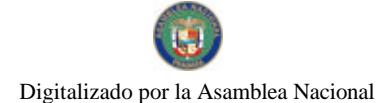

#### Gaceta Oficial Digital, miércoles 10 de marzo de 2010

1.1.2.5.24 02 15.00

1.1.2.5.24 03 10.00

1.1.2.5. (25) BANCOS Y CASAS DE CAMBIO PRIVADOS: Se refiere al ingreso en concepto del gravamen a las casas de cambio que operen en el distrito. Este impuesto se pagará por mes o fracción de mes, según la siguiente categoría:

1.1.2.5.25\_01 100.00

1.1.2.5.25 02 80.00

1.1.2.5.25\_03 40.00

1.1.2.5. (26) CASAS DE EMPEÑO Y PRÉSTAMOS: Incluye los ingresos percibidos en concepto del gravamen a los establecimientos que se dedican al empeño de prendas y otros artículos. Y a las casas financieras que se dedican al negocio de prestar dinero.

Quienes desarrollen estas actividades pagarán su impuesto por mes o fracción de mes:

1.1.2.5. 26\_01 Las casas de empeño pagarán según las siguientes categorías:

1.1.2.5. 26 01 01 35.00

1.1.2.5.26 01 02 20.00

1.1.2.5, 26 01 03 10.00

1.1.2.5 26\_02 Las instituciones financieras y de préstamos pagarán según las siguientes categorías:

1.1.2.5.26 02 01 100.00

1.1.2.5.26\_02\_02 70.00

1.1.2.5. 26 02 03 35.00

1.1.2.5. (27) CLUBES DE MERCANCÍA: Es el ingreso que se percibe en concepto del gravamen a los negocios que en sus operaciones comerciales o industriales utilicen como sistema de venta los llamados "Clubes de mercancias".

Este impuesto se pagará por mes o fracción de mes al 1% del total de la listas que operen en cada establecimiento comercial.

Los propietarios de club de mercancías estarán en la obligación de reportar mensualmente a la tesorería municipal, la cantidad de listas que operan y el valor total de las mismas.

Para los efectos anteriores, se entiende por lista de numeración de 00 a 99 correspondiente a cualquiera de las terminaciones de los premios de la Lotería Nacional de Beneficencia y para los efectos de los gravámenes establecido en este acuerdo.

1.1.2.5. (28) AGENTES DISTRIBUIDORES, AGENTES COMISIONISTAS Y REPRESENTANTES DE FÁBRICAS O EMPRESAS: Se refiere al ingreso que se percibe en concepto del gravamen aplicado aquellas personas que actuando como intermediarios, reciben una mercancía por compra o a consignación con el fin específico de dedicar tales mercancías a su venta o distribución.

Este impuesto se pagará mensualmente o por fracción de mes, según las siguientes categorías:

1.1.2.5. 28\_01 Gas licuado:

1.1.2.5.28 01 01 25.00

1.1.2.5. 28 01 02 10.00

1.1.2.5. 28\_01\_03 3.00

1.1.2.5. 28 02 Distribuidores en general:

1.1.2.5. 28 02 01 De 51.00 a 100.00

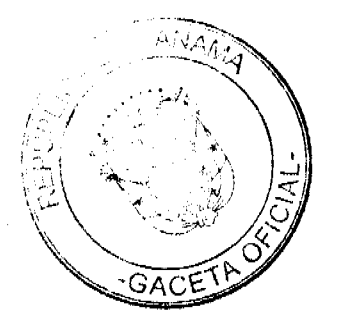

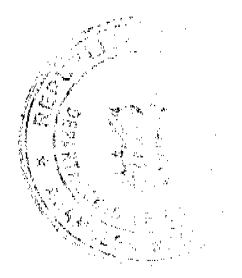

Gaceta Oficial Digital, miércoles 10 de marzo de 2010

1.1.2.5.28 02 02 De 21.00 a 50.00

1.1.2.5. 28 02 03 De 5.00 a 20.00

1.1.2.5. 28 03 Agencias de Viajes:

1.1.2.5.28 03 01 50.00

1.1.2.5. 28\_03\_02 25.00

1.1.2.5. 28\_03\_03 15.00

1.1.2.5. 28\_04 Agencias de Seguridad:

1.1.2.5.28 04 01 75.00

1,1.2.5 28 04 02 50.00

1.1.2.5 28 04 03 25.00

1.1.2.5. (29) COMPAÑÍAS DE SEGURO, CAPITALIZADORAS Y EMPRESAS DE FONDOS MUTUOS: Incluye los ingresos percibidos en concepto del gravamen a las compañías aseguradoras a las que se dedican al sistema de ahorro sin intereses beneficiándose sus integrantes con la totalidad de sus ahorros por medio de los sorteos de la loteria y aquellas en que los integrantes participen con sus acciones en la compra de otras de mayor valor en otras empresas.

Estas compañías pagarán el impuesto que les corresponda de acuerdo a las siguientes categorías, por mes o fracción de mes:

1.1.2.5.29\_01 80.00

1.1.2.5. 29\_02 60.00

1.1.2.5. 29 03 25.00

1.1.2.5. (30) RÓTULOS, ANUNCIOS Y AVISOS: Incluyen los ingresos percibidos en concepto del gravamen al nombre del establecimiento o la descripción o distintivo y a la propaganda comercial, trátese de persona natural o jurídica, que se establezca o haya establecido en el distrito, exhibida en tableros, tablillas, pantallas, cabinas telefónicas, postes eléctricos, fachada de edificios, locales de servicios públicos, colocadas dentro de la línea de construcción, en servidumbres, o en propiedades privadas, etc.

1.1.2.5. 30\_01. Cuando el rótulo sea solamente el nombre o inscripción, pagará anualmente:

 $1.1.2.5.30\_01\_0115.00$ 

 $1.1.2.5.30\_01\_0210.00$ 

1.1.2.5.30 01 03 5.00

1.1.2.5. 30 02. Cuando el rótulo sea un distintivo físico o un letrero o un cartel y está colocado en la pared, o en algún lugar dentro de la propiedad del establecimiento, o en servidumbre pagará un impuesto anual de:

1.1.2.5.30\_02\_01 12.00

1,1,2,5, 30\_02\_02 10.00

1.1.2.5.30 02 03 5.00

1.1.2.5. 30\_03 Cuando la propaganda esta ubicada en cabinas telefónicas, postes eléctricos, lugares de distribución que identifiquen la empresa que presta el servicio de telefonía o distribución de electricidad utilizando el logo de la empresa o cualquier otro tipo de aviso o propaganda, pagara por cada anuncio, logo o aviso, por mes o fracción de mes:

1.1.2.5.30\_03\_01 10.00

1.1.2.5.30\_03\_02 5.00

1.1.2.5.30\_03\_03 3.00

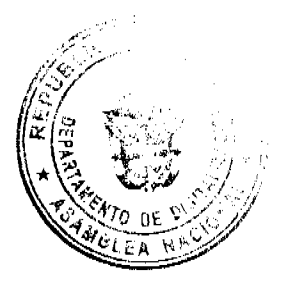

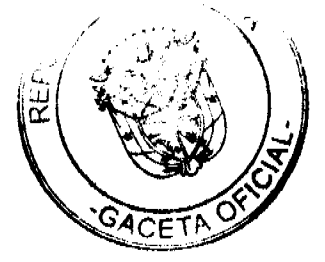

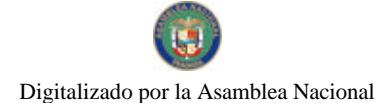

Gaceta Oficial Digital, miércoles 10 de marzo de 2010

## **Vallas Publicitarias**

Parágrafo: Se aplicara este impuesto a las empresas de radio y televisión, compañías de generación y distribución eléctrica que utilicen logos o distintivos de las mismas dentro del Distrito.

1.1.2.5. (35) APARATOS DE MEDICIÓN: Se refiere a los ingresos percibidos en concepto del gravamen a los establecimientos que poseen medidas corrientes de peso ó de sistema de contrapeso, y aquellas usadas para la compra y venta de oro y otras piedras preciosa, y las usadas para la operación y despacho de droga y medicinas en farmacias y droguerías, además de aquellas utilizadas para medir energía, líquidos, gas y otras especies.

Los aparatos de medición pagarán por año o fracción de año, como sigue:

1.1.2.5.35\_01 Capacidad hasta 25 lbs.:

1.1.2.5.35 01 01 2.00

1.1.2.5. 35\_02 Capacidad de más de 25 lbs. hasta 100:

1.1.2.5.35 02 01 10.00

1.1.2.5. 35\_03 Capacidad de más de 100 lbs.:

1.1.2.5.35\_03\_01 20.00

1.1.2.5. 35\_04 Medidas de longitud para despacho de mercancía:

1.1.2.5.35 04 01 3.00

1.1.2.5. 35\_05 Medidores de energía, líquidos, gas y otras especies:

1.1.2.5. 35\_05\_01 B/.1.00 por cada medidor.

1.1.2.5. (39) DEGÜELLO DE GANADO: Es el ingreso que se percibe en concepto del impuesto por el sacrificio de ganado vacuno, porcino, cabrío u ovino para el consumo, y que debe pagarse previamente en el municipio donde proviene la res.

Este ingreso se pagara de acuerdo a lo establecido en la Ley No.55 de 10 de julio de 1973, modificada por la Ley 32 de 9 de febrero de 1996.

1.1.2.5. 39\_01 Para el sacrificio en las ciudades de Panamá y Colón:

1.1.2.5. 39\_01\_01 Por cada cabeza de ganado vacuno macho B/.4.50

1.1.2.5. 39\_01\_02 Por cada cabeza de ganado vacuno hembra B/.5.00

1.1.2.5. 39 01 03 Por cada ternero B/.2.00

1.1.2.5. 39\_01\_04 Por cada cabeza de ganado porcino B/.2.00

1.1.2.5. 39\_02 Para el sacrificio en los demás lugares:

1.1.2.5. 39 02 01 Por cada cabeza de ganado vacuno macho B/.3.50

1.1.2.5. \_ 39\_02\_02 Por cada cabeza de ganado vacuno hembra B/.4.00

1.1.2.5. 39 02 03 Por cada ternero B/.2.00

1.1.2.5. \_39\_02\_04 Por cabeza de ganado porcino y ovino B/.1.00

1.1.2.5. 39 03 Por las reses ovinas o cabrías que se sacrifiquen en cualquier lugar así:

1.1.2.5.39 03 01 Por cada res ovina B/.1.00

1.1.2.5. 39\_03\_02 Por cada res cabría B/.0.50

Para los efectos de este impuesto, se consideraran temeros, los animales machos menores de nueve (9) meses y cuyo peso bruto no exceda de ciento sesenta (160) kilos (352 lbs.).

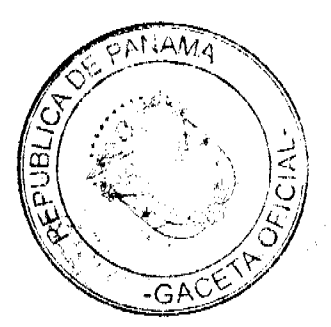

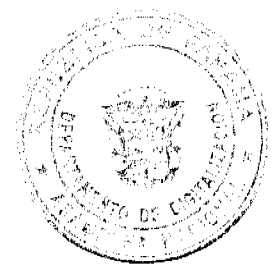

### Gaceta Oficial Digital, miércoles 10 de marzo de 2010

1.1.2.5. (40) RESTAURANTES, CAFES Y OTROS ESTABLECIMIENTOS DE EXPENDIOS DE COMIDAS Y BEBIDAS: Se refiere al ingreso proveniente de los establecimientos donde se venden alimentos preparados para consumo público.

Este impuesto se pagará mensualmente o por fracción de mes, de acuerdo a las siguientes categorías:

1.1.2.5. 40\_01 Venta de comida permanente:

1.1.2.5.40 01 01 25.00

1.1.2.5.40 01 02 15.00

1.1.2.5.40 01 03 5.00

1.1.2.5. 40\_02 Venta de comida transitoria, pagará por día:

1.1.2.5.40\_02\_01 15.00

1.1.2.5.40 02 02 10.00

1.1.2.5.40 02 03 5.00

1.1.2.5. (41) HELADERÍAS Y REFRESQUERÍAS: Es el ingreso que se percibe por concepto del gravamen a los establecimientos que se dedican a la venta de helados, refrescos, emparedados, etc.

Las heladerías y refresquerías pagarán su impuesto mensual o por fracción de mes, de acuerdo a las siguientes categorías:

1.1.2.5. 41\_01 Heladerías y refresquerías permanentes

1,1,2.5, 41 01 01 15.00

1.1.2.5.41 01 02 8.00

1.1.2.5.41\_01\_03 5.00

1.1.2.5. 41\_02 Heladerías y refresquerías transitorias, pagarán el impuesto por día, de acuerdo a las siguientes categorías:

1.1.2.5.41 02 01 6.00

1.1.2.5.41 02 02 3.00

1.1.2.5.41 02 03 1.00

1.1.2.5. (42) CASAS DE HOSPEDAJE Y PENSIONES: Es el ingreso por concepto del gravamen a las casas donde se alojan las personas en forma permanente y a las pensiones que son ocupadas por personas de tipo transitorio por período de tiempo.

Este impuesto se pagará por mes o fracción de mes, según las siguientes categorías:

1.1.2.5.42 01 35.00

1.1.2.5. 42 02 20.00

1.1.2.5.42\_03 10.00

1.1.2.5. (43) HOTELES Y MOTELES: Se refiere al ingreso que se percibe en concepto del gravamen a las casas que desarrollan la actividad de alojar las personas por un período de tiempo y en el cual se les suministran ciertas comodidades de luio.

Dichos establecimientos pagarán por mes, según las siguientes tarifas:

1,1.2.5. 43\_01 100.00 Más de quince habitaciones

1.1.2.5. 43\_02 50.00 De 6 habitaciones hasta quince habitaciones

1.1.2.5. 43\_03 25.00 Hasta cinco habitaciones

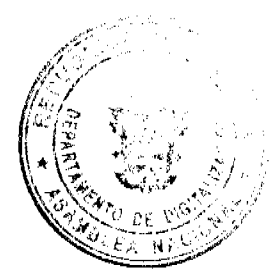

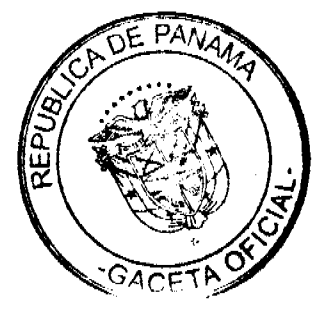

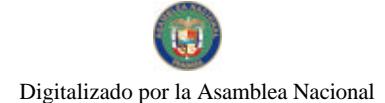

#### Gaceta Oficial Digital, miércoles 10 de marzo de 2010

1.1.2.5. (44) CASAS DE ALOJAMIENTO OCASIONAL: Incluye el ingreso que se obtiene en concepto del gravamen a los establecimientos dedicados a ofrecer alojamiento por un período corto de tiempo y con tarifas establecidas.

Estos establecimientos pagarán su impuesto mensualmente o por fracción de mes, por cuarto, según las siguientes categorías:

1.1.2.5.44 01 15.00

1.1.2.5.44 02 10.00

1.1.2.5.44 03 8.00

1.1.2.5. (45) PROSTÍBULOS, CABARETS Y BOITES: Se refiere al ingreso que se percibe en concepto del gravamen a los establecimientos donde se presentan espectáculos nocturnos o números de variedades y aquellos lugares donde trabajan alternadoras.

Este impuesto se pagará por mes o fracción de mes, de acuerdo a la siguientes categorías:

1.1.2.5.45 01 300.00

1.1.2.5.45 02 200.00

1.1.2.5, 45 03 180.00

1.1.2.5. (46) SALONES DE BAILE, BALNEARIOS Y SITIOS DE RECREACIÓN: Se refiere al ingreso en concepto del gravamen a salones donde se efectúan bailes eventuales o permanentes, y aquellos donde se ofrecen facilidades de recreación cobrando una cuota.

Nota: La alcaldía no expedirá permiso Alguno, sin el previo pago a la tesorería del impuesto respectivo.

Este impuesto se pagará por mes o fracción de mes, según la categoría correspondiente:

1.1.2.5.46\_01 10.00

1.1.2.5.46\_02 8.00

1.1.2.5.46\_03 3.00

1.1.2.5. (47) CAJAS DE MÚSICA: Incluye los ingresos en concepto del gravamen a todos aquellos establecimientos que poseen cajas de música.

Pagarán por mes o fracción de mes:

1.1.2.5. 47\_01 Cajas de música: cada caja pagará como le corresponda, según la siguiente tarifa:

1.1.2.5.47\_01\_01 10.00

1.1.2.5. 47\_02 Los aparatos de música pagarán por mes o fracción de mes:

1.1.2.5.47\_02\_01 8.00

1.1.2.5.47\_02\_02 5.00

1.1.2.5.47 02 03 3.00

1.1.2.5. 47\_03 Las discotecas permitidas que amenizan fiestas o eventos especiales, pagarán por mes o fracción de mes:

1.1.2.5.47\_03\_01 15.00

1.1.2.5. 47\_03\_02 10.00

1.1.2.5. 47\_03\_03 5.00

1.1.2.5. (48) APARATOS DE JUEGOS MECÁNICOS, ELECTRÓNICOS Y SIMILARES: Se incluyen los ingresos en concepto del gravamen a los aparatos mecánicos y electrónicos de diversión, que se basan en la colocación previa de monedas, y aquellos de carácter transitorios.

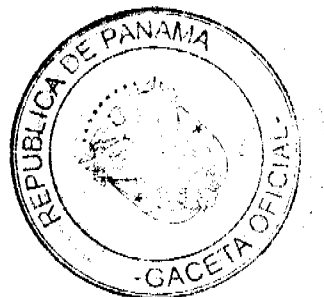

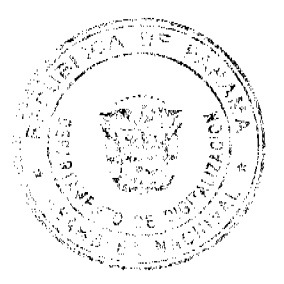

#### Gaceta Oficial Digital, miércoles 10 de marzo de 2010

Este impuesto se pagará por mes o fracción de mes, por aparato:

1.1.2.5. 48\_01 Juegos mecánicos transitorios, pagarán por mes o fracción de mes, por aparato, según le corresponda de acuerdo a las siguientes categorías:

1.1.2.5.48\_01\_01 50.00

1.1.2.5.48 02 02 30.00

1.1.2.5.48 03 03 15.00

1.1.2.5. 48\_02 Juegos mecánicos que se basan en la colocación previa de monedas:

1.1.2.5.48 02 01 7.00

1.1.2.5.48 02 02 5.00

1.1.2.5, 48\_02\_03 3.00

1.1.2.5. (49) BILLARES: Comprende los ingresos percibidos por concepto del gravamen a los establecimientos que se dedican a la explotación del juego de billar. Pagará por mes o fracción de mes el impuesto de las siguientes tarifas:

1.1.2.5. 49\_01 5.00 por cada mesa

1.1.2.5. (50) ESPECTÁCULOS PÚBLICOS CON CARÁCTER LUCRATIVO: Se refiere a los ingresos por concepto del gravamen a los espectáculos artísticos y deportivos con carácter lucrativo como la lucha libre, boxco, parques de diversiones, etc.

Los espectáculos pagarán el impuesto al municipio, basándose en la siguiente tabla:

1.1.2.5. 50\_01 Lucha libre: este espectáculo pagará por día, según la siguiente categoría:

1.1.2.5. 50\_01\_01 25.00

1.1.2.5. 50\_01\_02 15.00

1.1.2.5.50\_01\_03 10.00

1.1.2.5. 50\_02 Boxeo: este espectáculo pagará por día, según la siguiente categoría:

1.1.2.5. 50\_02\_01 30.00

1.1.2.5.50 02 02 20.00

1.1.2.5.50 02 03 10.00

1.1.2.5. 50\_03 Parques de diversión, pagarán por mes o fracción de mes:

1.1.2.5.50 03 01 100.00

1.1.2.5.50\_03\_02 50.00

1.1.2.5. 50\_03\_03 25.00

1.1.2.5. 50\_04 Cines, pagarán mensualmente o por fracción de mes, por cada sala:

1.1.2.5. 50 04 01 100.00

1.1.2.5. 50\_04\_02 50.00

1.1.2.5.50 04 03 25.00

1.1.2.5. 50\_05 Alquiler de videos o video-club, pagarán mensualmente o por fracción de mes:

1.1.2.5.50 05 01 20.00

1.1.2.5. 50 05 02 15.00

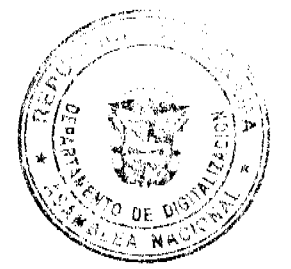

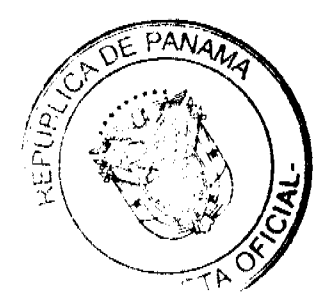

45

### Gaceta Oficial Digital, miércoles 10 de marzo de 2010

1.1.2.5. 50\_05\_03 5.00

1.1.2.5. 50\_06 Hierra: este espectáculo pagará por día, como le corresponda, según la siguiente categoría:

1.1.2.5. 50\_06\_01 50.00

1.1.2.5. 50\_06\_02 30.00

1.1.2.5. 50 06 03 20.00

1.1.2.5. 50\_07 Lazo Libre y Competencias de Lazo: este espectáculo pagará por día, como le corresponda, según la siguiente categoría:

 $1.1.2.6.50\_07\_0120.00$ 

1.1.2.6.50\_07\_02 15.00

1.1.2.6. 50\_07\_03 10.00

1.1.2.5. 50\_08 Corridas de Toro: este espectáculo pagará por día, como le corresponda, según la siguiente categoría:

1.1.2.5.50 08 01 15.00

1.1.2.5.50 08 02 10.00

1.1.2.5. 50 08 03 5.00

1.1.2.5. 50\_09 Cantaderas: este espectáculo pagará por día, como le corresponda, según la siguiente categoría:

1.1.2.5.50 09 01 25.00

1.1.2.5. 50 09 02 20.00

1.1.2.5.50\_09\_03 15.00

1.1.2.5. 50\_10 Tamboritos: este espectáculo pagará por día, como le corresponda, según la siguiente categoría:

1.1.2.5.50\_10\_01 5.00

1.1.2.5. 50\_10\_02 3.00

1.1.2.5. 50\_10\_03 1.00

1.1.2.5. 50\_11 Matanza: este espectáculo pagará por día, como le corresponda, según la siguiente categoría:

1.1.2.5. 50\_11\_01 20.00

1.1.2.5. 50\_11\_02 15.00

1.1.2.5. 50 11 03 10.00

1.1.2.5. 50\_12 Carrera de Caballo: este espectáculo pagará por día, como le corresponda, según la siguiente categoría:

1.1.2.5. 50 12 01 30.00

1.1.2.5. 50 12 02 20.00

1.1.2.5. 50\_12\_03 10.00

1.1.2.5. 50\_13 Circos: este espectáculo pagará por función, según la siguiente categoría:

1.1.2.5. 50\_13\_01 50.00

1.1.2.5. 50\_13\_02 30.00

 $-13$  03 20.00

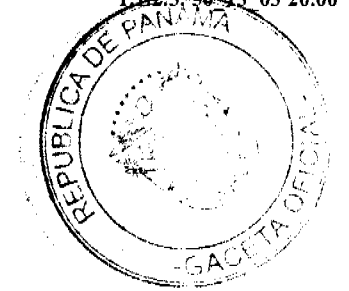

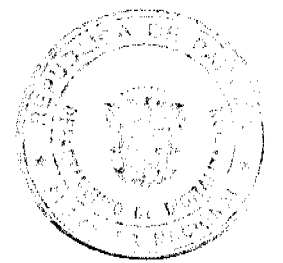

#### Gaceta Oficial Digital, miércoles 10 de marzo de 2010

1.1.2.5. (51) GALLERAS, BOLOS Y BOLICHES: Se refiere a los ingresos por concepto del gravamen por la explotación de galleras, bolos, boliches de conformidad con las disposiciones contenidas en el capítulo VI de la Ley No.55 del 10 de julio de 1973.

Estos impuestos se pagarán por mes o fracción de mes de acuerdo con su capacidad y ubicación, según las siguientes categorías establecidas por la precitada Ley:

1.1.2.5. 51 01 Galleras:

1.1.2.5.51 01 01 200.00

1.1.2.5. 51 01 02 150.00

1.1.2.5. 51\_01\_03 75.00

1.1.2.5.  $51\_\n02$  Bolos:

1.1.2.5. 51\_02\_01 150.00

1.1.2.5. 51 02 02 130.00

1.1.2.5. 51\_02\_03 100.00

1.1.2.5. 51\_03 Boliches:

1.1.2.5.51 03 01 550.00

1.1.2.5. 51 03 02 475.00

1.1.2.5.51 03 03 450.00

1.1.2.5. 51 04 Gallera transitoria; pagará por día;

1.1.2.5.51 04 01 50.00

1.1.2.5. 51\_04\_02 30.00

1.1.2.5.51\_04\_03 10.00

1.1.2.5. 51\_05 Bolos transitorios: pagará por día:

1.1.2.5. 51 05 01 75.00

1.1.2.5. 51\_05\_02 50.00

1.1.2.5. 51\_05\_03 20.00

1.1.2.5. 51\_06 Boliches transitorios: pagará por día:

1.1.2.5. 51\_06\_01 100.00

1.1.2.5. 51\_06\_02 80.00

1.1.2.5.51\_06\_03 40.00

1.1.2.5. (52) BARBERÍAS, PELUQUERÍAS Y SALONES DE BELLEZA: Se incluye los ingresos percibidos en concepto del gravamen a los establecimientos que se dedican al corte de cabello y otras actividades de estética corporal ( gimnasios, aeróbicos y físicoturismos, saunas, spac, y otras ) dentro del ramo.

Estos establecimientos pagarán por mes o fracción de mes, de acuerdo a las siguientes categorías:

1.1.2.5.52\_01 20.00

1.1.2.5. 52\_02 15.00

1.1.2.5.52 03 5.00

1.1.2.5. (53) LAVANDERÍAS Y TINTORERÍAS: Se refiere a los ingresos percibidos en concepto del gravamen a los establecimientos que prestan el servicio de lavado y planchado utilizando diferentes instalaciones de equipos.

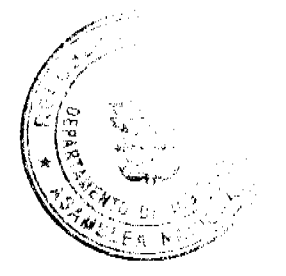

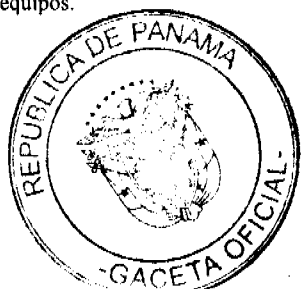

 $\overline{47}$ 

#### Gaceta Oficial Digital, miércoles 10 de marzo de 2010

Este impuesto se pagará por mes o fracción de mes, de acuerdo a las siguientes categorías:

1.1.2.5. 53\_01 Las lavanderías y tintorerías pagarán por máquinas:

1.1.2.5.53\_01\_01 15.00

1.1.2.5.  $53\_01\_02$  10.00

1.1.2.5. 53\_01\_03 5.00

1.1.2.5. 53\_02 Lavamáticos pagarán:

1.1.2.5.53\_02\_01 10.00

1.1.2.5.53\_02\_02 7.00

1.1.2.5.53 02 03 5.00

1.1.2.5. 53\_03 Los lava auto pagarán por mes:

1.1.2.5.53 03 01 10.00

1.1.2.5.53 03 02 8.00

1.1.2.5.53 03 03 5.00

1.1.2.5. (54) ESTUDIOS FOTOGRÁFICOS Y DE TELEVISIÓN: Se incluye los ingresos percibidos en concepto del gravamen a los establecimientos que se dedican a la toma de fotografías y revelación de fotografías, a las televisoras cuyos ingresos se derivan de los anuncios comerciales, y aquellas empresas que se dedican a gravar eventos familiares o a particulares.

Este impuesto se pagará por mes o fracción de mes de acuerdo a las siguientes categorías:

1.1.2.5 54\_01 Estudios fotográficos

1.1.2.5 54\_01\_01 30.00 1.1.2.5 54\_01\_02 20.00

1.1.2.5.54\_01\_03 10.00

1.1.2.5 54\_02 Estudios de Televisión:

1.1.2.5. 54 02 01 150.00

1.1.2.5.54\_02\_02 75.00

1.1.2.5.54\_02\_03 25.00

1.1.2.5. 54\_03 Estudios Cinematográficos

1.1.2.5.54 03 01 100.00

1.1.2.5.54 03 02 75.00

1.1.2.5.54\_03\_03 25.00

1.1.2.5. 54\_04 Filmaciones en Video.

1.1.2.5. 54\_04\_01 15.00

1.1.2.5.54\_04\_02 10.00

1.1.2.5.54\_04\_03 5.00

1.1.2.5 54\_04\_04 Las empresas dedicadas a filmaciones, documentales y fotográficas con fines de lucro, pagarán de 1000.00 a 2000.00

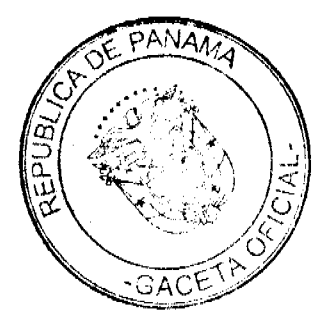

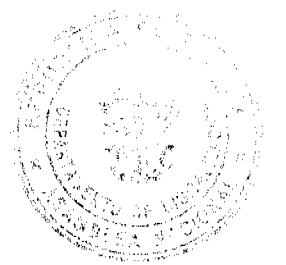

48

#### Gaceta Oficial Digital, miércoles 10 de marzo de 2010

1.1.2.5. (55) (BIENES Y RAÍCES): Se refiere a los ingresos que se perciben en concepto de gravamen a las empresas comerciales con pacto social y las personas naturales que se dediquen a comprar, vender y alquilar inmuebles, lotificaciones, urbanizaciones terrenos.

Este impuesto se pagará por mes o fracción de mes así:

1.1.2.5 55\_01 150.00

1.1.2.5 55 02 100.00

1.1.2.5 55\_03 50.00

1.1.2.5. 60) HOSPITALES Y CLÍNICAS HOSPITALES PRIVADOS: Se refiere a los ingresos que se perciben en concepto del gravamen a los hospitales que brindan un servicio médico y de hospitalización cobrando una tarifa.

Este impuesto se pagará por mes o fracción de mes, de acuerdo a las siguientes tarifas:

1.1.2.5.60 01 50.00

1.1.2.5, 60 02 35.00

1.1.2.5.60\_03 20.00

1.1.2.5. (61) LABORATORIOS Y CLÍNICAS PRIVADAS: Se refiere a los ingresos que se perciben en concepto del gravamen a los fabricantes de artículos químicos, dentales, fármacos, procesamiento de productos fotográficos etc., y las clínicas privadas donde se atiende a base de consultas.

Este impuesto se pagará por mes o fracción de mes, de acuerdo a las siguientes categorias:

1.1.2.5. 61\_01 Laboratorios:

1.1.2.5.61\_01\_01 30.00

1.1.2.5. 61\_01\_02 25.00

1.1.2.5.61 01 03 10.00

1.1.2.5. 61 02 Clinicas privadas:

1.1.2.5.61 02 01 35.00

1.1.2.5. 61\_02\_02 25.00

1.1.2.5.61 02 03 15.00

1.1.2.5. (63) INHUMACIÓN Y EXHUMACIÓN DE CEMENTERIOS PRIVADOS: Se refiere a los ingresos percibidos por enterrar o desenterrar en cementerios privados ya sean en bóvedas o fosas para niños y adultos.

Este impuesto se pagará por mes o fracción de mes, según le corresponda de acuerdo a las siguientes categorías:

1.1.2.5, 63 01 75.00

1.1.2.5.63 02 50.00

1.1.2.5.63\_03 25.00

1.1.2.5. (64) FUNERARIAS Y VELATORIOS PRIVADOS: Incluyen los ingresos percibidos por el gravamen a la actividad comercial de las empresas que se encargan de proveer las cajas, coches funebres y demás servicios utilizados en *funerales* 

Este impuesto se pagará por mes o fracción de mes, según le corresponda de acuerdo a las siguientes categorías:

1.1.2.5.64 01 25.00

1.1.2.5.64 02 15.00

1.1.2.5.64\_03 5.00

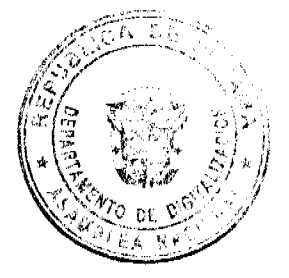

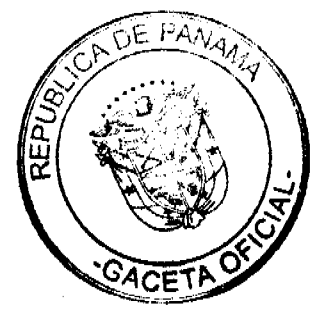

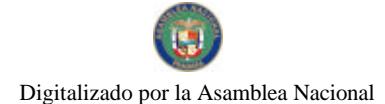

## Gaceta Oficial Digital, miércoles 10 de marzo de 2010

1.1.2.5. (65) SERVICIOS DE FUMIGACIÓN: Se refiere a los ingresos percibidos por el gravamen a las casas comerciales que se dedican a la acción de fumigar o sea desinfectar por medio de humo, gas o vapores adecuados las casas y locales comerciales, como también las que se dedican a la fumigación aérea.

Este impuesto se pagará por mes o fracción de mes, según le corresponda de acuerdo a las siguientes categorías:

1.1.2.5. 65\_01 CASAS Y LOCALES COMERCIALES:

1.1.2.5. 65\_01\_01 35.00

1.1.2.5. 65\_01\_02 25.00

1.1.2.5.65 01 03 10.00

1.1.2.5. 65\_02 FUMIGACIÓN AEREA:

1.1.2.5. 65\_02\_01 0.50 por hectárea por año.

1.1.2.5. (70) SEDERÍAS Y COSMETERÍAS: Incluye los ingresos percibidos por el gravamen a las casas comerciales que se dedican a la venta de géneros de seda y la venta de productos utilizados para embellecer la tez, el pelo, las uñas, etc.

Este impuesto se pagará por mes o fracción de mes, de acuerdo a las siguientes categorías:

1.1.2.5.70 01 10.00

1.1.2.5.70\_02 6.00

1.1.2.5.70\_03 3.00

1.1.2.5. (71) APARATOS DE VENTA AUTOMÁTICA DE PRODUCTOS: Incluyen los ingresos percibidos por el gravamen a los aparatos mecánicos expendedores de productos (expendio de bebidas no alcohólicas, cigarrillos, sodas, café, venta de hielo, y otros artículos), a base de la colocación previa de monedas.

Este impuesto se pagará mensualmente por maquina, de acuerdo a las siguientes tarifas:

1.1.2.5.71\_01 10.00

1.1.2.5, 71 02 6.00

1.1.2.5.71 03 3.00

1.1.2.5. (72) ESTABLECIMIENTOS DE VENTAS DE PRODUCTOS E INSUMOS AGRÌCOLAS: Se refiere a los ingresos percibidos por el gravamen a los establecimientos comerciales dedicados a la venta de insumos o productos para el cultivo de la tierra, y venta de medicamentos agropecuarios.

Quienes se dediquen a esta actividad pagarán por mes o fracción de mes, de acuerdo a las siguientes categorías:

1.1.2.5.72 01 30.00

1.1.2.5.72\_02 20.00

1.1.2.5.72\_03 10.00

1.1.2.5. (73) ESTABLECIMIENTOS DE VENTAS DE CALZADOS Y/O ARTÍCULOS DE CUERO: Incluye los ingresos percibidos por el gravamen a los establecimientos comerciales dedicados a la venta de todo tipo de zapatos y de artículos de cuero.

Este impuesto se pagará por mes o fracción de mes, según las siguientes categorías:

1.1.2.5.73 01 35.00

1.1.2.5.73 02 25.00

1.1.2.5.73 03 15.00

1.1.2.5. (74) JUEGOS PERMITIDOS: incluye los ingresos permitidos en conceptos de juegos de suerte y azar, como lo son dados, barajas, domino, argollas, ruletas alto y bajo, etc. Siempre que estos estén autorizados previamente por la junta de control de juegos y la Alcaldía.

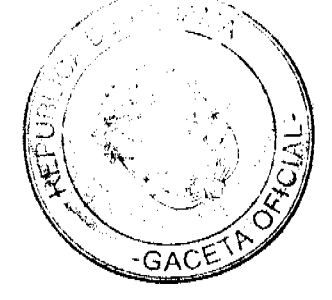

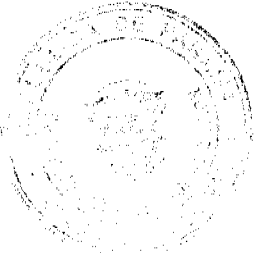

#### Gaceta Oficial Digital, miércoles 10 de marzo de 2010

Este impuesto pagaran diariamente o mensual según corresponda, de acuerdo a la siguiente categoría:

1.1.2.5. 74\_01 Barajas y Domino. Pagaran por mes o fracción de mes.

1.1.2.5.74 01 01 20.00

1.1.2.5.74 01 02 15.00

1.1.2.5.74 01 03 5.00

1.1.2.5. 74\_02 Argollas, alto y bajo, Ruleta y Dados, pagaran diariamente.

1.1.2.5.74\_02\_01 30.00

1.1.2.5.74 02 02 20.00

1.1.2.5.74 02 03 10.00

1.1.2.5. 74\_03 Bingos y Casinos, pagaran mensualmente

1.1.2.5 74\_03\_01 100.00

1.1.2.5.74 03 02 50.00

1,1,2.5, 74 03 03 5.00

1.1.2.5. (99) OTROS N.E.O.C.: Se refiere a los ingresos percibidos en concepto de gravamen a actividades comerciales y de servicios no contemplados en los rubros anteriores y que serán calificadas por el tesorero utilizando los criterios de monto invertido, cantidad de empleados, ubicación del negocio, etc.

1.1.2.6. SOBRE ACTIVIDADES INDUSTRIALES: Se refiere al impuesto que deben pagar todos los establecimientos que producen bienes y servicios para la venta, a un precio con el que normalmente se trata de cubrir su costo. Incluye todo tipo de fábricas talleres de artesanías, imprentas, ingenios, descascaradoras de granos, plantas de torrefacción de café, trapiches, etc.

1.1.2.6. (01) FÁBRICA DE PRODUCTOS ALIMENTICIOS DIVERSOS: Se refiere al ingreso que se percibe por el gravamen a las industrias que procesan diversidad de productos alimenticios y no una sola línca de producción.

Este impuesto se pagará mensualmente o por fracción de mes, según las siguientes tarifas: 1.1.2.6. 01\_01 200.00

1.1.2.6.01 02 75.00

1.1.2.6.01 03 25.00

1.1.2.6. (02) FÁBRICA DE ACEITES Y DE GRASAS VEGETALES: Se refiere al ingreso que se percibe por el gravamen a las industrias de líquidos, grasas que se obtienen de frutas o semillas como nueces, almendras, cocos, etc.

Este impuesto se pagará por mes o fracción de mes, según las siguientes categorías:

1.1.2.6.02 01 100.00

1.1.2.6.02 02 75.00

1.1.2.6.02 03 50.00

1.1.2.6. (03) FÁBRICA DE EMBUTIDOS: Incluye los ingresos que se perciben por el gravamen a las industrias que se dedican a la fabricación de salchichas, mortadelas, jamones, chorizos, etc.

Este impuesto se pagará por mes o fracción de mes, según las siguientes tarifas:

1.1.2.6.03 01 50.00

1.1.2.6 03\_02 25.00

1.1.2.6 03 03 10.00

1.1.2.6. (04) FABRICA DE GALLETAS: Se refiere a los ingresos que se perciben por el gravamen a las industrias a base de pasta compuesta de harina, azúcar, huevo, manteca o confituras diversas que divididas en trozos pequeños se crecen al horno y se les denomina galleta.

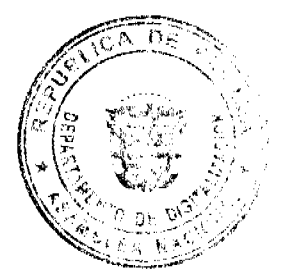

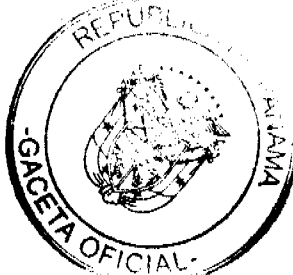

51

Este impuesto se pagará por mes o fracción de mes, según las siguientes categorías:

1.1.2.6, 04 01 35.00

1.1.2.6.04\_02 15.00

1.1.2.6.04 03 5.00

1.1.2.6. (05) FÁBRICA DE HARINAS: Incluye los ingresos que se perciben por el gravamen a las industrias que se dedican a la fabricación de un polvo denominado harina.

Este impuesto se pagará mensualmente según las siguientes tarifas:

1.1.2.6.05 01 50.00

1.1.2.6.05\_02 35.00

1.1.2.6.05\_03 25.00

1.1.2.6. (06) FÁBRICA DE HELADOS Y PRODUCTOS LÁCTEOS: Incluye los ingresos que se perciben por el gravamen a las industrias que se dedican a la producción de helados y demás productos derivados de la leche.

Este impuesto se pagará por mes o fracción de mes, según las siguientes categorías:

1.1.2.6, 06 01 20.00

1.1.2.6.06 02 15.00

1.1.2.6.06\_03 5.00

1.1.2.6. (07) FABRICA DE HIELO: Se refiere a los ingresos que se perciben por cl gravamen a las industrias que convierten el agua en un cuerpo sólido y cristalino denominado hielo.

Quienes se dediquen a esta actividad pagarán por mes o fracción de mes, de acuerdo a las siguientes categorías:

1.1.2.6.07\_01 20.00

1.1.2.6.07 02 10.00

1.1.2.6. 07 03 5.00

1.1.2.6. (08) FABRICA DE PASTAS ALIMENTICIAS: Incluye los ingresos que se perciben por el gravamen a las industrias que utilizando la masa de harina de trigo hacen fideos, tallarines, macarrones, etc.

Este impuesto se pagará por mes o fracción de mes, de acuerdo a las siguientes categorías:

1.1.2.6.08\_01 50.00

1.1.2.6.08\_02 35.00

1.1.2.6. 08 03 25.00

1.1.2.6. (09) FABRICA DE ENVASADOS O CONSERVACIÓN DE FRUTAS: Se refiere a los ingresos percibidos por el gravamen a las empresas que se dedican al envasado de productos hervidos con almíbar, miel y frutas, y de legumbres como pimientos, pepinos, y otros similares comestibles preparados con vinagre.

Este impuesto se pagará por mes o fracción de mes, de acuerdo a las siguientes tarifas:

1.1.2.6.09 01 50.00

1.1.2.6. 09\_02 25.00

1.1.2.6.09\_03 10.00

1.1.2.6. (10) FABRICA DE PASTILLAS Y CHOCOLATES: Incluye los ingresos percibidos por el gravamen a las industrias dedicadas a la fabricación de pastillas en la cual se utiliza el azúcar y substancias de sabores de fruta, etc., y chocolates en el cual se utilizan cacao y azúcar molido.

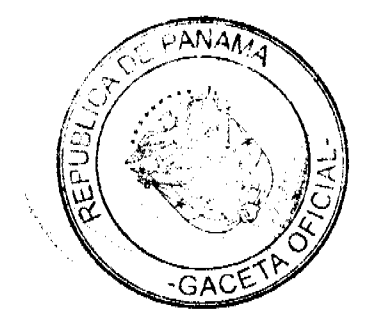

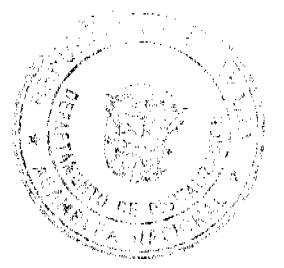

### Gaceta Oficial Digital, miércoles 10 de marzo de 2010

Este impuesto se pagará por mes o fracción de mes, de acuerdo a las siguientes categorías:

1.1.2.6. 10\_01 75.00

 $1.1.2.6. 10$ <sup>02</sup> 50.00

1.1.2.6. 10\_03 20.00

1.1.2.6. (11) PANADERÍAS, DULCERÍAS Y REPOSTERÍAS: Se refiere al ingreso percibido por el gravamen a las industrias que producen pan, dulces, pastas, etc.

Este impuesto se pagará por mes o fracción de mes, de acuerdo a las siguientes categorías:

1.1.2.6.11 01 15.00

1.1.2.6.11 01 10.00

1.1.2.6.11 01 5.00

1.1.2.6. (17) REFINADORA DE SAL: Se refiere a los ingresos que se perciben de las industrias refinadoras de sal.

Este impuesto municipal se pagará por mes o fracción de mes, según las siguientes tarifas:

1.1.2.6.17\_01 25.00

1.1.2.6. 17\_02 15.00

1.1.2.6. 17\_03 10.00

1.1.2.6. (20) FABRICA DE TEXTILES: Incluye los ingresos que se perciben por el gravamen a las fábricas de hilos y tejidos.

Las industrias que se dedican a esta actividad pagarán su impuesto por mes o fracción de mes, de acuerdo a la siguientes categorías:

1.1.2.6. 20\_01 75.00

1.1.2.6.20\_02 50.00

1.1.2.6. 20\_03 20.00

1.1.2.6. (21) FÁBRICA DE PRENDAS DE VESTIR: Incluye los ingresos que se perciben por el gravamen a las industrias que se dedican a la fabricación de ropa de vestir.

Este impuesto se pagará por mes o fracción de mes, de acuerdo a las siguientes categorías:

1.1.2.6.21\_01 20.00

1.1.2.6. 21\_02 10.00

 $1.1.2.6.21\_035.00$ 

1.1.2.6. (22) FÁBRICA DE CALZADOS Y PRODUCTOS DE CUERO: Incluye los ingresos que se perciben por el gravamen a las industrias que fabrican zapatos, carteras, correas, y demás derivados del cuero.

Las fábricas que se dediquen a esta actividad pagarán por mes o fracción de mes, según las siguientes tarifas:

1.1.2.6.22 01 40.00

1.1.2.6. 22\_02 25.00

1.1.2.6.22 03 15.00

1.1.2.6. (23) SASTRERÍAS Y MODISTERÍAS: Se refiere al ingreso que se percibe por el gravamen a los pequeños talleres donde se cortan y cosen vestidos de hombres y mujeres.

Este impuesto se pagará por mes o fracción de mes, según las siguientes categorías:

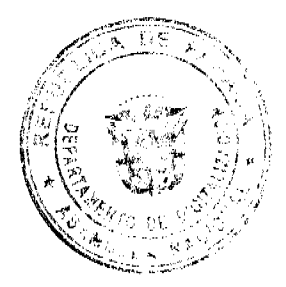

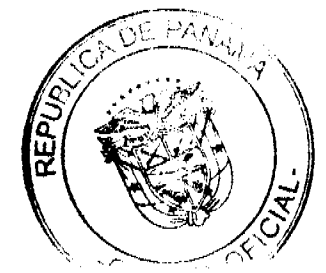

53

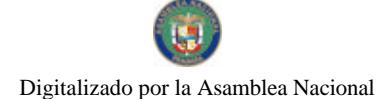

### Gaceta Oficial Digital, miércoles 10 de marzo de 2010

1.1.2.6.23\_01 15.00

1.1.2.6. 23\_02 10.00

1.1.2.6. 23 03 5.00

1.1.2.6. (24) FÁBRICA DE COLCHONES Y ALMOHADAS: Se incluyen los ingresos por el gravamen a las fábricas que se dedican al relleno de sacos con lana, plumas, cerda y otro producto filamentoso o elástico.

Las fábricas que se dediquen a esta actividad pagarán el impuesto por mes o fracción de mes, según lo establecido en las siguientes categorías:

1.1.2.6.24 01 30.00

1.1.2.6.24\_02 25.00

1.1.2.6.24\_03 15.00

1.1.2.6. (30) ASERRIOS Y ASERRADEROS: Se refiere a los ingresos por el gravamen a los establecimientos donde se asierra la madera.

Este impuesto se pagará por mes o fracción de mes, según las siguientes tarifas:

1.1.2.6. 30\_01 30.00

1.1.2.6.30\_02 20.00

1.1.2.6.30\_03 15.00

1.1.2.6. (31) FÁBRICA DE MUEBLES Y PRODUCTOS DE MADERA: Se refiere al ingreso por el gravamen a los talleres donde se fabrican muebles y demás derivados de madera y aquellos que tapizan y arreglan muebles.

Este impuesto se pagará por mes o fracción de mes, según las siguientes categorías:

1.1.2.6.31\_01 30.00

1.1.2.6.31 02 20.00

1.1.2.6.31\_03 10.00

1.1.2.6. (35) FÁBRICA DE PAPEL Y PRODUCTOS DE PAPEL: Incluye los ingresos por el gravamen a las industrias que producen resmas de papel, cuadernos, sobres, y demás derivados del papel.

Este impuesto se pagará por mes o fracción de mes, según las siguientes categorías:

1.1.2.6, 35\_01 50.00

1.1.2.6.35\_02 25.00

1.1.2.6.35\_03 15.00

1.1.2.6. (40) PRODUCCIÓN DE GAS: Se refiere al ingreso que se percibe por el gravamen a las fábricas que producen gas licuado para cocinar, o de otra naturaleza.

Este impuesto se pagará por mes o fracción de mes, según las siguientes categorias:

1.1.2.6.40\_01 250.00

1.1.2.6. 40\_02 150.00

1.1.2.6. 40\_03 50.00

1.1.2.6. (41) FABRICA DE PRODUCTOS QUÍMICOS: Se refiere a los ingresos que se perciben del gravamen a las fábricas de substancias químicas como insecticidas, pesticidas, fungicidas, etc.

Este impuesto se pagará por mes o fracción de mes, de acuerdo a las siguientes tarifas:

1.1.2.6.41 01 60.00

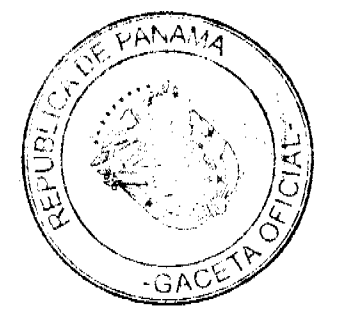

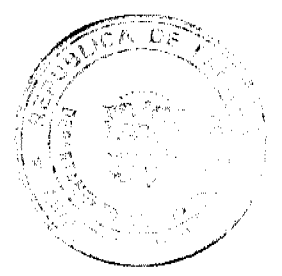

Gaceta Oficial Digital, miércoles 10 de marzo de 2010

1.1.2.6.41\_02 40.00

1.1.2.6, 41\_03 20.00

1.1.2.6. (42) FÁBRICA DE JABONES Y PREPARADOS DE LIMPIEZA: Incluye los ingresos en concepto del gravamen a las fábricas de jabón en pasta, polvo o líquido que sirve para lavar, y a los concentrados de limpieza.

Este impuesto se pagará por mes o fracción de mes, según las siguientes categorías:

1.1.2.6. 42\_01 75.00

1.1.2.6. 42\_02 50.00

1.1.2.6. 42 03 25.00

1.1.2.6. (43) PRODUCCIÓN DE OXÍGENO: Incluye los ingresos que se perciben por el gravamen a los productores de tanques de oxígeno.

Este impuesto se pagará por mes o fracción de mes, de acuerdo a las siguientes tarifas:

1.1.2.6. 43\_01 75.00

1.1.2.6.43 02 50.00

1.1.2.6.43 03 25.00

1.1.2.6. (44) FÁBRICA DE PRODUCTOS PLÁSTICOS: Se refiere a los ingresos que se perciben por el gravamen a las fábricas que producen artículos mediante la modelación del plástico.

Este impuesto se pagará por mes o fracción de mes, las siguientes categorías:

1.1.2.6.44\_01 75.00

1.1.2.6.44\_02 50.00

1.1.2.6.44 03 25.00

1.1.2.6. (47) FÁBRICA DE ACETILENO: Se incluyen los ingresos que se perciben por el gravamen a las fábricas de hidrocarburo gaseoso llamado acetileno.

Este impuesto se pagará por mes o fracción de mes, de acuerdo a las siguientes tarifas:

1.1.2.6. 47\_01 75.00

1.1.2.6.47\_02 50.00

1.1.2.6.47\_03 25.00

1.1.2.6. (48) FÁBRICA DE PINTURAS, BARNICES Y LACAS: Se refiere a los ingresos que se perciben por el gravamen a las fábricas de pinturas y de líquidos para preservar o darle brillo a las maderas.

Este impuesto se pagará por mes o fracción de mes, según las siguientes categorías:

1.1.2.6.48\_01 50.00

1.1.2.6. 48\_02 35.00

1.1.2.6. 48\_03 25.00

1.1.2.6. (50) FÁBRICA DE CEMENTO, CAL, YESO, Y ASBESTOS: Se incluye los ingresos que se perciben de las fábricas de materiales de construcción como el cemento, cal, yeso y del mineral de fibras duras utilizado para la fabricación de artículos resistentes al calor y al fuego.

Este impuesto se pagará por mes o fracción de mes, de acuerdo a las siguientes tarifas:

1.1.2.6.50\_01 200.00

1.1.2.6.50\_02 100.00

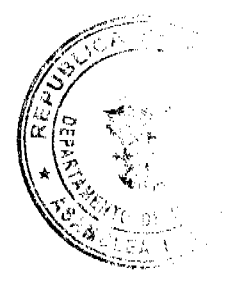

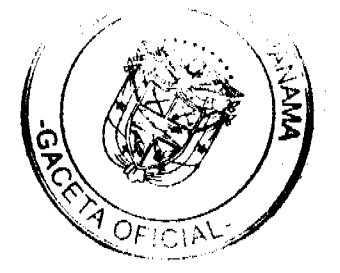

Gaceta Oficial Digital, miércoles 10 de marzo de 2010

## 1.1.2.6.50\_03 60.00

1.1.2.6. (51) CANTERAS: Se refiere a los ingresos que se perciben por cl gravamen que se aplica a los que se dedican a la explotación de sitios donde se saca piedra, grava u otras substancias análogas para obras varias.

Este impuesto se pagará por mes o fracción de mes, según las siguientes categorías:

1.1.2.6.  $51\_ 01 200.00$ 

1.1.2.6. 51\_02 100.00

1.1.2.6. 51\_03 75.00

1.1.2.6. (52) FÁBRICA DE PRODUCTOS DE CERÁMICA: Incluye los ingresos que se perciben por concepto del gravamen a las fábricas de vasijas y otros objetos de barro, loza y porcelana de toda clase y calidad.

Este impuesto se pagará por mes o fracción de mes, de acuerdo a las siguientes tarifas:

1.1.2.6.52 01 15.00

1.1.2.6. 52\_02 10.00

1.1.2.6.52 03 5.00

1.1.2.6. (53) FÁBRICA DE VIDRIO, PRODUCTOS DE VIDRIO Y OTROS: Se refiere a los ingresos que se perciben por concepto del gravamen a las fábricas de objetos de cristal y derivados como espejos, tasas, jarras, platos, etc.

Este impuesto se pagará por mes o fracción de mes, según las siguientes categorías:

1.1.2.6.53\_01 50.00

1.1.2.6.53\_02 35.00

1.1.2.6.53\_03 20.00

1.1.2.6. (54) FÁBRICA DE BLOQUES, TEJAS, LADRILLOS Y MOSAICOS: Incluye los ingresos que se perciben por concepto del gravamen a las fábricas que utilizando arena, arcilla o barro cosido dan como resultado una masa que sirve para construir muros y para cubrir por fuera los techos.

Este impuesto se pagará por mes o fracción de mes, de acuerdo a las siguientes tarifas:

1.1.2.6.54\_01 20.00

1.1.2.6.54\_02 10.00

1.1.2.6.54\_03 5.00

1.1.2.6. (55) FÁBRICA DE PRODUCTOS METÁLICOS: Se refiere a los ingresos que se perciben por el gravamen a las fábricas que producen artículos de cobre, bronce, zinc, niquel, plomo, hierro, etc.

Este impuesto se pagará por mes o fracción de mes, según las siguientes categorías:

1.1.2.6.55\_01 100.00

1.1.2.6. 55\_02 75.00

1.1.2.6.55 03 50.00

1.1.2.6. (60) FÁBRICA DE CEPILLOS Y ESCOBAS: Se refiere a los ingresos que se perciben por el gravamen a las fábricas de escobas, cepillos, y demás similares utilizados para limpiar.

Este impuesto se pagará por mes o fracción de mes, de acuerdo a las siguientes tarifas: 1.1.2.6. 60\_01 50.00

1.1.2.6.60 02 35.00

1.1.2.6.60 03 25.00

1.1.2.6. (61) FÁBRICA DE BAULES MALETAS Y BOLSAS: Se incluyen los ingresos que se perciben por el gravamen a las fábricas de baúles, maletas, bolsas y demás artículos similares.

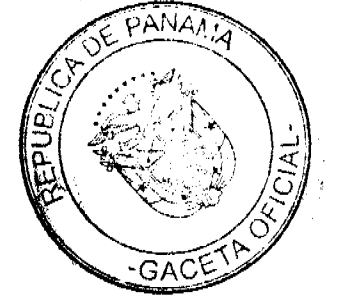

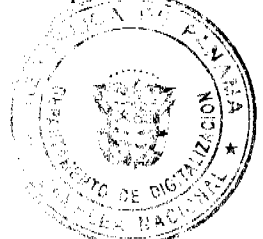

56

### Gaceta Oficial Digital, miércoles 10 de marzo de 2010

Este impuesto se pagará por mes o fracción de mes, según las siguientes categorías:

1,1,2.6, 61\_01 30.00

1.1.2.6. 61\_02 20.00

1.1.2.6. 61\_03 15.00

1.1.2.6. (62) TALLERES DE ARTESANÍAS Y PEQUEÑAS INDUSTRIAS: Se refiere a los ingresos percibidos por el gravamen a los talleres que se dedican a producir objetos de artesanías y todas aquellas industrias que fabrican diversos tipos de objetos no especificados o clasificados.

Este impuesto se pagará por mes o fracción de mes, de acuerdo a las siguientes tarifas:

1.1.2.6. 62\_01 15.00

 $1.1.2.6. 62\_02 10.00$ 

1.1.2.6. 62\_03 5.00

1.1.2.6. (63) TALLERES DE IMPRENTA, EDITORIALES E INDUSTRIAS CONEXAS: Incluyen los ingresos que se perciben por el gravamen a los talleres que se dedican al arte de imprimir tarjetas, revistas, volantes, sellos o cualquier tipo de publicación

Este impuesto se pagará por mes o fracción de mes, según las siguientes categorías:

1.1.2.6.61\_01 30.00

1.1.2.6. 61\_02 25.00

 $1.1.2.6. 61\_03 10.00$ 

1.1.2.6. (64) INGENIOS: Se refiere a los ingresos que se perciben por el gravamen a las fábricas de azúcar.

Este impuesto se pagará por mes o fracción de mes, de acuerdo a las siguientes tarifas:

1.1.2.6.64 01 1500.00

1.1.2.6.64 02 1000.00

1.1.2.6.64 03 800.00

1.1.2.6. (65) DESCASCARADORAS DE GRANOS: Incluye el ingreso en concepto del gravamen a los molinos que descascarillan granos como maiz, arroz, etc.

Este impuesto se pagará por mes o fracción de mes, según las siguientes categorías:

1.1.2.6. 65\_01 30.00

1.1.2.6. 65\_02 10.00

1.1.2.6, 65\_03 5.00

1.1.2.6. (66) PLANTA DE TORREFACCIÓN DE CAFÉ: Se refiere a los ingresos que se perciben por concepto del gravamen a las plantas que se dedican a despulpar, secar o tostar el café.

Este impuesto se pagará por mes o fracción de mes, de acuerdo a las siguientes tarifas:

1.1.2.6. 66 01 75.00

1.1.2.6. 66\_02 50.00

1.1.2.6. 66 03 25.00

1.1.2.6. (70) FÁBRICA DE CONCRETO: Incluye los ingresos que se perciben por concepto del gravamen a las fábricas que por la acumulación y mezclado de cemento y otras partículas forman una maza utilizada en las construcciones y que se denomina concreto.

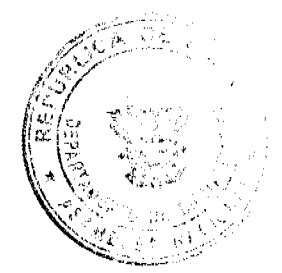

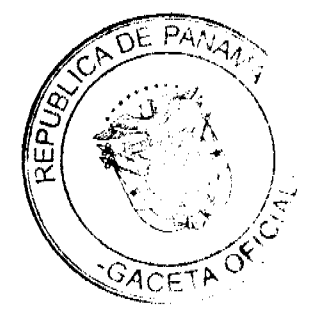

#### **No.26486**

#### Gaceta Oficial Digital, miércoles 10 de marzo de 2010

Este impuesto se pagará por mes o fracción de mes, de acuerdo a las siguientes tarifas:

1.1.2.6.70 01 300.00

1.1.2.6. 70\_02 250.00

1.1.2.6.70\_03 100.00

1.1.2.6. (71) ASTILLEROS: Incluye los ingresos que se perciben por concepto del gravamen a los establecimientos donde construyen y reparan buques.

Este impuesto se pagará por mes o fracción de mes, según las siguientes categorías:

1.1.2.6. 71\_01 200.00

1.1.2.6. 71\_02 150.00

1.1.2.6.71 03 75.00

1.1.2.6. (72) CONSTRUCTORAS: Se refiere a los ingresos que se percibe por el gravamen a las empresas que se dedican a la construcción.

Este impuesto se pagará por mes o fracción de mes, de acuerdo a las siguientes tarifas:

1.1.2.6.70\_01 100.00

1.1.2.6.70\_02 50.00

1.1.2.6.70 03 25.00

1.1.2.6. (73) PROCESADORAS DE MARISCOS Y AVES: Incluye los ingresos que se perciben por el gravamen a los establecimientos que procesan mariscos y aves.

Este impuesto se pagará por mes o fracción de mes, según las siguientes categorias:

1.1.2.6.73 01 150.00

1.1.2.6.73 02 100.00

1.1.2.6.73 03 70.00

1.1.2.6. (74) FABRICA DE ALIMENTOS PARA ANIMALES: Se refiere a los ingresos que se perciben por concepto del gravamen a las fábricas que producen alimentos para animales.

Este impuesto se pagará por mes o fracción de mes, de acuerdo a las siguientes tarifas:

1.1.2.6.74 01 50.00

1.1.2.6.74\_02 30.00

1.1.2.6.74\_03 15.00

1.1.2.6\_(99) OTRAS FÁBRICAS N.E.O.C.: lncluye los ingresos por el gravamen a las fábricas de productos no incluidos en los conceptos anteriores y que pueden ser por mes o fracción de mes.

1.1.2.8. OTROS IMPUESTOS INDIRECTOS: Incluye los impuestos que poseen las características definidas para los impuestos indirectos, pero que no están incluidos en las categorías anteriores.

1.1.2.8. (04) EDIFICACIONES, REEDIFICACIONES, DEMOLICIONES Y CONSTRUCCIONES EN GENERAL: Se refiere a los ingresos que se perciben por concepto del gravamen a las Personas Naturales o Jurídicas por remodelación de edificios, casas, etc, construcción de carreteras, caminos de penetración, puentes y/o vados, pistas de aterrizaje, movimiento de tierras, demolición de estructuras existentes, acueductos, alcantarillados, cañerías, potabilizadoras, perforación de pozos, instalaciones agrícolas, agropecuarias porquerizas, pollerizas, molinos, empacadoras de frutas, puertos, aeropuertos, proyectos de electrificación, hospitales, telecomunicación, todo tipo de construcción civil, etc.

### 1.1.2.8. 04\_01 Edificaciones y Reedificaciones Residenciales:

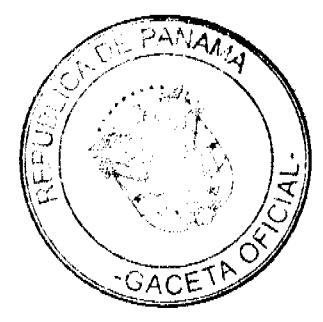

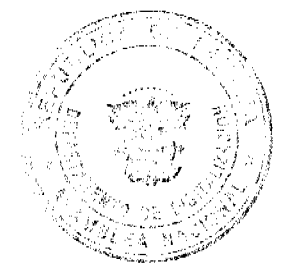

a. Hasta 30,000.00 pagarán el 1% del monto total de la obra.

b. De 30,001.00 hasta 50,000.00 pagarán el 1.5 %.

c. De 50,001.00 hasta 100,000.00 pagará el 2 % del monto total de la obra.

d. Mayores de 100,000.00 pagarán el 2.5%.

1.1.2.8. 04\_02 Edificaciones y Reedificaciones Comerciales:

a. Hasta 10,000.00 pagarán el 1% del valor de la obra

b. De 10,001.00 hasta 50,000.00pagarán el 1.5 % del valor de la obra

c. De 50.001.00 a 100.000.00 el 2 %.

d. Mayor de 100,000.00 el 2.5 %.

1.1.2.8 04 05 Infraestructuras (puentes, vados carreteras, caminos de penetración, alcantarillados, acueductos, proyectos de electrificación, etc)

1.1.2.8 04\_05\_01 Hasta 50,000.00 pagarán el 1.5 %

1.1.2.8 04\_05\_02 De 50,001.00 hasta 100,000.00 el 2%.

1.1.2.8 04\_05\_03 Mayor de 100,000.00 pagarán el 2.5 %.

1.1.2.8 04 06 Demolición de obras y estructuras existentes pagarán:

a.  $0.50$  (50 centavos) por  $m<sup>2</sup>$  de pared.

b. 1.00 (un Balboa) por m<sup>2</sup> de piso o losa.

Parágrafo: Toda construcción realizada o administrada directamente por el estado estará exenta del impuesto municipal.

1.1.2.8. (11) IMPUESTO DE CIRCULACIÓN DE VEHÍCULOS PARTICULARES: Se incluye los ingresos que se perciben por concepto del gravamen a los propietario de vehículos de uso 

Este impuesto se pagará anualmente, de a cuerdo a lo que establece el Decreto de Gabinete Nº 23, de 8 de febrero de  $1971:$ 

1.1.2.8. 11 01 26.00 Por un automóvil de uso particular hasta (cinco) 5 pasajeros.

1.1.2.8. 11\_02 36.00 Por un automóvil de uso particular de seis (6) o más pasajeros.

1.1.2.8. 11\_03 17.00 Por un automóvil de alquiler hasta cinco (5) pasajeros.

1.1.2.8. 11\_04 26.00 Por un automóvil de alquiler de seis (6) o más pasajeros.

1.1.2.8. 11\_05 42.00 Por un ómnibus de diez (10) pasajeros o menos.

1.1.2.8. 11\_06 52.00 Por un ómnibus de diez (10) pasajeros, sin pasar de veintidós (22) pasajeros.

1.1.2.8. 11\_07 72.00 Por un ómnibus de más de veintidós 22 pasajeros (22), sin pasar de cuarenta (40).

1.1.2.8. 11\_08 84.00 Por un ómnibus de mas de cuarenta pasajeros (40).

1.1.2.8. 11\_09 42.00 Para vehículos hasta 4.5 toneladas métricas de peso bruto vehicular, para uso particular.

1.1.2.8. 11 10 46.00 Para vehículos o camiones hasta 4.5 toneladas métricas de peso bruto vehicular para uso comercial.

1.1.2.8. 11\_11 62.00 Por un camión de más de 4.5 toneladas métricas de peso bruto vehicular sin pasar de 6.4 toneladas.

1.1.2.8. 11\_12 102.00 Por un camión de más de 6.4 toneladas de peso bruto vehicular, sin pasar de 10.9 toneladas.

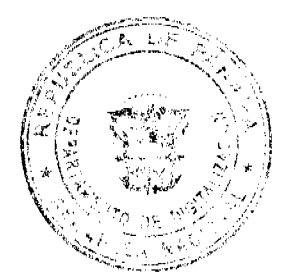

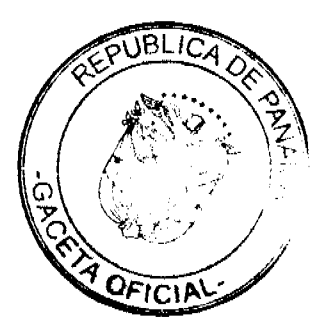

#### Gaceta Oficial Digital, miércoles 10 de marzo de 2010

1.1.2.8. 11\_13 127.00 Por un camión o grúa de más de 10.9 toneladas métricas de peso bruto vehicular sin pasar de 14.0 toneladas.

1.1.2.8. 11\_14 157.00 Por un camión o grúa de más de 14.0 toneladas métricas de peso bruto vehicular sin pasar de 18.0 toneladas.

1.1.2.8. 11\_15 182.00 Por un camión de más de 18 toneladas métricas de peso bruto vehicular hasta 24.0 toneladas.

1.1.2.8. 11\_16 242.00 Por un camión o grúa de más de 24.0 toneladas métricas de peso bruto vehicular.

1.1.2.8. 11\_17 150.00 Por un camión tractor hasta 14.0 toncladas métricas de peso bruto vehicular.

1.1.2.8. 11\_18 180.00 Por un camión tractor de más de 14.0 toneladas métricas de peso bruto vehicular.

1.1.2.8. 11\_19 22.00 Por un semiremolque o remolque hasta cinco (5) toneladas métricas de peso bruto vehicular.

1.1.2.8. 11\_20 62.00 Por un semiremolque o remolque de más de cinco (5) toneladas métricas de peso bruto vehicular hasta 14 toneladas.

1.1.2.8. 11\_21 70.00 Por un semiremolque o remolque de más de 14 toncladas métricas de peso bruto vehicular.

1.1.2.8. 11\_22 22.00 Por una motocicleta para uso particular.

1.1.2.5. 11\_23 18.00 Por una motocicleta par uso comercial.

1.1.2.8. 11\_24 1.00 Por una carretilla, carreta, bicicleta.

1.1.2.8. 11\_25 50.00 Las placas de demostración se suministrarán a los comerciantes.

Parágrafo: En este impuesto no se incluye el valor de la placa de circulación.

1.2. INGRESOS NO TRIBUTARIOS: Son los ingresos que se procura el Municipio de manera directa, desarrollando una actividad, explotando una empresa municipal para obtener una renta, o que se originan en el arrendamiento de uso de bienes municipales.

1.2.1. RENTA DE ACTIVOS: Ingresos provenientes del uso y arrendamiento de bienes.

1.2.1.1. ARRENDAMIENTOS: Ingresos obtenidos en concepto del alquiler de tierras y bienes municipales por el que se cobra un canon de arrendamiento.

1.2.1.1. (01) ARRENDAMIENTO DE EDIFICIOS Y LOCALES: Se refiere al ingreso obtenido en concepto del cobro del arrendamiento de edificios y locales municipales, previa evaluación de la Contraloría General de la Nación y el Ministerio de Economía.

1.2.1.1.01 01 Edificios municipales

1.2.1.1.01 01 01 400.00

1.2.1.1.01 01 02 300.00

1.2.1.1.01\_01\_03 250.00

1.2.1.1. 01\_02 Locales municipales (oficinas)

1.2.1.1.01\_02\_01 120.00

1.2.1.1. 01\_02\_02 90.00

1.2.1.1.01\_02\_03 60.00

1.2.1.1. 01\_03 Infraestructuras municipales (mataderos, etc.)

 $1.2.1.1.01\_03\_01300.00$ 

1.2.1.1. 01\_03\_02 200.00

1.2.1.1.01\_03\_03 100.00

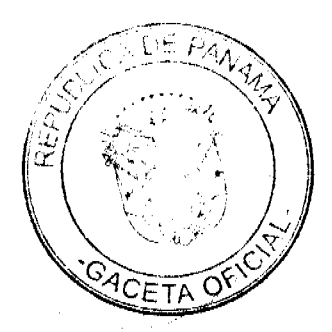

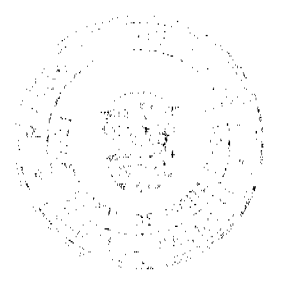

### Gaceta Oficial Digital, miércoles 10 de marzo de 2010

Parágrafo: La aprobación de cualquier tipo de arrendamiento debe ser sometida al Concejo Municipal para su consideración, quien podrá emitir su criterio de aprobación o desaprobación, así como el canon de arrendamiento por escrito.

1.2.1.1. (02) ARRENDAMIENTO DE LOTES Y TIERRAS MUNICIPALES: Es el ingreso obtenido en concepto del cobro por el arrendamiento de lotes y tierras pertenecientes al municipio y que las personas tienen derechos posesorios, pagarán anualmente así:

1.2.1.1. 02\_01 Lotes y tierras municipales ocupadas, pagaran anualmente:

1.2.1.1.02\_01\_01 Hasta 500 m<sup>2</sup>.10.00

1.2.1.1.02\_01\_02 De 501 a 1000 M<sup>2</sup>.15.00

1.2.1.1. 02\_01\_03 De 1001 a 2000 M<sup>2</sup>.20.00

 $1.2.1.1.02$   $01$   $04$  Más de 2000 pagara la tarifa anterior (20.00) más 0.05 adicional por metro cuadrado.

1.2.1.1. (03) ARRENDAMIENTO DE BIENES MUEBLES MUNICIPALES: Es el ingreso que se percibe por el arrendamiento de equipo perteneciente al municipio. Se fijara una cantidad de conformidad al avalúo de contraloría.

1.2.1.1. (05) ARRENDAMIENTO DE TERRENOS Y BÓVEDAS DE CEMENTERIOS PÚBLICOS: Se refiere a los ingresos que se perciben en concepto del arrendamiento de las tierras y bóvedas de cementerios públicos municipales. Los cuales serán anuales.

1.2.1.1.05\_01 Bóveda municipal

1.2.1.1.05\_01\_01 20.00

1.2.1.1.05 02 Osarios

1.2.1.1.05 02 01 8.00

1.2.1.1.05\_04 Tierras.

1.2.1.1.05\_04\_01 5.00 por  $M^2$ .

1.2.1.1. (08) ARRENDAMIENTOS DE BANCOS Y MERCADOS PÙBLICOS: Incluye los ingresos que se perciben en concepto del arrendamiento de puestos en el Mercado Público Municipal.

1.2.1.1. 08\_01 Expendio de carnes, mariscos, pescado, vegetales y verduras, pagarán mensualmente:

1.2.1.1.08\_01\_01 5.00

1.2.1.1.08\_01\_02 4.00

 $1.2.1.1.08\_01\_033.00$ 

1.2.1.1.08\_02 Ventas transitorias de carnes, mariscos, pescados, vegetales y verduras, pagarán por día: Se podrá hacer un arreglo con el contribuyente (por día o por mes).

1.2.1.1.08\_02\_01 10.00

1.2.1.1.08\_02\_02 5.00

1.2.1.1.08\_02\_03 3.00

1.2.1.1. 08\_03 Utilización de sierra municipal:

1.2.1.1.08\_03\_01 6.00

1.2.1.1.08\_03\_02 4.00

1.2.1.1.08\_03\_03 2.00

1.2.1.1. (99) OTROS ARRENDAMIENTOS: Incluye todo ingreso proveniente del uso y arrendamiento de bienes municipales no contemplados anteriormente.

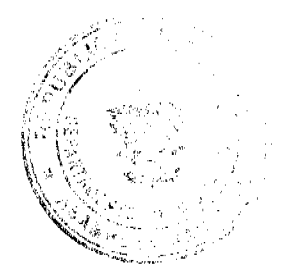

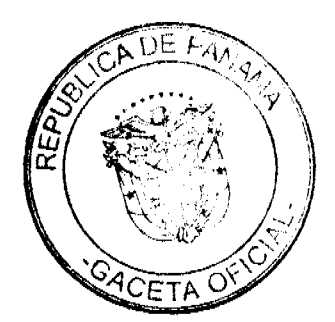

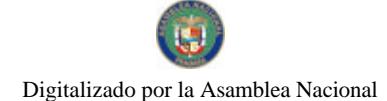

#### Gaceta Oficial Digital, miércoles 10 de marzo de 2010

1.2.1.3. INGRESO POR VENTA DE BIENES: Ingresos provenientes de la venta de bienes producidos por el sector público.

1.2.1.3. (08) VENTA DE PLACAS: Se refiere a los ingresos provenientes de la venta de placas para vehículos, carretas turísticas, remolques, motocicletas, bicicletas, etc, y las que identifican a un negocio con un numero. Este impuesto se pagará por año, de acuerdo con las siguientes categorías:

1.2.1.3.08\_01 Por la lata:

1.2.1.3.08 01 01 8.00

1.2.1.3.08 01 02 6.00

1.2.1.3.08\_01\_03 4.00

1.2.1.3.08\_02 Por calcomanías

1.2.1.3.08 02 01 8.00

 $1.2.1.3.08\_02\_026.00$ 

1.2.1.3.08 02 03 4.00

1.2.1.3.08 03 Por placa de inscripción

1.2.1.3.08 03 01 15.00

1.2.1.3.08 03 02 10.00

1.2.1.3.08 03 03 5.00

1.2.1.3. (99) VENTA DE BIENES N.E.O.C.: Se refiere a los ingresos provenientes de la venta de bienes municipales no contemplados en los conceptos anteriores tales como venta de cueros, subproductos, agua, gasolina, energía eléctrica, etc.

1.2.1.4. INGRESOS POR VENTA DE SERVICIOS: Es el ingreso percibido por los municipios que producen servicios.

1.2.1.4. (02) ASEO Y RECOLECCIÓN DE BASURA: Incluye los ingresos que percibe el municipio por brindar el servicio de recolección de basura a la comunidad.

1.2.1.4. 02\_01 Residencial: se pagará mensualmente, según las siguientes categorías:

1.2.1.4.02\_01\_01 4.00

1.2.1.4.02\_01\_02 3.50

1.2.1.4.02\_01\_03 2.00

1.2.1.4. 02\_02 Comercial: se pagará mensualmente, según las siguientes categorías:

1,2,1,4, 02\_02\_01 8.00

1.2.1.4.02\_02\_02 5.00

1.2.1.4.02\_02\_03 3.50

1.2.3. TRANSFERENCIAS CORRIENTES: Transferencias de rentas entre entidades del sector público éste y el sector privado y el sector público y el externo. Las transferencias proceden del ingreso corriente del donador y se suman al ingreso corriente del receptor para su empleo en gastos corrientes.

1.2.3.1. GOBIERNO CENTRAL: Se refiere al ingreso que obtiene el municipio de parte del Gobierno Central.

1.2.3.1. (01) SUBSIDIO: Incluye la cantidad en dinero que por parte del Gobierno es asignada a los municipios.

1.2.3.7. SECTOR PRIVADO: se refiere al ingreso que obtiene el municipio de parte del sector privado.

1.2.3.7\_(01) CUOTA GANADERA Y CUOTA PORCINA: Incluye los ingresos percibidos por el municipio en concepto de la cuota que pagan los socios de la Asociación Nacional de Ganaderos.

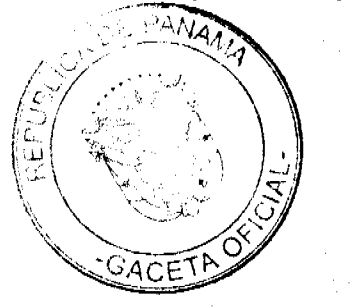

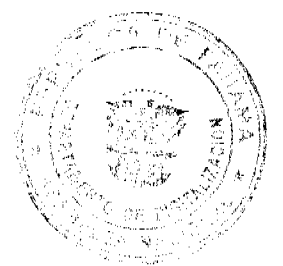

No.26486

Gaceta Oficial Digital, mièrcoles 10 de marzo de 2010

(Ley 58 de 1 de septiembre de 1978).

1.2.3.01\_01 Cuota ganadera:

1.2.3.01 01 01 1.00

1.2.4. TASAS Y DERECHOS: Las tasas son los ingresos que obtiene el municipio por la prestación de servicios administrativos a la comunidad. Derechos: son los tributos que se imponen por la utilización o uso de bienes públicos.

1.2.4.1. DERECHOS: Se entiende por tal el tributo que podrá imponer el municipio por la utilización de sus bienes o a su vez, pago por concesiones, uso de patentes, derechos de auto o derechos análogos.

1.2.4.1. (07) LICENCIA PARA LA CAZA, PESCA Y OTRAS ACTIVIDADES: Se incluye en este rubro, todos los ingresos por la facultad que otorga el municipio para cazar, pescar y otras actividades en coordinación con la Autoridad Nacional del Ambiente.. En los casos de pesca se considerará si la misma es deportiva o artesanal, para lo cual pagara anualmente.

1.2.4.1.07\_01 15.00

1.2.4.1.07\_02 10.00

1.2.4.1.07 03 5.00

1.2.4.1. (09) EXTRACCIÓN DE ARENA, CASCAJO, RIPIO, ETC.: Son los ingresos percibidos por el derecho que otorga el municipio por la extracción de arena, cascajo, piedra caliza, ripio, coral, arcilla, tosca, realizada tanto en propiedades estatales como privadas, y estará sujeta al pago de derechos al municipio correspondiente así:

(Ley No.55 de 10 de julio de 1973, modificada por la Ley 32 de 9 de febrero de 1996.)

1.2.4.1. 09\_01 0.40 por metro cúbico: Arena submarina.

1.2.4.1. 09\_02 0.30 por metro cúbico: Arena continental.

1.2.4.1. 09\_03 0.70 por metro cúbico: Arena de playa, el primer año.

1.2.4.1. 09\_04 0.80 por metro cúbico: Arena de playa, el segundo año.

1.2.4.1. 09\_05 0.90 por metro cúbico: Arena de playa, el tercer año.

1.2.4.1. 09\_06 1.00 por metro cúbico: Arena de playa, del cuarto año en adelante.

1.2.4.1. 09\_07 0.35 por metro cúbico: Grava continental-tosca.

1.2.4.1. 09\_08 0.50 por metro cúbico: Grava de río.

1.2.4.1. 09\_09 0.13 por metro cúbico: Piedra de cantera

1.2.4.1. 09\_10 0.13 por metro cúbico: Piedra caliza

1.2.4.1. 09\_11 3.00 por metro cúbico: Piedra ornamental

1.2.4.1. 09\_12 0.07 por metro cúbico: Tosca para relleno

1.2.4.1. 09\_13 0.13 por metro cúbico: Arcilla

1.2.4.1. 09\_14 0.10 por metro cúbico: Piedra de cantera, coral, piedra de caliza.

1.2.4.1. 09\_15 0.76 por yarda cúbica: Piedra de cantera, coral, piedra de caliza.

1.2.4.1. 09\_16 2.00 por metro cúbico: Piedra para revestimiento.

1.2.4.1. 09\_17 1.53 por yarda cúbica: Piedra para revestimiento.

1.2.4.1. 09\_18 0.05 por metro cúbico: Arcilla y tosca para la venta, destinada a relleno.

1.2.4.1. 09\_19 0.38 por yarda cúbica: Arcilla y tosca para la venta, destinada a relleno.

1.2.4.1. 09\_20 0.10 por metro cúbico: Arcilla y tosca para otros usos.

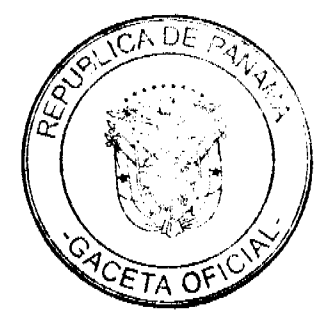

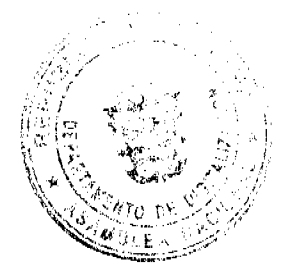

### Gaceta Oficial Digital, miércoles 10 de marzo de 2010

1.2.4.1. 09\_21 0.076 por yarda cúbica: Arcilla y tosca para otros usos.

1.2.4.1. (10) MATADEROS Y ZAHURDAS: Se refiere a los ingresos que se perciben por el servicio de matanza de ganado y la utilización del cuarto frío del matadero municipal, lavado de entraña.

1.2.4.1. 10\_01 Introducción, matanza y aseo de cada ganado vacuno:

1.2.4.1.10 01 01 6.00

1.2.4.1.10 01 02 5.00

1.2.4.1. 10 01 03 3.00

1.2.4.1. 10\_02 Zahurda

 $1.2.4.1.10\_02\_012.50$ 

1.2.4.1.10\_02\_02 1.50

 $1.2.4.1.10\_02\_030.75$ 

1.2.4.1. 10\_03 introducción, Matanza y Aseo de cada cerdo y chivo:

1.2.4.1. 10\_03\_01 3.00

1.2.4.1.10 03 02 2.50

1.2.4.1.10 03 03 2.00

1.2.4.1. (12) CEMENTERIOS PÚBLICOS: Incluye los ingresos que se perciben por el entierro de cadáveres en cementerios públicos y los ingresos derivados por extraer los cadáveres para la incineración.

Por cada inhumación y exhumación se pagará:

1.2.4.1.12\_01 Inhumación y Exhumación

1.2.4.1. 12\_01\_01 8.00

1.2.4.1.12 01 02 4.00

1.2.4.1. 12 01 03 2.00

1.2.4.1. (14) USO DE ACERAS Y CALLES PARA PROPÓSITOS VARIOS: Se refiere a los ingresos percibidos por el uso de calles y aceras de una manera temporal o permanente, para depósito de materiales de construcción, para la prolongación de establecimientos comerciales, instalación de kioscos, y el uso como estacionamientos privados fuera de la línea de propiedad. Incluye también el uso de servidumbre en carreteras, ríos, caminos y playas dentro del territorio del distrito, dicha utilización servirá para la colocación de tuberias, hilos conductores y cables subterráneos.

Se pagará por mes o fracción de mes:

1.2.4.1. 14 01 Uso de aceras

1.2.4.1.14\_01\_01 15.00

1.2.4.1. 14\_01\_02 10.00

1.2.4.1. 14\_01\_03 5.00

1.2.4.1. 14\_02 Cierre de calles

1.2.4.1. 14\_02\_01 20.00

1.2.4.1. 14\_02\_02 15.00

1.2.4.1. 14\_02\_03 7.00

1.2.4.1. (15) PERMISO PARA INDUSTRIAS CALLEJERAS: Se refiere a los ingresos que se perciben por el permiso que se otorga a las personas que se dedican a la venta de pequeños artículos de forma ambulante, quienes pagarán de torma ménsualiq fracción de mes de acuerdo a las siguientes tarifas:

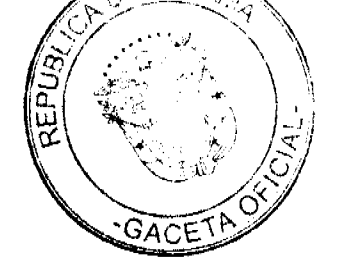

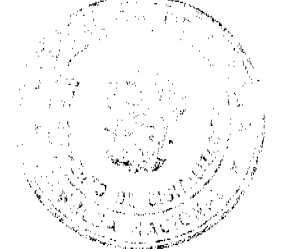

1.2.4.1.15 01 15.00

1.2.4.1.15\_02 10.00

1.2.4.1.  $15\_035.00$ 

1.2.4.1. (16) FERRETES: Se refiere a los ingresos que se perciben por el registro de este instrumento de hierro que sirve para marcar el ganado, el cual se pagará anualmente de a cuerdo con las siguientes categorías:

### 1.2.4.1. 16\_01 10.00 Inscripción

### 1.2.4.1. 16\_01 5.00 Actualización anual

1.2.4.1. (25) SERVICIO DE PIQUERA: Toda empresa que preste servicio de piquera de transporte de carga, selectivo, y colectivo pagará, mensualmente:

1.2.4.1.25 01 20.00

1.2.4.1.25\_02 10.00

1.2.4.1.25\_03 5.00

1.2.4.1. (26) ANUNCIOS Y AVISOS EN VÍAS PÚBLICAS: Incluye los ingresos que se perciben por los anuncios de publicidad comercial colocados al aire libre en las vía públicas mediante tableros, vehículos, telones, etc, que serán pagados anualmente según las siguientes categorías:

1.2.4.1. 26 01 Anuncios y avisos colocados envías públicas, pagarán de acuerdo con su ubicación, según las siguientes tarifas:

1.2.4.1. 26\_01\_01 Los ubicados en forma permanente, pagarán anualmente:

1.2.4.1.26\_01\_01\_01 75.00

1.2.4.1.26\_01\_01\_02 50.00

1.2.4.1.26 01 01 03 25.00

1.2.4.1. 26\_01\_02 los ubicados en forma provisional, pagarán por día:

26\_01\_02\_01 20.00

1.2.4.1.26\_01\_02\_02 10.00

1.2.4.1.26\_01\_02\_03 5.00

1.2.4.1. 26\_02 Anuncios y avisos colocados en vehículos, pagaran por mes o fracción de mes:

1.2.4.1.26 02 01 8.00

1.2.4.1.26 02 02 6.00

1.2.4.1.26 02 03 4.00

1.2.4.1. 26\_03 Anuncios y avisos presentados mediante alto parlante, pagarán por día, según las siguientes categorías:

1.2.4.1.26\_03\_01 8.00

1.2.4.1.26\_03\_02 5.00

1.2.4.1.26 03 03 3.00

## 1.2.4.1. 26\_03\_04 Los logos de las empresas de tele comunicación pagarán 5.00 por mes por cada uno.

Parágrafo: Quedan exonerados los impuestos de las propagandas de las casetas de espera, a aquellas casas comerciales que las construyan, siempre que estos anuncios y propaganda no sean de bebidas alcohólicas, cigarrillos y vicios en general.

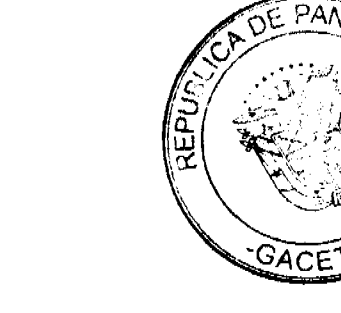

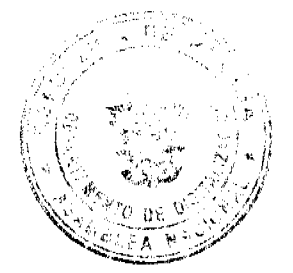

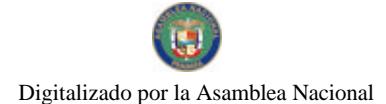

#### Gaceta Oficial Digital, miércoles 10 de marzo de 2010

1.2.4.1. (29) EXTRACCIÓN DE MADERA Y CÁSCARA DE MANGLE: Es el ingreso que se percibe por el derecho a la explotación y tala de árboles en bosques naturales con fines comerciales e industriales ya sean tierras estatales o privadas.

Este derecho se cobrará de acuerdo a lo que establece el Capítulo Tercero de la Ley 55 de 1973:

Por cada árbol talado se pagará:

1.2.4.1. 29 01 Caoba 6.00

1.2.4.1. 29\_02 Cedros y Robles 3.00

1.2.4.1. 29\_03 Mangle rojo o blanco 0.10

1.2.4.1. 29\_04 Otras especies hasta 2.50

El tesorero municipal con el asesoramiento de la Dirección General de Recursos Renovables, determinará la cuantía precisa del impuesto sobre la tala de especies no especificadas en la lista anterior de conformidad con los criterios tales como, escasez, valor comercial localización y usos del producto.

La tala de árboles en pequeñas cantidades para la producción de carbón, realizadas por las personas naturales de escasos recursos, para el sustento propio o familiar, no causará los derechos antes mencionados.

1.2.4.1. (30) GUÍAS DE GANADO Y TRANSPORTE: Incluye los ingresos que percibe el municipio por conceder una guía que se utiliza para el traslado de ganado y materiales de un Distrito a otro Distrito.

1.2.4.1.30\_01 Ganado vacuno, caballar por cabeza

1.2.4.1.30 01 01 1.00

1.2.4.1.30 02 Ganado porcino por cabeza

1.2.4.1.30 02 01 0.50

1.2.4.1.30 03 Ganado ovino o cabrío, por cabeza

1.2.4.1.30 03 01 0.25

1.2.4.2. TASAS: Es un tributo que puede imponer el municipio o el estado al usuario de sus servicios. Pueden ser de dos tipos aquellos que se prestan de forma común al vecindario y aquellos con fines específicos.

1.2.4.2. (14) TRASPASO DE VEHÍCULOS: Incluye los ingresos que percibe el municipio por brindar el servicio administrativo correspondiente para pasar o ceder un vehículo de un dueño a otro.

1.2.4.2.14 01 10.00

1.2.4.2. 14 02 8.00

1.2.4.2.14 03 5.00

1.2.4.2. (15) INSPECCIÓN DE AVALÚO: Se refiere a los ingresos que percibe el municipio por inspeccionar obras o por la estimación del valor de una casa o propiedad.

Se pagará por inspección según las siguientes categorías:

1.2.4.2. 15 01 50.00

1.2.4.2. 15 02 20.00

1.2.4.2. 15 03 5.00

1.2.4.2. (18) PERMISO PARA LA VENTA NOCTURNA DE LICOR AL POR MENOR: Se refiere a los ingresos que percibe el municipio por conceder permiso a las cantinas para que funcionen después de las doce de la noche.

1.2.4.2.18 01 15.00

1.2.4.2. (19) PERMISOS PARA BAILES, DISCOTECAS Y SERENATAS: Incluye los ingresos que percibe el e por conceder permiso para efectuar bailes y discotecas y permitir música en la calle durante la noche.

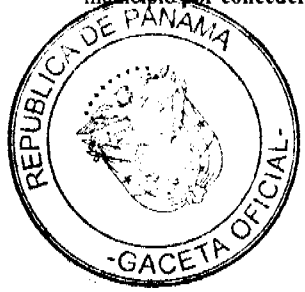

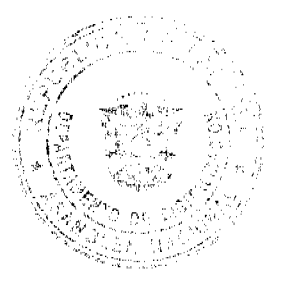

Gaceta Oficial Digital, miércoles 10 de marzo de 2010

67

Se pagará por actividad de acuerdo a las siguientes categorías:

1.2.4.2. 19\_01 Permisos para bailes y discotecas nocturnas:

1.2.4.2. 19\_01\_01 60.00

1.2.4.2 19\_01\_02 35.00

1.2.4.2. 19 01 03 20.00

1.2.4.2. 19\_02 Permisos para bailes y discotecas vespertinos que se realicen hasta las 6:00 de la tarde (sarao hasta las 6:00 de la tarde):

1.2.4.2. 19 02 01 20.00

1.2.4.2. 19\_02\_02 15.00

1.2.4.2. 19\_02\_03 10.00

Cuando los bailes o discotecas se realicen en horas vespertinas y llegaren a pasar las 6:00 de la tarde tendrán que pagar adicional el permiso de bailes o discoteca nocturno., según corresponda.

## 1.2.4.2. 19\_03 Permisos para serenatas:

1.2.4.2. 19 03 01 10.00

1.2.4.2. 19\_03\_02 7.00

1.2.4.2. 19 03 03 5.00

1.2.4.2. (20) TASA POR EXPEDICIÓN DE DOCUMENTOS: Se refiere a los ingresos que se perciben por la expedición de documentos o de copias de documentos por parte del municipio. Por cada documento expedido por parte del municipio el interesado tendrá que pagar según las siguientes tarifas:

1.2.4.2.20 01 3.00

1,2.4.2.20 02 2,00

1.2.4.2. 20 03 1.00

Cuando la expedición de documentos sea con el propósito de cobrar cheques de obras comunitarias, obras circuitales u otros fondos públicos, el interesado deberá pagar lo establecido en el código 1.2.4.2. 20\_03 de este régimen.

1.2.4.2. (21) REFRENDO DE DOCUMENTOS: Se incluye los ingresos que percibe el municipio por la certificación o comprobación de la veracidad de un documento.

1.2.4.2. 21\_01 Refrendo de documentos en general:

1.2.4.2. 21\_01\_01 5.00

1.2.4.2. 21\_01\_02 3.00

1.2.4.2.21\_01\_03 2.00

1.2.4.2. 21\_01\_04 Se cobrará el 2 % del monto total de la venta de terrenos con derechos posesorios por la certificación.

1.2.4.2. 21\_02 Registro de planos de fincas municipales:

1.2.4.2.21 02 01 15.00

1.2.4.2. 21\_02\_02 10.00

1.2.4.2.21\_02\_03 5.00

1.2.4.2. 21\_03 Mensuras municipales:

1.2.4.2. 21 03 01 10.00

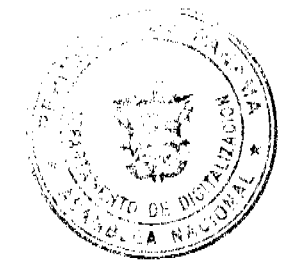

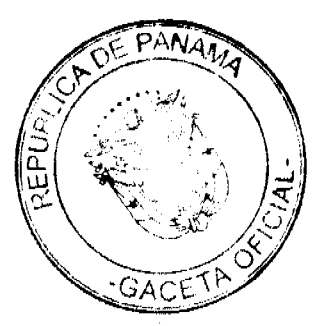

#### No.26486

#### Gaceta Oficial Digital, miércoles 10 de marzo de 2010

1.2.4.2, 21\_03\_02 5.00

1.2.4.2. 21 03 03 3.00

1.2.4.2. (23) EXPEDICIÓN DE CARNET: Incluye los ingresos que percibe el municipio por la expedición de carnet de identificación, otorgando derecho para efectuar determinada actividad.

Se pagará por mes según las siguientes tarifas:

1.2.4.2.23 01 15.00

1.2.4.2.23 02 10.00

1.2.4.2.23 03 5.00

1.2.4.2. (31) REGISTRO DE BOTES Y OTROS: Se incluye los ingresos que recibe el municipio por el servicio administrativo de registrar todos los hechos relativos a la propiedad de botes, lanchas, etc. Pagaran anualmente de acuerdo a las siguientes tarifas:

1.2.4.2.31\_01 10.00

1.2.4.2.31\_02 8.00

1.2.4.2.31 03 5.00

1.2.4.2. (32) SERVICIOS ADMINISTRATIVOS DE COBROS Y PRÈSTAMOS: Se refiere a los ingresos que percibe el municipio por brindar el servicio de cobros y préstamos efectuados a sus empleados, por la cual devengue una comisión.

1.2.4.2. 32\_01 2% del valor total del préstamo o bien.

1.2.4.2. (99) OTRAS ACTIVIDADES N.E.O.C.: se refiere todas aquellas actividades que operen en el distrito y que no están clasificadas, pagaran un impuesto según clasificación de tesorería.

1.2.6.0. INGRESOS VARIOS: Se refiere a los ingresos percibidos en concepto de multas y recargos, remates en general, licencias expiradas (vigencias) reintegros y otros ingresos no señalados específicamente.

1.2.60. (01) MULTAS Y RECARGOS: Se incluyen los ingresos que percibe el municipio en concepto de multas judiciales, multas administrativas, multas de transito, multas de estacionamiento y por recargos sobre impuestos morosos y otros recargos de un porcentaje sobre el valor del tributo de los contribuyentes para fines específicos.

1.2.60. (99) OTROS INGRESOS VARIOS. Se incluyen los ingresos que se perciben y que no están clasificados dentro de los rubros anteriores, tales como inscripción de vehículos, inscripción de establecimientos comerciales, otros.

2. INGRESOS DE CAPITAL: toda entada proveniente de la venta de activos de capital no financieros inclusive tierras, activos intangibles, existencias y activos de capital fijo en edifícios, construcciones y equipo con un valor superior a un mínimo y utilizable durante más de un año en el proceso de producción. Además incluye todas las transacciones de financiamiento con personas, fincas, empresas o instituciones nacionales o extranjeras. (Manual del F.M.I.)

2.1. RECURSOS DEL PATRIMONIO: Son recursos del patrimonio todos los bienes nacionales existentes en el territorio de la República pertenecientes a los municipios y que no sean ni individual ni colectivamente de propiedad particular. (Código Fiscal art. No.3)

2.1.1. VENTA DE ACTIVOS: ingresos obtenidos por la venta de bienes municipales.

2.1.1.1. (01) VENTA DE TIERRAS MUNICIPALES: Se refiere a los ingresos que se perciben por la venta de fincas, solares y otros terrenos pertenecientes al municipio.

2.1.1.1. 01\_01 Primera Categoría: Área comercial y residencial, centro o perímetro del corregimiento cabecera, que cuente con todos los servicios básicos de luz, calles, agua, teléfono y alcantarillado.

### 2.1.1.1.01 01 01 0.25 por metro cuadrado

2.1.1.1. 01\_02 Segunda Categoría: Los ubicados en aquellas barriadas que estén dentro de los corregimientos y que cuenten con los servicios básicos de luz, calles, agua, teléfono y alcantarillado.

2.1.1.1. 01\_02\_01 0.15 por metro cuadrado

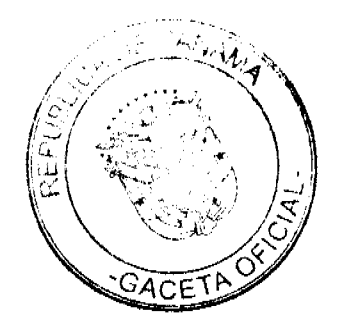

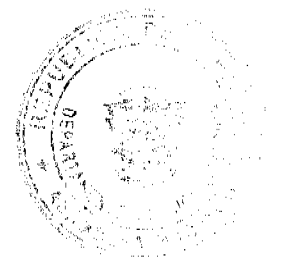

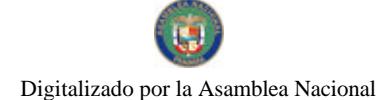

Gaceta Oficial Digital, miércoles 10 de marzo de 2010

2.1.1.1. 01\_02\_02 0.10 por metro cuadrado, cuando falte alguno de los servicios mencionados.

2.1.1.1. 01\_03 Tercera Categoría: Los ubicados en el resto de las comunidades de los corregimientos del Distrito.

2.1.1.1. 01\_03\_01 0.10 por metro cuadrado, si cuenta con los servicios de luz, agua, teléfono y calles asfaltadas.

2.1.1.1. 01\_03\_02 0.25 por metro cuadrado, si se trata de las barriadas que están en los corregimientos del distrito, que tienen todos los servicios básicos.

2.1.1.1. 01\_03\_04 1.50 por metro cuadrado, cuando los corregimientos mencionados en esta categoría vayan adquiriendo el servicio de alcantarillado.

2.1.1.1. (02) VENTA DE EDIFICIOS CONSTRUIDOS: Se refiere a los ingresos obtenidos por la venta de edificios pertenecientes a la hacienda municipal.

2.1.1.1. (03) VENTA DE OTRAS INSTALACIONES: Se incluye los ingresos percibidos por la venta de otras edificaciones pertenecientes al municipio.

2.1.1.1. (99) VENTA DE OTROS INMUEBLES: Se refiere a los ingresos de otros bienes inmuebles no específicos o clasificados en las categorías anteriores.

2.1.1.2. VENTA DE BIENES MUEBLES: Se refiere al ingreso obtenido por la venta de bienes muebles que forman parte del patrimonio de los municipios.

2.1.1.2. (01) VENTA DE EQUIPO DE OFICINAS: Comprende los ingresos por la venta de equipo de oficina tales como: máquina de escribir, sumar, etc.

2.1.1.2. (03) VENTA DE EQUIPO MOVIL: Comprende los ingresos por la venta de toda clase de vehículos como automóviles, camiones de basura, motos, bicicletas, etc.

2.1.1.2. (99) VENTA DE OTROS BIENES MUEBLES N.E.O.C.: Se refiere a todos los ingresos por la venta de bienes muebles, no especificados o clasificados en las categorías anteriores.

2.2. RECURSOS DEL CRÉDITO: Incluye entradas previstas por la obtención de préstamos el uso de sobregiros y de depósitos o fondos terceros.

2.2.1.4. PRESTAMOS: Se refiere a los préstamos internos que obtienen los municipios del Banco Nacional, a través del FODEM ó de cualquier banco que opere en el país.

2.2.2. CREDITO EXTERNO: Se refiere al uso de fuentes de financiación provenientes de personas físicas, empresas o instituciones no residentes.

2.2.2.1. ORGANISMOS INTERNACIONALES DE FINANCIAMIENTO: Comprende toda utilización de préstamos de instituciones internacionales para el desarrollo tales como: el Banco Internacional de Reconstrucción y Fomento y el Banco Interamericano de Desarrollo. Las transacciones con el Fondo Monetario Internacional no se incluye en este subgrupo,

2.2.2.2. BANCOS Y CONSORCIOS FINANCIEROS: Incluye el uso previsto de préstamos concertados con bancos y consorcios financieros, privados y extranjeros.

2.3. OTROS INGRESOS DE CAPITAL: Incluye ingresos que teniendo las características definidas par los de capital no provienen ni del patrimonio ni del crédito público.

2.3.2. TRANSFERENCIAS DE CAPITAL: Recursos no recuperables, otorgados sin contraprestación destinadas a financiar la adquisición de activos de capital no financieros por los beneficiarios al compensarlos por daños o destrucción de activos de capital o aumentar su capital financiero F.M.I.

2.3.2.1. GOBIERNO CENTRAL: Ingresos por aportes de capital provenientes del Gobierno Central.

2.3.2.2. INSTITUCIONES DESCENTRALIZADAS: Ingresos por aportes de capital efectuados por algunas de las Instituciones que integran esta área del sector público de acuerdo al clasificador institucional.

### **ARTICULO 7:**

La calificación o aforo de las personas o entidades naturales o jurídicas sujetas al pago de los impuestos, contribuciones y servicios establecidos en este Acuerdo, corresponde al Tesorero Municipal y regirán después de haberse efectuado la respectiva calificación y previa comunicación al contribuyente. La Tesorería Municipal informará al contribuyente una vez realizado el aforo, a fin de que éste conozca de sus obligaciones con el Tesoro Municipal.

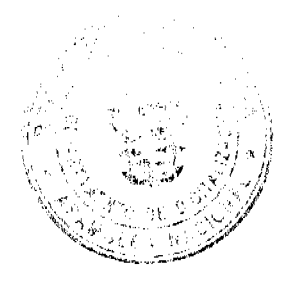

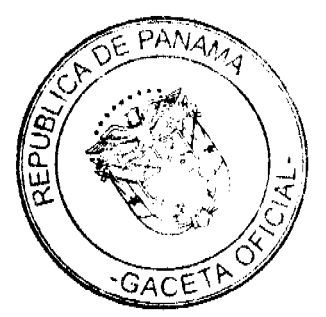

#### Gaceta Oficial Digital, miércoles 10 de marzo de 2010

70

Los Catastros se confeccionarán cada dos (2) años y los gravámenes de que se trata se harán efectivos el primero de enero de cada año fiscal.

## **ARTICULO 8:**

Los contribuyentes que no paguen los impuestos, contribuciones, rentas, y tasas serán considerados incursos en mora con el Tesoro Municipal y quedarán obligados a pagar el importe correspondiente desde la fecha en que se hubiese causado y a pagar los recargos señalados en el Artículo Quinto de este Régimen Impositivo y conceder, acción popular para denunciar a los infractores de las disposiciones sobre impuestos, contribuciones y tasas establecidas en este Régimen, con derecho a percibir el denunciante, la totalidad del recargo.

## **ARTÍCULO 9:**

Los impuestos, contribuciones, rentas y tasas establecidas en el presente Régimen Impositivo fijadas por mes, deberán ser pagadas por el contribuyente en la Tesorería Municipal respectiva durante el mes correspondiente. Una vez vencido el plazo para el pago, el valor de este sufrirá un recargo del veinte (20%) por ciento y un recargo adicional de uno (1%) por ciento por cada mes de mora, cobrables por jurisdicción coactiva.

Aquellas que son fijadas por año, se pagarán dentro del primer trimestre de cada año fiscal sin recargo alguno y pasado el mismo se pagarán con un recargo adicional de diez (10%) por ciento.

### **ARTICULO 10:**

Los impuestos o contribuciones que deben pagarse mensualmente si se pagasen por todo el año adelantado dentro del primer mes del mismo, darán derecho a descuento del diez (10%) por ciento.

### **ARTÍCULO 11:**

El Tesorero Municipal está obligado a informar de inmediato al Alcalde y al Consejo Municipal de los establecimientos comerciales o industriales que estén en mora por tres meses o más de sus impuestos.

En estos casos el Tesorero Municipal adoptará las medidas para el cobro de los impuestos morosos, incluso el cierre de los establecimientos.

## **ARTICULO 12:**

Las personas naturales o jurídicas que no acrediten, previamente, estar a Paz y Salvo con el Tesoro Municipal en concepto del pago de impuestos, contribuciones, rentas y tasas respectivas que debieran ser pagadas en los periodos fiscales vencidos, no le podrán en su beneficio ser autorizados, permitidos, o admitidos por servidores públicos municipales los actos siguientes:

1. Celebración de contratos:

2. Recibir pagos que efectúe el Tesoro Municipal excepto los correspondientes a sueldos, salarios o remuneraciones por servicios personales prestados.

3. Expedición y renovación de permisos para actividades de carácter lucrativo; y

4. Cualquier otro que determine el Municipio de Mariato.

## **ARTICULO 13:**

Todo contribuyente que cese sus actividades deberá notificarlo por escrito a la Tesorería Municipal correspondiente, por lo menos 15 días antes de suspender la actividad. Quien omitiere cumplir la obligación que le impone este artículo, pagará el impuesto por todo el tiempo de la omisión, salvo causa de fuerza mayor.

### **ARTICULO 14:**

Los aforos o calificaciones realizadas por el Tesorero Municipal, con el asesoramiento de la Comisión de Hacienda, se expondrán a la vista de los interesados en pliegos que permanecerán en lugar visible y accesible en la Tesorería durante 30 días hábiles a partir de cada año. Si se considerase conveniente podrán publicarse las listas del Catastro en uno o más diarios o fijarlas en tablillas en otras oficinas de dependencias municipales.

Dentro del término antes señalado pueden los contribuyentes presentar sus reclamos que tendrán como objeto no sólo las calificaciones hechas, sino también la omisión de los mismos en las listas respectivas.

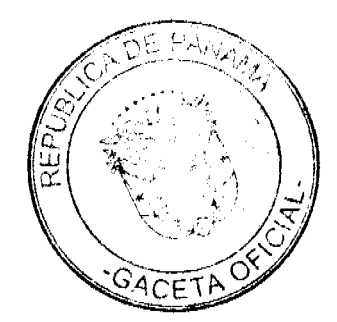

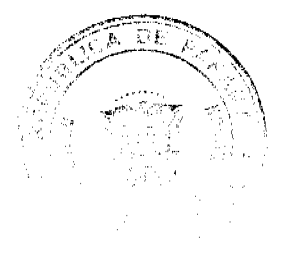

Gaceta Oficial Digital, miércoles 10 de marzo de 2010

## **ARTICULO 15:**

Las reclamaciones de que se trata el artículo anterior serán presentadas para su consideración y decisión a una Junta Calificadora Municipal que estará integrada así: el Vicepresidente del Consejo Municipal, quien la presidirá, el Tesorero Municipal, un miembro de la Comisión de Hacienda Municipal, el Auditor Municipal. También designará el Consejo Municipal un Representante de la Cámara de Comercio, Industrias, y Agricultura o del Sindicato de Industriales o de la Asociación de Comerciantes Minoristas, de existir en el Distrito cualesquiera de estos tres organismos, de no existir ninguno de estos tres organismos, un comerciante o un industrial, con licencia para ejercer cualquiera de estas ocupaciones. Actuarán como suplentes de los servidores públicos municipales, los Concejales que designe el Concejo Municipal y de los que actúen sin la investidura de los Concejales tendrán como suplentes quienes sean nombrados en su orden, por los mismos organismos que designaron a los principales. Actuará como secretario de la Junta, el Secretario del Concejo Municipal.

### **ARTICULO 16:**

La Junta Calificadora conocerá de las solicitudes de revisión que ante ella eleven los contribuyentes del Distrito o a propuesta de sus miembros.

Todos los habitantes del Distrito tendrán acción para denunciar la calificación señalada a un contribuyente si estimaren que esta fuera injusta. Habrá acción popular para el denuncio contra cualquier contribuyente que no aparezca en el Catastro Municipal. Al denunciante corresponderá como gratificación el cincuenta (50%) por ciento del impuesto correspondiente a los seis (6) primeros meses que tenga que pagar el contribuyente.

### **ARTICULO 17:**

El gravamen señalado por la Junta Calificadora entrará en vigencia el día primero del mes siguiente. La calificación de los contribuyentes que comenzaron a ejercer sus actividades después de confeccionados los catastros corresponde al Tesorero, sujeta a la confirmación de la Junta Calificadora. Todos los miembros de la Junta Calificadora tienen el derecho de proponer estudios o revisión de calificaciones. Las decisiones de la Junta serán adoptadas por mayoría de votos y serán definitivas.

### **ARTICULO 18:**

Los memoriales en que se propongan y sustentan apelaciones, impugnaciones o denuncias serán presentadas al Tesorero Municipal quien anotará la hora y fecha del recibo en el original y una copia. El original será llevado al Presidente de la Junta para conocimiento de la misma con los documentos y antecedentes que hubiere. La copia será entregada al interesado o proponente.

## **ARTICULO 19:**

La Junta conocerá de los reclamos, denuncias y solicitudes notificando a los interesados de las resoluciones que dicta al respecto. La Junta tendrá un plazo máximo de treinta (30) días calendarios para resolver los asuntos que se presenten a su consideración.

## **ARTICULO 20:**

El Tesorero Municipal podrá realizar las investigaciones necesarias en aquellos casos en que existan indicios de defraudación físcal o malversación para lo cual tendrá acceso a los libros y documentos de empresas privadas y constarán con la asesoría de los auditores municipales.

## **ARTICULO 21:**

Están exentos del pago de derechos y tasas: la Nación, la Asociación Intermunicipal de la que forme parte el Municipio que la impone y los pobres de solemnidad.

Si la Nación o la Asociación Intermunicipal realizare obras o actividades por intermedio de personas naturales o jurídicas, empresas o corporaciones de carácter privado, mediante contratación, que causaren algún impuesto municipal, se exigirán a estas personas empresas o corporaciones cumplir con el pago de los tributos municipales correspondientes.

### **ARTICULO 22:**

Los municipios pueden establecer sanciones aplicables a los defraudadores, morosos o remisos en el pago de sus rentas, impuestos, tasas y contribuciones.

El Municipio tendrá jurisdicción coactiva para el cobro de créditos, en concepto de morosidad de las contribuciones, impuestos y tasas de contribuyentes, y será ejercida por el Juez Ejecutor que se designe, o por los Tesoreros Municipales donde no exista Juez Eiecutor.

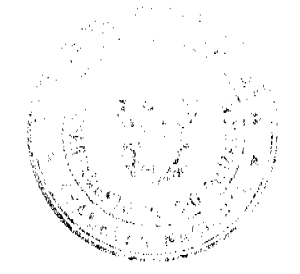

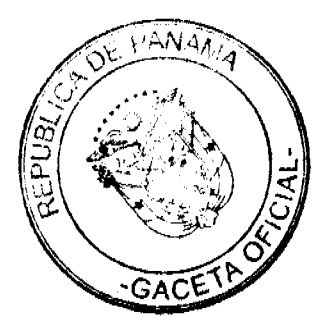

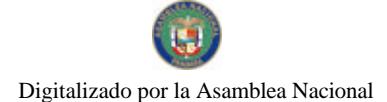

### No.26486

Gaceta Oficial Digital, miércoles 10 de marzo de 2010

## **ARTICULO 23:**

Las obligaciones resultantes de los impuestos, tasas o contribuciones municipales, prescriben a los cinco años de haberse causado.

## **ARTÍCULO 24:**

Sólo el Municipio puede conceder, a través de acuerdo municipal, la exención de derechos, tasas o impuestos municipales.

## **ARTÍCULO 25:**

Este Acuerdo deroga el Acuerdo Nº 15 A de 14 de Septiembre de 2007

### **ARTICULO 26:**

Este Acuerdo empezará a regir a partir de la fecha de publicación en la Gaceta Oficial.

Dado en el Distrito de Mariato, a los 15 días del mes de Octubre de 2009.

## **JORGE BATISTA**

Presidente del Conceio

LUIS A. DE GRACIA

Vicepresidente del Concejo

### **DEXY SANCHEZ**

Secretario(a) del Conseio

Sancionado: El Acuerdo Nº9 de 15 de Octubre (15) de dos mil nueve (2009).

# **ANGEL BATISTA**

Alcalde (esa)

### ELIZABETH GONZALEZ

Secretario(a)

# **AVISOS**

AVISO. Para el cumplimiento al Artículo 777 del Código de Comercio, notifico que yo, CARLOS A. DÍAZ G., con cédula de identidad personal No. 6-53-902, he vendido y dado en venta real y efectiva todos los derechos del negocio PARRILLADA WILLIAM, ubicada en Barriada Palmiras de La Arena, al señor JOSÉ BATISTA, con cédula No. 6-69-163. L. 201-332120. Tercera publicación.

AVISO. Para dar cumplimiento al Artículo 777 del Código de Comercio, aviso al público en general que yo, YU YOU PAN, con cédula de identidad personal No. N-20-188, en mi calidad de propietario del establecimiento comercial denominado MINI SUPER Y PANADERÍA OLÁ, ubicado en Olá Cabecera, provincia de Coclé, con aviso de operación No. N-20-188-2009-178382- Licencia No. 2005-5346, con las actividades de venta de víveres en general y licores y cervezas en envases cerrados, he traspasado dicho establecimiento comercial a ANTONIO GONZALO RODRÍGUEZ GONZÁLEZ, con cédula de identidad personal No. 2-86-1947. Atentamente, Yu You Pan. Céd.: N-20-188. Tercera publicación.

La Chorrera, 01 de marzo de 2010. Para dar cumplimiento al Artículo 777 del Código de Comercio, RICAURTE RODRÍGUEZ ESTURAÍN, panameño mayor de edad, con cédula de identidad personal No. 3-72-1170, propietario del aviso de operación No. 2008-116517, cuya razón comercial es BAR RICA, ubicado en La Pesa, entrando por CASA IVETH, calle principal, corregimiento Guadalupe, distrito de La Chorrera, que me autoriza a la venta de comidas preparadas, bebidas alcohólicas en recipientes abiertos entre comidas y juego de billar, hago constar que he traspasado

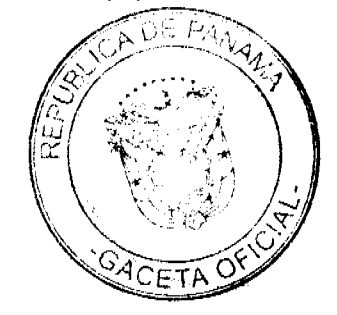

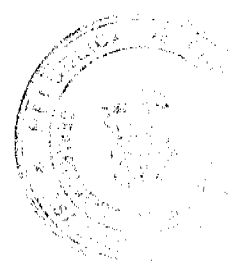
No 26486

todos mis derechos a mi hija EDITH YOHANA RODRÍGUEZ PIMENTEL, panameña, mayor de edad, con cédula de identidad personal No. 8-805-632. Atentamente, Ricaurte Rodríguez Esturaín. Cédula No. 3-72-1170. L. 201-332924, Segunda publicación.

AVISO. Para darle cumplimiento a lo dispuesto en el Artículo 777, del Código de Comercio. Yo, ORLANDO PITTÍ GONZÁLEZ, con cédula No. 4-177-300, por este medio hago constar que he traspasado el establecimiento comercial denominado BAR Y BILLAR LUZ, amparado por el aviso de operación No. 4-177-300-2008-142507, ubicado en Ave. Las Américas, corregimiento Barrio Balboa, casa No. 4540, distrito de La Chorrera, a favor de LUIS CARLOS PERALTA APARICIO, con cédula 8-505-485, a partir del mes de marzo de 2010. L. 201-332671. Segunda publicación.

AVISO DE DISOLUCIÓN. Por medio de la Escritura Pública No. 4,248 de 22 de febrero de 2010, de la Notaria Primera del Circuito de Panamá, registrada el 2 de marzo de 2010, a la Ficha 376911, Documento 1733935, de la Sección de Mercantil del Registro Público de Panamá, ha sido disuelta la sociedad BROWARD HOLDING S.A. . L. 201-332937. Única publicación.

AVISO DE DISOLUCIÓN. Por medio de la Escritura Pública No. 4,349 de 23 de febrero de 2010, de la Notaría Primera del Circuito de Panamá, registrada el 2 de marzo de 2010, a la Ficha 620642, Documento 1733931, de la Sección de Mercantil del Registro Público de Panamá, ha sido disuelta la sociedad PROBEST S.A. . L. 201-332936. Única publicación.

AVISO DE DISOLUCIÓN. Por medio de la Escritura Pública No. 3,316 de 8 de febrero de 2010, de la Notaria Primera del Circuito de Panamá, registrada el 26 de febrero de 2010, a la Ficha 292924, Documento 1732583, de la Sección de Mercantil del Registro Público de Panamá, ha sido disuelta la sociedad PASTEL INVESTMENT FUND INC. . L. 201-332840. Única publicación.

AVISO. De conformidad con el Artículo 777 del Código de Comercio, yo, LEIVY ALCIRA HERNÁNDEZ, con cédula de identidad personal No. 6-56-81, notifico al público que he traspasado a la señora LEIVY AIMEE CEDEÑO HERNÁNDEZ, con cédula de identidad personal No. 6-704-1261 el establecimiento comercial denominado AGENCIA DE VIAJES LEIVYS TOURS, ubicado en Ave. Julio Arjona, corregimiento de Llano Bonito, distrito de Chitré, provincia de Herrera. L. 201-332952. Única publicación.

AVISO DE DISOLUCIÓN. Por este medio se avisa al público que mediante escritura pública No. 16042 de 30 de diciembre de 2009, extendida ante la Notaría Novena del Circuito de Panamá, inscrita dicha escritura en la Ficha 584650, Documento Redi No. 1706465, el día 7 de enero de 2010, en la Sección Mercantil del Registro Público, ha sido disuelta la sociedad denominada MOTTA REAL ESTATE, INC. L. 201-332973. Primera publicación.

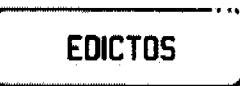

REPÚBLICA DE PANAMÁ MINISTERIO DE DESARROLLO AGROPECUARIO DIRECCIÓN NACIONAL DE REFORMA AGRARIA REGIÓN No. 4, COCLÉ. EDICTO No. 445-09. EL SUSCRITO FUNCIONARIO SUSTANCIADOR DE LA DIRECCIÓN NACIONAL DE REFORMA AGRARIA DEL MINISTERIO DE DESARROLLO AGROPECUARIO EN LA PROVINCIA DE COCLÉ. HACE SABER: Que AVIGAIL NUÑEZ LORENZO, vecino (a) de Las Minas, corregimiento de Tulú, distrito de Penonomé, identificado con la cédula de identidad personal No. 2-103-524, ha solicitado a la Dirección Nacional de Reforma Agraria, mediante solicitud No. 2-2047-08, según plano aprobado No. 206-10-11619, adjudicación a título oneroso de una parcela de tierra baldía nacional adjudicable, con una superficie total de 6 Has + 4973.52 m2, ubicada en la localidad de Las Minas, corregimiento de Tulú, distrito de Penonomé, provincia de Coclé, comprendida dentro de los siguientes linderos. Norte: Arquímedes Fernández Fernández, Patricio Rodríguez. Sur: Servidumbre de 5.00 mts., calle de asfalto a Llano Grande y a Santa Cruz. Este: Lorenzo Reyes, calle de asfalto a Llano Grande y a Santa Cruz. Oeste: Patricio Rodríguez, río Perecabe. Para los efectos legales, se fija el presente Edicto en lugar visible de la Reforma Agraria en la provincia de Coclé y en la

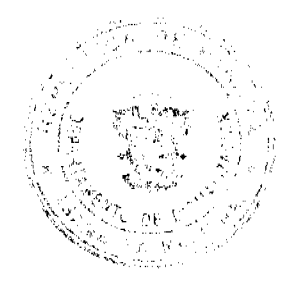

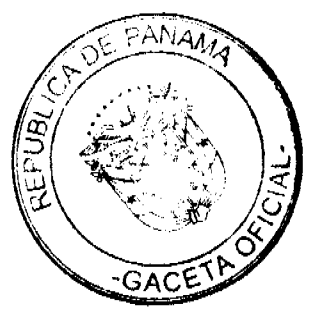

No 26486

## Gaceta Oficial Digital, miércoles 10 de marzo de 2010

corregiduría de Tulú. Copia del mismo se hará publicar en el órgano de publicidad correspondiente, tal como lo ordena el artículo 108 del Código Agrario. Este Edicto tendrá una vigencia de 15 días a partir de su última publicación. Dado en la ciudad de Penonomé, hoy 8 de enero de 2010. (fdo.) SR. JOSÉ ERNESTO GUARDIA. Funcionario Sustanciador. (fdo.) ANGÉLICA DEL C. NÚÑEZ N. Secretaria Ad-Hoc. L.208-9088658.

REPÚBLICA DE PANAMÁ MINISTERIO DE DESARROLLO AGROPECUARIO DIRECCIÓN NACIONAL DE REFORMA AGRARIA REGIÓN No. 4, COCLÉ. EDICTO No. 052-2010, EL SUSCRITO FUNCIONARIO SUSTANCIADOR DE LA DIRECCIÓN NACIONAL DE REFORMA AGRARIA DEL MINISTERIO DE DESARROLLO AGROPECUARIO EN LA PROVINCIA DE COCLÉ. HACE SABER: Que MARIA DEL ROSARIO RODRÍGUEZ DE ALONSO Y OTROS, vecino (a) de El Valle, corregimiento de El Valle, distrito de Antón, portador de la cédula de identidad personal No. 2-90-189, ha solicitado a la Dirección Nacional de Reforma Agraria, mediante solicitud No. 2-0718-83, según plano aprobado No. 21-3146, la adjudicación de título oneroso de una parcela de tierra patrimonial adjudicable, con una superficie de 0 Has + 2,993.30 m2, que forma parte de la finca 1770, inscrita al Tomo 217, Folio 312, propiedad del Ministerio de Desarrollo Agropecuario. El terreno está ubicado en la localidad de La Compañía, corregimiento de El Valle, distrito de Antón, provincia de Coclé, comprendida dentro de los siguientes linderos. Norte: Moisés Osorio, Cristina R. de Rodríguez. Sur: Isidro Martínez Vargas, callejón. Este: Evelia Rodríguez, callejón. Oeste: Evelia Rodríguez. Para los efectos legales, se fija este Edicto en lugar visible de este Despacho y en la corregiduría de El Valle y copia del mismo se hará publicar en el órgano de publicidad correspondiente, tal como lo ordena el artículo 108 del Código Agrario. Este Edicto tendrá una vigencia de 15 días a partir de su última publicación. Dado en la ciudad de Penonomé, hoy 22 de febrero de 2010. (fdo.) SR. ERNESTO GUARDIA L. Funcionario Sustanciador. (fdo.) ANGÉLICA DEL C. NÚÑEZ N. Secretaria Ad-Hoc. L.208-9102329.

REPÚBLICA DE PANAMÁ MINISTERIO DE DESARROLLO AGROPECUARIO DIRECCIÓN NACIONAL DE REFORMA AGRARIA REGIÓN No. 4, COCLÉ. EDICTO No. 059-2010, EL SUSCRITO FUNCIONARIO SUSTANCIADOR DE LA DIRECCIÓN NACIONAL DE REFORMA AGRARIA DEL MINISTERIO DE<br>DESARROLLO AGROPECUARIO EN LA PROVINCIA DE COCLÉ. HACE SABER: Que ROBERTO RODRÍGUEZ QUINTERO, vecino (a) de Calle B, corregimiento de Parque Lefevre, distrito de Panamá, identificado con la cédula de identidad personal No. 8-210-1326, ha solicitado a la Dirección Nacional de Reforma Agraria, mediante solicitud No. 2-972-09, según plano aprobado No. 206-10-12064, adjudicación a título oneroso de una parcela de tierra baldía nacional adjudicable, con una superficie total de 39 Has + 2,102.72 m2, ubicada en la localidad de Cerro San José, corregimiento de Tulú, distrito de Penonomé, provincia de Coclé, comprendida dentro de los siguientes linderos. Norte: Ruperto Valdés. Sur: Tranquilino Rodríguez López. Este: Fundamar (R.L. Manuel Marino), Domingo Del Rosario. Oeste: José Ariel Harnández, quebrada Gato de Agua. Para los efectos legales, se fija el presente Edicto en lugar visible de la Reforma Agraria en la provincia de Coclé y en la corregiduría de Tulú. Copia del mismo se hará publicar en el órgano de publicidad correspondiente, tal como lo ordena el artículo 108 del Código Agrario. Este Edicto tendrá una vigencia de 15 días a partir de su última publicación. Dado en la ciudad de Penonomé, hoy 3 de marzo de 2010. (fdo.) SR. JOSÉ ERNESTO GUARDIA. Funcionario Sustanciador. (fdo.) ANGÉLICA DEL C. NÚÑEZ N. Secretaria Ad-Hoc. L.208-9104883

MINISTERIO DE DESARROLLO AGROPECUARIO DIRECCIÓN NACIONAL DE REFORMA AGRARIA REGIÓN No. 8, LOS SANTOS EDICTO No. 009-10. EL SUSCRITO FUNCIONARIO SUSTANCIADOR DE LA DIRECCIÓN NACIONAL DE REFORMA AGRARIA DEL MINISTERIO DE DESARROLLO AGROPECUARIO, EN LA PROVINCIA DE LOS SANTOS. HACE SABER: Que el señor (a) DARIO BARRIOS BARRIOS, con cédula No. 7-88-1978, residente en Guararé, corregimiento Cabecera, distrito de Guararé, ha solicitado a la Dirección de Reforma Agraria, mediante solicitud No. 7-044-09, según plano aprobado No. 701-06-8713, la adjudicación a Título Oneroso de una parcela de tierra Baldía Nacional adjudicable, con una superficie de 19 Has. + 9,469.96 m2, ubicada en la localidad de El Nanzal, corregimiento de La Pascra, distrito de Guararé, provincia de Los Santos, el cual se encuentra comprendido dentro de los siguientes linderos: Norte: Terreno de Darío Barrios y camino a otras fincas. Sur: Camino que conduce al río Guararé y a otra fincas. Este: Camino que conduce de Chumajal al río Guararé. Oeste: Camino que conduce al río Guararé a otras fincas. Para efectos legales se fija el presente Edicto en lugar visible de este Departamento, en la Alcaldía de Guararé o en la corregiduría de La Pasera y copias del mismo se entregarán al interesado para que las haga publicar en los órganos de publicidad correspondientes, tal como lo ordena el Art. 108 del Código Agrario. Este Edicto tendrá una vigencia de quince (15) días a partir de su última publicación. Dado en la ciudad de Las Tablas, a los veintidós días del mes de febrero de 2010. (fdo.) ING, JAVIER SAUCEDO. Funcionario Sustanciador. (fdo.) FELICITA G. DE CONCEPCIÓN. Secretaria Ad-Hoc. L.201-332307.

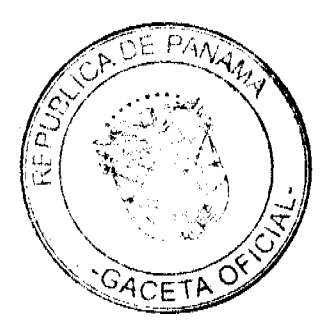

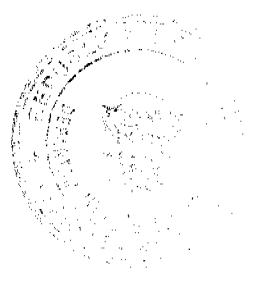

No 26486

## Gaceta Oficial Digital, miércoles 10 de marzo de 2010

REPÚBLICA DE PANAMÁ MINISTERIO DE DESARROLLO AGROPECUARIO DIRECCIÓN NACIONAL DE REFORMA AGRARIA REGIÓN No. 5, PANAMÁ OESTE. EDICTO No. 368-DRA-2009. El Suscrito Funcionario Sustanciador de la Dirección Nacional de Reforma Agraria, en la provincia de Panamá al público. HACE CONSTAR: Que el señor (a) ARMANDO ANTONIO RAMOS HERRERA, vecino (a) de Cabuya, corregimiento Cabuya del distrito de Chame, provincia de Panamá, portador de la cédula de identidad personal No. 8-201-176, ha solicitado a la Dirección Nacional de Reforma Agraria, mediante solicitud No. 8-5-080-2005, según plano aprobado No. 804-04-18248, la adjudicación a título oneroso de una parcela de tierra baldía nacional adjudicable, con una superficie de 1 Has. + 7485.347 M2. El terreno está ubicado en la localidad de Cabuya, corregimiento de Cabuya, distrito de Chame, provincia de Panamá, comprendida dentro de los siguientes linderos: Norte: Río Chamc. Sur: Mercedes Lasso, servidumbre de tierra de 5.00 mts. y quebrada Cabuya. Este: Quebrada Cabuya. Oeste: Mercedes Lasso. Para los efectos legales se fija el presente Edicto en lugar visible de este Despacho, en la Alcaldia del distrito de Chame, o en la corregiduría de Cabuya, copia del mismo se le entregará al interesado para que lo haga publicar en los órganos de publicidad correspondientes, tal como lo ordena el artículo 108 del Código Agrario. Este Edicto tendrá una vigencia de quince (15) días a partir de la última publicación. Dado en Capira a los 11 días del mes de noviembre de 2009. (fdo.) ING. MARIBEL IRIS ARDÍNES. Funcionario Sustanciador. (fdo.) GLORIA E. SÁNCHEZ. Secretaria Ad-Hoc. L.201-332768.

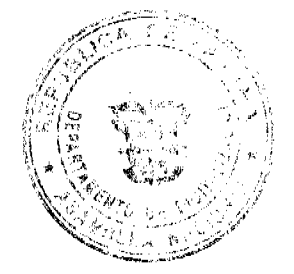

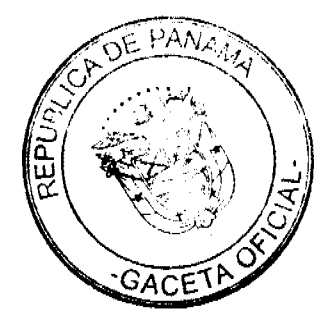

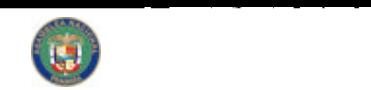

Digitalizado por la Asamblea Nacional

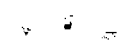

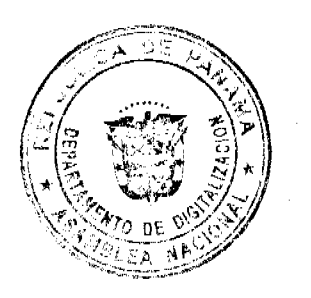